## **Fourmilab Blockchain Tools**

by [John Walker](http://www.fourmilab.ch/)

Version 1.0.5 November 2021

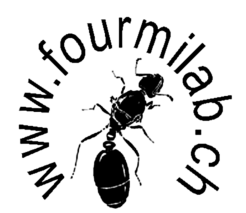

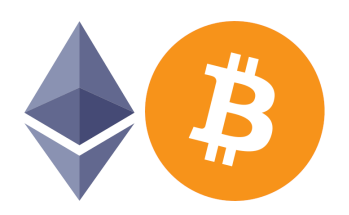

Build 826 — 2023-08-20 20:54 UTC

# **Contents**

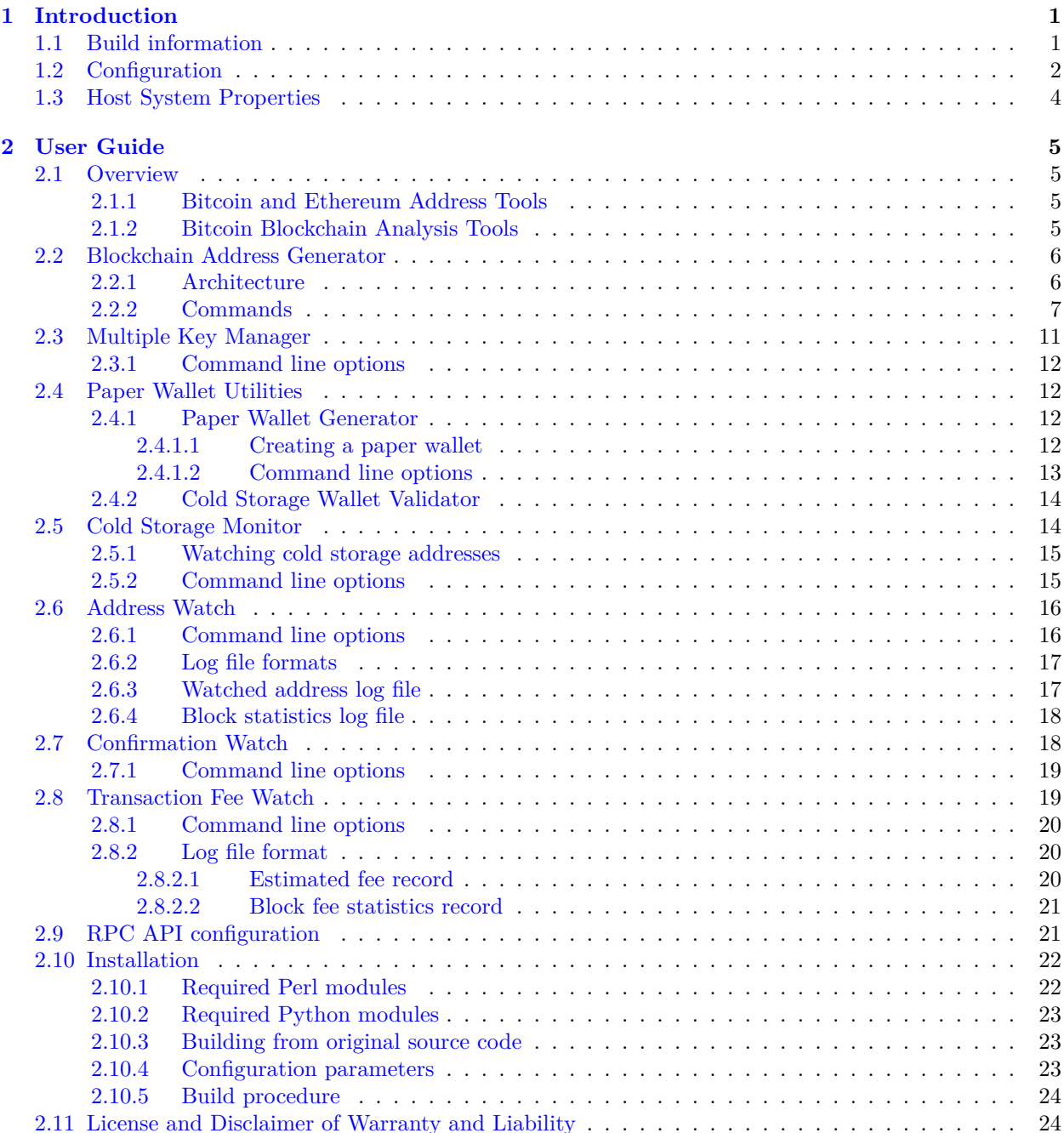

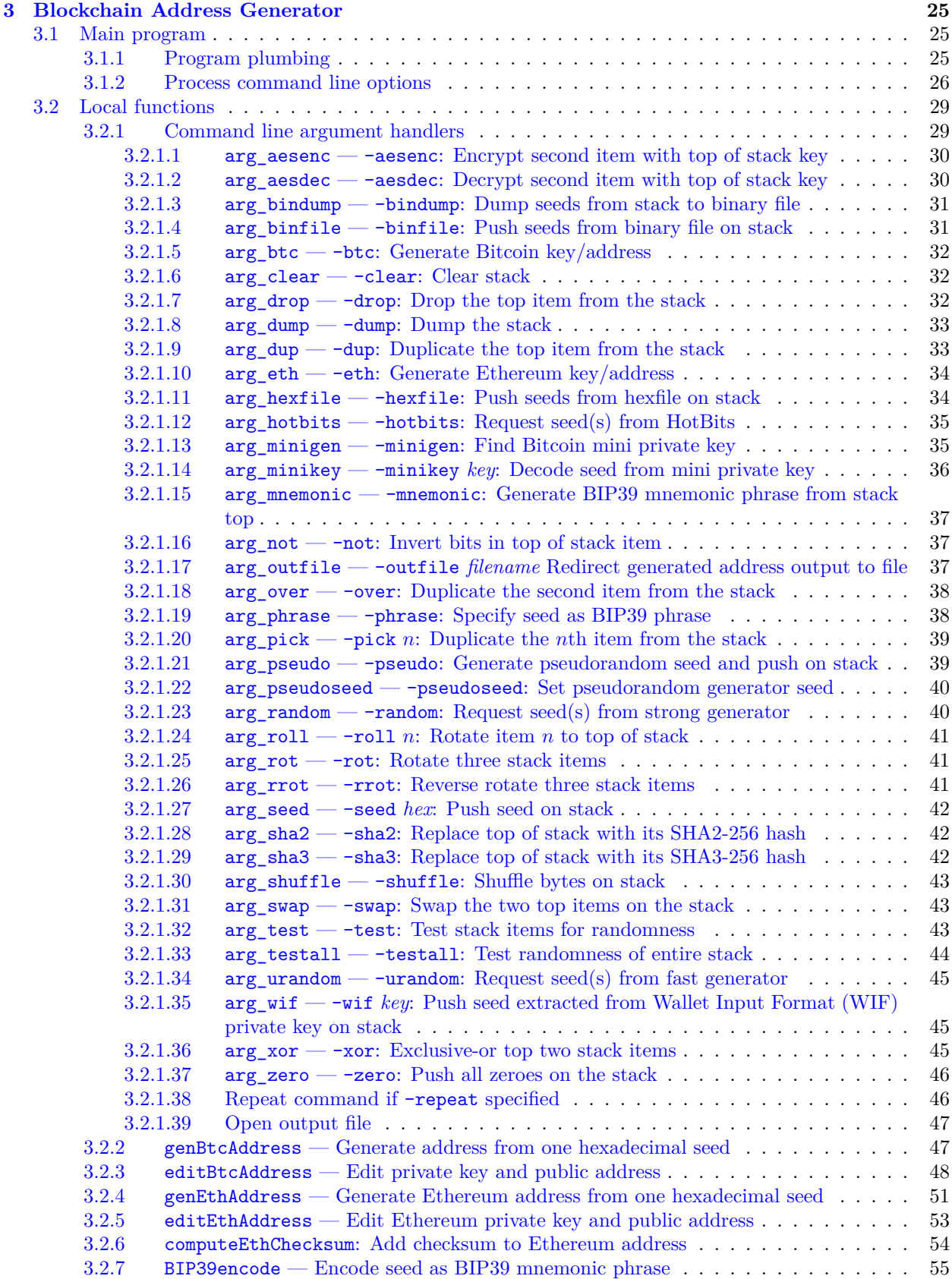

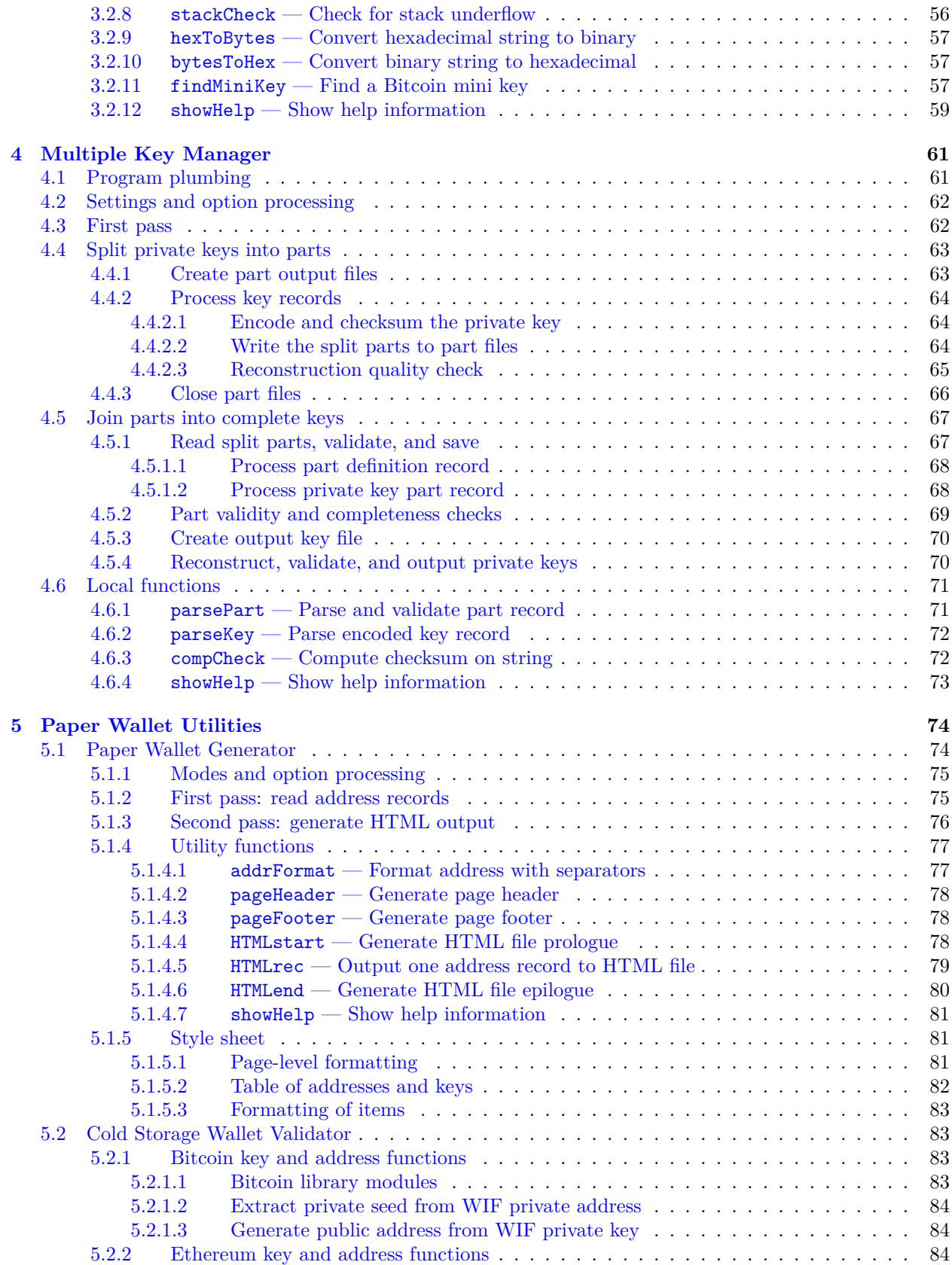

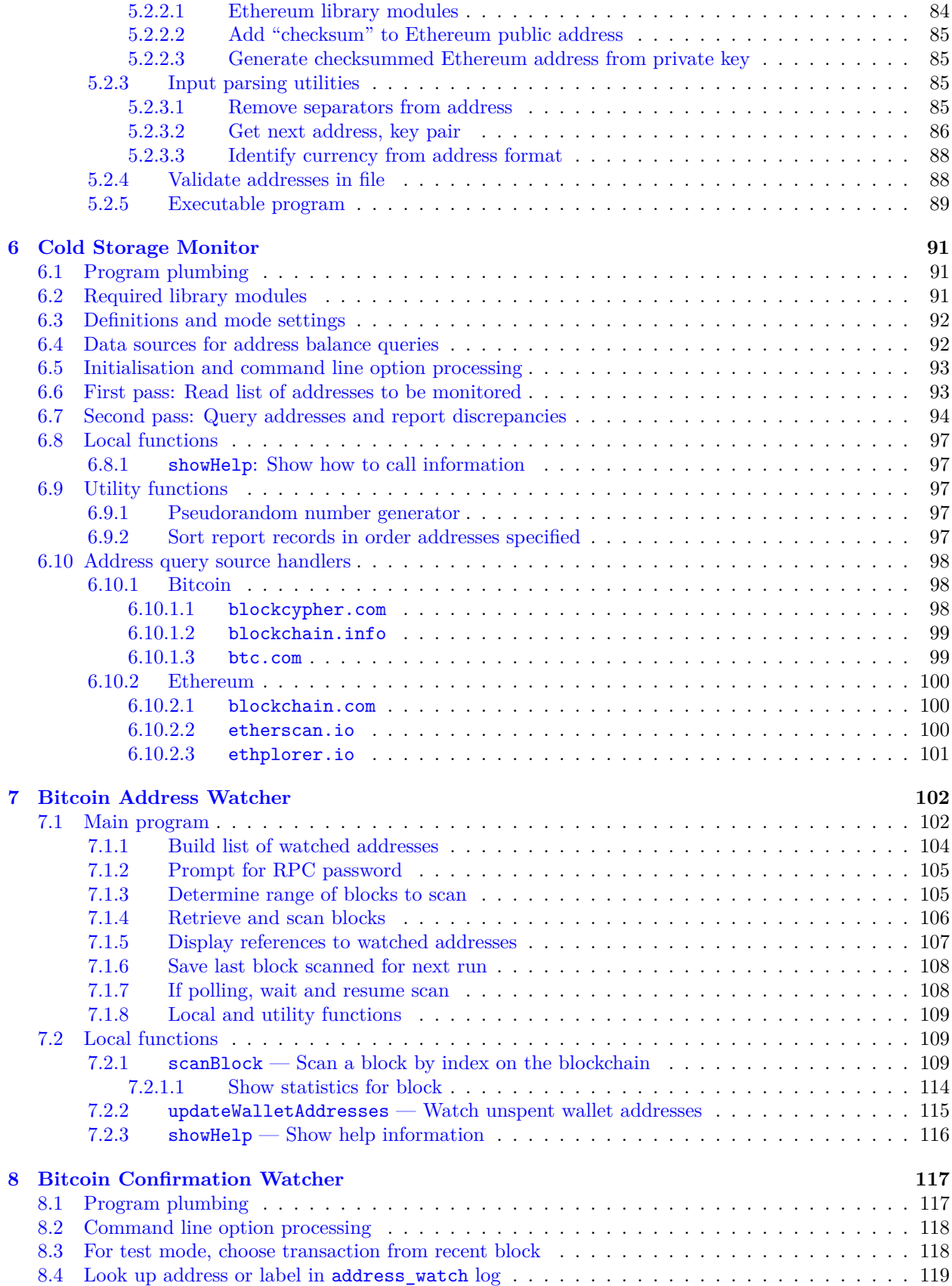

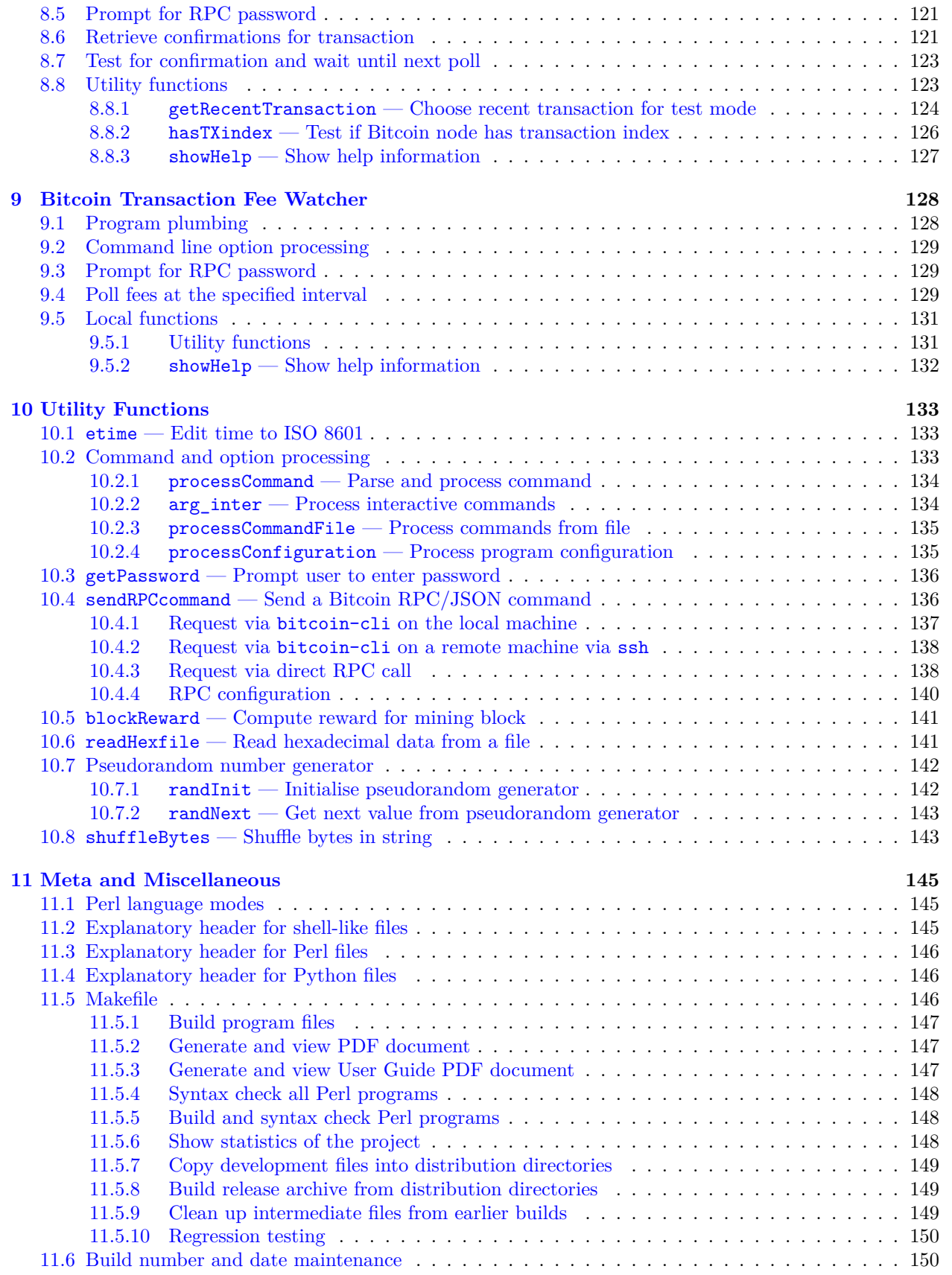

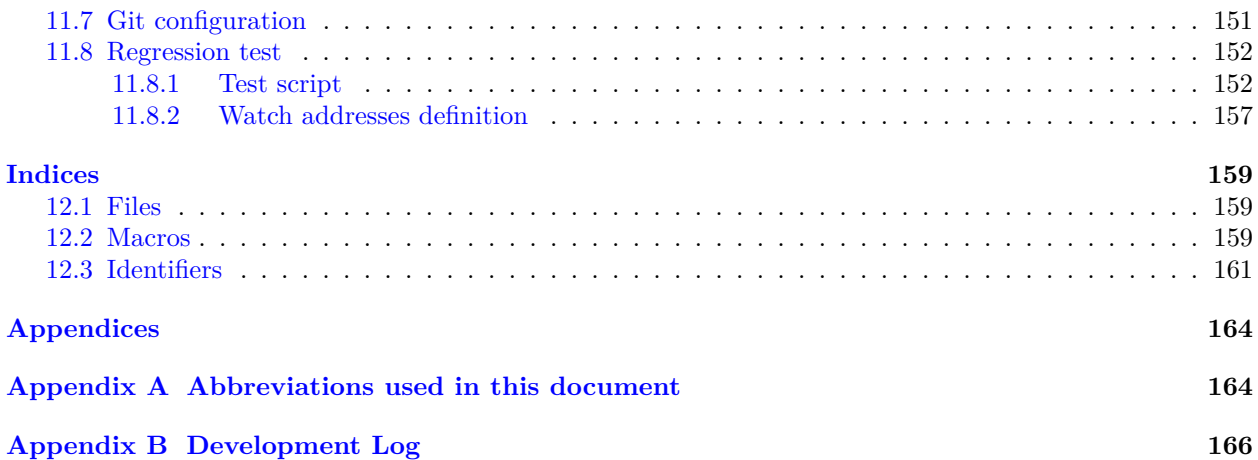

## <span id="page-7-0"></span>**Chapter 1**

# **Introduction**

This collection of programs and utilities provides a set of tools for advanced users, explorers, and researchers of the Bitcoin and Ethereum blockchains. Some of the tools are self-contained, while others require access to a system (either local or remote) which runs a "full node" using the [Bitcoin Core](https://bitcoin.org/en/bitcoin-core/) software and maintains a complete copy of the up-to-date Bitcoin blockchain. In order to use the [Address Watcher,](#page-22-0) the node must maintain a transaction index, which is enabled by setting "txindex=1" in its bitcoin.conf file.

Some utilities (for example, the Bitcoin and Ethereum address generator and paper wallet tools) do not require access to a Bitcoin node and others may be able to be used on nodes which have "pruned" the blockchain to include only more recent blocks.

*⟨Project Title* 1a *⟩ ≡* Blockchain Tools*⋄* Fragment never referenced.

*⟨Project Version* 1b *⟩ ≡* 1.0.5*⋄* Fragment referenced in [146c.](#page-152-3)

*⟨Project File Name* 1c *⟩ ≡* blockchain\_tools*⋄* Fragment referenced in [136a](#page-142-2)[, 145b](#page-151-3)[, 146c](#page-152-3).

### <span id="page-7-1"></span>**1.1 Build information**

The following, updated automatically by the Makefile when the program is built, defines the build number (incremented for each "make build") and the UTC date and time of the build.

```
⟨ Build number 1d ⟩ ≡
      826⋄
Fragment referenced in 146ab.
```
*⟨ Build date and time* 2a *⟩ ≡* 2023-08-20 20:54*⋄* Fragment referenced in [146a](#page-152-4)[b.](#page-152-5)

### <span id="page-8-0"></span>**1.2 Configuration**

Include the configuration from configuration.w.

Default level of verbosity. *⟨ Verbosity level* 2b *⟩ ≡* 0*⋄* Fragment referenced in [103](#page-109-0)[, 118](#page-124-2)[, 129a.](#page-135-3)

Interval to poll the blockchain in seconds.

*⟨ Blockchain poll interval* 2c *⟩ ≡* 300*⋄* Fragment referenced in [103](#page-109-0)[, 118](#page-124-2)[, 129a.](#page-135-3)

The following definitions configure the defaults for RPC access to a host running bitcoind. All of these may be overridden by command line options.

 $\langle$  *RPC* query method 2d  $\rangle \equiv$ rpc*⋄* Fragment referenced in [140b](#page-146-1).

*⟨ RPC host* 2e *⟩ ≡* localhost*⋄* Fragment referenced in [140b](#page-146-1).

*⟨ RPC port* 2f*⟩ ≡* 8332*⋄* Fragment referenced in [140b](#page-146-1)[, 141a.](#page-147-2)

*⟨ Bitcoin CLI path* 2g *⟩ ≡* bitcoin-cli*⋄* Fragment referenced in [140b](#page-146-1).

*⟨ RPC user* 2h *⟩ ≡* myuser*⋄* Fragment referenced in [140b](#page-146-1).

*⟨ RPC password* 2i*⟩ ≡ ⋄* Fragment referenced in [140b](#page-146-1). These definitions specify defaults for address\_watch.

*⟨ AW block start* 3a *⟩ ≡* -1*⋄* Fragment referenced in [103.](#page-109-0)

*⟨ AW block end* 3b *⟩ ≡* -1*⋄* Fragment referenced in [103.](#page-109-0)

*⟨ AW block file* 3c *⟩ ≡ ⋄* Fragment referenced in [103.](#page-109-0)

*⟨ AW watch file* 3d *⟩ ≡ ⋄* Fragment referenced in [103.](#page-109-0)

*⟨ AW log file* 3e *⟩ ≡ ⋄* Fragment referenced in [103](#page-109-0)[, 118.](#page-124-2)

*⟨ AW monitor wallet* 3f*⟩ ≡* FALSE*⋄* Fragment referenced in [103.](#page-109-0)

*⟨ AW wallet purge interval* 3g *⟩ ≡* 3600*⋄* Fragment referenced in [115.](#page-121-1)

Defaults for confirmation\_watch. *⟨ CW watch confirmations* 3h *⟩ ≡* FALSE*⋄* Fragment referenced in [118.](#page-124-2)

*⟨ CW deem confirmed* 3i*⟩ ≡* 6*⋄* Fragment referenced in [118](#page-124-2)[, 129a.](#page-135-3)

If you want the bitcoin\_address generator to be able to query the HotBits radioactive random number generator, enter your API key and the query URL below.

```
⟨ HotBits query URL 4a ⟩ ≡
     https://www.fourmilab.ch/cgi-bin/Hotbits.api?nbytes=[NBYTES]&fmt=hex&apikey=[APIKEY]⋄
Fragment referenced in 25.
```
<span id="page-10-1"></span>*⟨ HotBits API key* 4b *⟩ ≡* Pseudorandom*⋄* Fragment referenced in [25.](#page-31-3)

### <span id="page-10-0"></span>**1.3 Host System Properties**

These path names to the Perl and Python interpreters are embedded in programs in the respective languages so they may be invoked directly from the command line. If these are incorrect, you can still run the programs by explicitly calling the correct interpreter. Due to incompatibilities, many systems have both Python versions 2 and 3 installed. If this is the case, be sure you specify the path to Python version 3 or greater below.

*⟨Perl directory* 4c *⟩ ≡* /usr/bin/perl*⋄* Fragment referenced in [146a](#page-152-4)[, 151.](#page-157-1)

*⟨Python directory* 4d *⟩ ≡* /usr/bin/python3*⋄* Fragment referenced in [146b](#page-152-5).

## <span id="page-11-0"></span>**Chapter 2**

# **User Guide**

### <span id="page-11-1"></span>**2.1 Overview**

Fourmilab Blockchain Tools provide a variety of utilities for users, experimenters, and researchers working with blockchain-based cryptocurrencies such as Bitcoin and Ethereum. These are divided into two main categories.

### <span id="page-11-2"></span>**2.1.1 Bitcoin and Ethereum Address Tools**

These programs assist in generating, analysing, archiving, protecting, and monitoring addresses on the Bitcoin and Ethereum blockchains. They do not require you to run a local node or maintain a copy of the blockchain, and all security-related functions may be performed on an "air-gapped" machine with no connection to the Internet or any other computer.

- [Blockchain Address Generator](#page-12-0) creates address and private key pairs for both the Bitcoin and Ethereum blockchains, supporting a variety of random generators, address types, and output formats.
- [Multiple Key Manager](#page-17-0) allows you to split the secret keys associated with addresses into *n* multiple parts, from which any  $k \leq n$  can be used to reconstruct the original key, allowing a variety of secure custodial strategies.
- [Paper Wallet Utilities](#page-18-1) includes a [Paper Wallet Generator](#page-18-2) which transforms a list of addresses and private keys generated by the Blockchain Address Generator or parts of keys produced by the Multiple Key Manager into a HTML file which may be printed for off-line "cold storage", and a [Cold Storage](#page-20-0) [Wallet Validator](#page-20-0) that provides independent verification of the correctness of off-line copies of addresses and keys.
- [Cold Storage Monitor](#page-20-1) connects to free blockchain query services to allow periodic monitoring of a list of cold storage addresses to detect unauthorised transactions which may indicate that they have been compromised.

### <span id="page-11-3"></span>**2.1.2 Bitcoin Blockchain Analysis Tools**

This collection of tools allows various kinds of monitoring and analysis of the Bitcoin blockchain. It does not support Ethereum. These programs are intended for advanced, technically-oriented users who run their own full Bitcoin Core node on a local computer. Note that anybody can run a Bitcoin node as long as they have a computer with the modest CPU and memory capacity required, plus the very large (and inexorably growing) file storage capacity to archive the entire Bitcoin blockchain. You can run a Bitcoin node without being a "miner", or exposing your computer to external accesses from other nodes unless you so wish.

These tools are all read-only monitoring and analysis utilities. They do not generate transactions of any kind, nor do they require unlocked access to the node owner's wallet.

- [Address Watch](#page-22-0) monitors the Bitcoin blockchain and reports any transactions which reference addresses on a "watch list", either deposits to the address or spending of funds from it. The program may also be used to watch activity on the blockchain, reporting statistics on blocks as they are mined and published.
- [Confirmation Watch](#page-24-1) examines blocks as they are mined and reports confirmations for a transaction as they arrive.
- [Transaction Fee Watch](#page-25-1) analyses the transaction fees paid to include transactions in blocks and the reward to miners, producing real-time statistics and log files which may be used to analyse transaction fees over time.

### <span id="page-12-0"></span>**2.2 Blockchain Address Generator**

The Blockchain Address Generator, with program name blockchain\_address, is a stand-alone tool for generating addresses and private keys for both the Bitcoin and Ethereum blockchains. This program does not require access to a Bitcoin node and may be run on an "air gapped" machine without access to the Internet. This permits generating keys and addresses for offline cold storage of funds (for example, in paper wallets kept in secure locations) without the risk of having private keys compromised by spyware installed on the generating machine.

The Address Generator may be run from the command line (including being launched by another program) or interactively, where the user enters commands from the keyboard. The commands used in both modes of operation are identical.

### <span id="page-12-1"></span>**2.2.1 Architecture**

The address generator is not a single-purpose utility, but rather more of a toolkit which can be used in a variety of ways to meet your requirements. The program is implemented as a "stack machine", somewhat like the FORTH or PostScript languages. Its stack stores "seeds", which are 256-bit integers represented as 64 hexadecimal digits, "0" to "F" (when specifying seeds in hexadecimal, upper or lower case letters may be used interchangeably). Specifications on the command line are not options in the usual sense, but rather commands that perform operations on the stack. When in interactive mode, the same commands may be entered from the keyboard, without the leading "-", and perform identically.

Here are some sample commands which illustrate operations you can perform.

blockchain\_address -urandom -btc

Obtain a seed from the system's fast (non-blocking) entropy source and generate a Bitcoin key/address pair from it, printing the results on the console.

### blockchain\_address -repeat 10 -pseudo -format CSV -eth

Generate 10 seeds using the program's built-in Mersenne Twister pseudorandom generator (seeded with entropy from the system's fast entropy source), then create Ethereum key/address pairs for each and write as a Comma-Separated Value (CSV) file intended, for example, as offline "paper wallet" cold storage.

blockchain\_address -repeat 16 -hbapik MyApiKey -hotbits -shuffle -repeat 1 -xor -test -btc

Request 16 seeds from Fourmilab's [HotBits](https://www.fourmilab.ch/hotbits/) radioactive random number generator (requires Internet connection), shuffle the bytes among the 16 seeds, exclusive-or the two top seeds together, perform a randomness test on the result using Fourmilab's [random sequence tester,](https://www.fourmilab.ch/random/) then use the seed to generate a Bitcoin key/address pair.

### <span id="page-13-0"></span>**2.2.2 Commands**

### -aes

Encrypt the second item on the stack with the [Advanced Encryption Standard](https://en.wikipedia.org/wiki/Advanced_Encryption_Standard), 256 bit key size version, with the key on the top of the stack. The stack data are encrypted in two 128 bit AES blocks in cipherblock chaining mode and the encrypted result is placed on the top of the stack.

### -bindump *filename*

Write the entire stack in binary to the named filename. A dump to file may be reloaded onto the stack with the -binfile command.

### -binfile *filename*

Read successive 64 byte blocks from the binary file *filename* and place them on the stack, pushing down the stack with each block.

-btc

Use the seed on the top of the stack, which is removed after the command completes, to generate a Bitcoin private key and public address, which are displayed on the console in all of the various formats available. If the -format command has been to select CSV output, CSV records are generated using the specified format options. If a -repeat value has been set, that number of stack items will be used to generate multiple key/address pairs.

### -clear

Remove all items from the stack.

### -drop

Remove the top item from the stack.

### -dump

Dump the entire stack in hexadecimal to the console or to a file if -outfile has been set. A dump to file may be reloaded onto the stack with the -hexfile command.

#### -dup

Duplicate the top item on the stack and push on the stack.

### -eth

Generate an Ethereum private key and public address from the seed at the top of the stack, which is removed. The key and address are displayed on the console in human-readable form. If the -format command has been to select CSV output, CSV records are generated using the specified format options. If a -repeat value has been set, that number of stack items will be used to generate multiple key/address pairs.

### -format *fmt*

Set the format to be used for key/address pairs generated by the -btc and -eth commands. If the first three letters of *fmt* are "CSV" (case-sensitive), a Comma-Separated Value file is generated. Letters following "CSV" select options, which vary depending upon the type of address being generated. For Bitcoin addresses, the following options are available.

- q Use uncompressed private key
- u Use uncompressed public address
- l Legacy ("1") public address
- c Compatible ("3") public address
- s Segwit "bc1" public address

For Ethereum addresses, options are:

- n No checksum on public address
- p Include full public key

For either kind of address, the letter "k" indicates that a subsequent key generation command will not remove the keys it processes from the stack. This permits generating the same keys in different formats. The letter "b" on either address type causes the private key to be omitted from CSV format output, replaced by a null string. This allows generation of address lists containing only public addresses that may be used with utilities such as cold comfort and address watch without risking compromise of the private keys.

### -hbapik *APIkey*

When requesting true random data from Fourmilab's HotBits radioactive random number generator, use the *[APIkey](https://www.fourmilab.ch/hotbits/apikey.html)* to permit access to the generator. If you don't have an API key (they are free), you may request pseudorandom data based upon a radioactively-generated seed by specifying an API key of "Pseudorandom".

### -help

Print a summary of these commands.

### -hexfile *filename*

Load one or more seeds from the named *filename*, which contains data in hexadecimal format. White space in the file (including line breaks) is ignored, and each successive sequence of 64 hexadecimal digits is pushed onto the stack as a 256 bit seed. The **-hexfile** command can load keys dumped to a file with the -outfile and -dump commands back onto the stack.

### -hotbits

Retrieve one or more 256 bit seeds from Fourmilab's HotBits radioactive random number generator, using the API key specified by the -hbapik command. If the -repeat command has specified multiple keys, that number of keys will be retrieved from HotBits and pushed onto the stack.

#### -inter

Enter interactive mode. The user is prompted for commands, which are entered exactly as on the command line, except without the leading hyphen on the command name. To exit interactive mode and return to processing commands from the command line, enter "end", "exit", "quit", or the end of file character.

### -minigen

Generate a Bitcoin [mini private key](https://en.bitcoin.it/wiki/Mini_private_key_format), display the generated key, and push the full seed for the key onto the stack. Mini private keys were introduced to allow encoding a Bitcoin private key on physical coins, bills, or other objects which lack the space for a full private key, which can be up to 52 characters long. A mini key is just 30 characters, but can represent only a subset of possible Bitcoin addresses and is consequently less secure—they should be used only when absolutely necessary. Due to the nature of mini keys, the generation process differs from that used by the -btc command. The -minigen command internally generates the seed for the key by mixing the system's fast entropy generator and this program's internal pseudorandom generator seeded by the system fast entropy generator. After finding a suitable key, it pushes the seed onto the stack and displays the corresponding key. You may then use the -btc command to generate the corresponding public Bitcoin address in whichever format(s) you wish. If the -format is set to "CSV", an address file is generated which is compatible with the btc command, but with the addition of a fifth field in every record containing the mini key. You may use the -repeat command to generate multiple keys and the "k" option on the -format to keep the seeds on the stack.

### -minikey *mini\_private\_key*

Validate and decode the specified mini private key (see above) and, if it is properly formatted, place the seed it encodes on the stack. You may then use the -btc command to generate other forms of private keys or public addresses from the seed. Both legacy 22 character and the present standard 30 character mini keys may be specified.

-mnemonic

Generate a [Bitcoin Improvement Proposal 39](https://en.bitcoin.it/wiki/BIP_0039) (BIP39) mnemonic phrase from the seed on the top of

the stack. The seed remains on the stack.

### -not

Invert the bits of the seed on the top of the stack.

### -outfile *filename*

Output from subsequent -btc, -eth, and dump commands will be written to *filename* instead of standard output. Specifying a *filename* of "-" restores output to standard output. Each key generation command overwrites any previous output in *filename*; it is not concatenated. Note that a file written by -dump may be loaded back on the stack with the -hexfile command.

### -over

Duplicate the second item on the stack and push it onto the top of the stack.

#### -p

Print the top item on the stack on the console.

### -phrase *words…*

Push a key defined by a [Bitcoin Improvement Proposal 39](https://en.bitcoin.it/wiki/BIP_0039) (BIP39) mnemonic phrase on the stack. On the command line, the phrase should be enclosed in quotes.

#### -pseudo

Push one or more seeds generated by the internal Mersenne Twister pseudorandom generator onto the stack. If the -repeat command has been set to greater than one, that number of seeds will be generated and pushed. The pseudorandom generator is itself seeded by entropy supplied by the system's fast entropy source (/dev/urandom on most Unix-like systems).

#### -pseudoseed

Use the number of stack items set by **-repeat** to seed the pseudorandom generator. You may specify up to 78 stack items, representing 624 32-bit seed values. Any more than 78 are not used will be left on the stack. Any previous generator and seed are deleted. This is normally used only for regression testing where repeatable pseudorandom data are required.

### -random

Push one or more seeds read from the system's strong entropy source (/dev/random on most Unix-like systems) onto the stack. If the -repeat command has been set to greater than one, that number of seeds will be generated and pushed. Reading data from a strong source faster than the system can collect hardware entropy may result in delays: the program will wait as long as necessary to obtain the requested number of bytes.

#### -repeat *n*

Commands which generate and consume seeds will create and use *n* seeds instead of the default of 1. To restore the default, specify repeat 1.

### -roll *n*

Rotate the top *n* stack items, moving item *n* to the top of the stack and pushing other items down.

### -rot

Rotate the top three stack items. Item three becomes the top of the stack and the other items are pushed down.

### -rrot

Reverse rotate the top three stack items. The seed on the top of the stack becomes the third item and the two items below it move up, with the second becoming the top.

### -seed *hex\_data*

The 256 bit seed, specified as 64 hexadecimal digits, is pushed onto the stack. The seed may be preceded by "0x", but this is not required.

### -sha2

The seed on the top of the stack is replaced by the hash (digest) generated by the [Secure Hash Algorithm](https://en.wikipedia.org/wiki/SHA-2) [2](https://en.wikipedia.org/wiki/SHA-2) (SHA-2), 256 bit version (SHA2-256). If -repeat has been set greater than one, the specified number of seeds will be removed from the stack and concatenated, top down, the digest computed, and placed back on the stack.

### -sha3

The seed on the top of the stack is replaced by the hash (digest) generated by the [Secure Hash Algorithm](https://en.wikipedia.org/wiki/SHA-3) [3](https://en.wikipedia.org/wiki/SHA-3) (SHA-3), 256 bit version (SHA3-256). If -repeat has been set greater than one, the specified number of seeds will be removed from the stack and concatenated, top down, the digest computed, and placed back on the stack.

### -shuffle

Shuffle bytes of items on the stack using pseudorandom values generated as for the -pseudo command. Shuffling bytes can mitigate the risk of interception of seeds generated remotely and transmitted across the Internet. (Secure https: connections are used for all such requests, but you never know….) The number of items shuffled is set by -repeat.

#### -swap

Exchange the top two items on the stack.

### -test

Use the Fourmilab [ent](https://www.fourmilab.ch/random/) random sequence tester to evaluate the apparent randomness of the top items on the stack. The number of items tested may be set with -repeat. You must have ent installed on your system to use this command. Randomness is evaluated at the bit stream level.

### -testall

Use the Fourmilab [ent](https://www.fourmilab.ch/random/) random sequence tester to evaluate the apparent randomness of the entire contents of the stack. You must have ent installed on your system to use this command. Randomness is evaluated at the bit stream level.

### -testmode *n*

Set developer test modes to the bit-coded value *n*, which is the sum of the mode bits to enable. These are intended for development and regression testing and should not be enabled for production use, leaving the setting at the default of 0. The 1 bit makes the -minigen produce deterministic output from a fixed -pseudoseed. The 2 bit causes blockchain\_address to list all of the Perl library modules it has used during its execution.

### -type *Any text*

Display the text on the console. This is often used in command files to inform the user of what's going on.

### -urandom

Push one or more seeds read from the system's fast entropy source (/dev/urandom on most Unix-like systems) onto the stack. If the -repeat command has been set to greater than one, that number of seeds will be generated and pushed. The fast generator has no limitation on generation rate, so you may request any amount of data without possibility of delay.

### -wif *private\_key*

Push the seed represented by the Bitcoin Wallet Import Format (WIF) key onto the stack.

-xor

Perform a bitwise exclusive or of the top two items on the stack and push the result on the stack.

#### -zero

Push an all zero seed on the stack.

### <span id="page-17-0"></span>**2.3 Multiple Key Manager**

The Multiple Key Manager (multi\_key) splits the private keys used to access funds stored in Bitcoin or Ethereum addresses into multiple independent parts, allowing them to be distributed among a number of custodians or storage locations. The original keys may subsequently be reconstructed from a minimum specified number of parts. Each secret key is split into *n* parts  $(n \geq 2)$ , of which any  $k, 2 \leq k \leq n$  are sufficient to reconstruct the entire original key, but from which the key cannot be computed from fewer than *k* parts. In the discussion below, we refer to *n* as the number of parts and *k* as the number needed. The splitting and reconstruction of keys is performed using the [Shamir Secret Sharing](https://en.wikipedia.org/wiki/Shamir%27s_Secret_Sharing) technique.

The ability to split secret keys into parts allows implementing a wide variety of custodial arrangements. For example, a company treasury's cold storage vault might have secret keys split five ways, with copies entrusted to the chief executive officer, chief financial officer, an inside director, an outside director, and one kept in a safe at the office of the company's legal firm. If the parts were generated so that any three would re-generate the secret keys, then at least three people would have to approve access to the funds stored in the vault, which reduces the likelihood of their misappropriation. The existence of more parts than required guards against loss or theft of one of the parts: should that happen, three of the remaining copies can be used to withdraw the funds and transfer them to new accounts protected by new multi-part keys.

To create multiple keys, start with a comma-separated value (CSV) file in the format created by blockchain\_address with "format CSV" selected. Let's call this file keyfile.csv. Now, to split the keys in this file into five parts, any three of which are sufficient to reconstruct the original keys, use the command:

### multi\_key -parts 5 -needed 3 keyfile.csv

This will generate five split key files named keyfile-1.csv, keyfile-2.csv, … keyfile-5.csv. These are the files which are distributed to the five custodians. After verifying independently that the parts can be successfully reconstructed (you can't be too careful!), the original keyfile.csv is destroyed, leaving no copy of the complete keys. (All of this should, of course, be done on an "air gapped" machine not connected to any network or external device which might compromise the complete keys while they exist.)

When access to the keys is required, any three of the five parts should be provided by their holders and combined with a command like:

### multi\_key -join keyfile-4.csv keyfile-1.csv keyfile-2.csv

Again, you can use any three parts and specify them in any order. This will create a file named keyfile-merged.csv containing the original keys in the same format as was created by blockchain\_address. You can then use this file with any of the other utilities in this collection or use one or more of the secret keys to "sweep" the funds into a new address. To maximise security, once a set of keys has been recombined, funds should be removed from all and those not used transferred to new cold storage addresses, broken into parts as you wish. In many cases, it makes sense to split individual keys rather than a collection of many so you need only join the ones you immediately intend to use.

Once the parts have been generated on the air-gapped machine, they are usually written to offline paper storage (using the paper\_wallet program, for example, which works with split key files as well as complete key files) or archival media such as write-once optical discs, perhaps with several identical redundant copies per part. Their custodians should store the copies of their parts in multiple secure, private locations to protect against mishaps that might destroy all copies of their part.

The ability to create multiple parts allows flexibility in their distribution. You might, for example, entrust two parts to the company CEO, who would only need one part from another officer or director to access the vault, while requiring three people other than the CEO to access it.

Although primarily intended to split blockchain secret keys into parts, multi\_key may be used to protect and control access to any kind of secret which can be expressed as 1024 or fewer text characters: for example, passwords on root signing certificates, decryption keys for private client information, or the formula for fizzy soft drinks.

### <span id="page-18-0"></span>**2.3.1 Command line options**

### -help

Print how to call information.

-join

Reconstruct the original private keys from the parts included in the files specified on the command line. You must supply at least the **-needed** number of parts when they were created (if you specify more, the extras are ignored). The output is written to a file with the specified -name or, if none is given, that of the first part with its number replaced with "-merged". The file will be in the comma-separated value (CSV) format in which blockchain\_address writes addresses and keys it generates and is used by other programs in this collection.

### -name *name*

When splitting keys, the individual part files will be named "*name*-*n*.csv", where *n* is the part number. If no -name is specified, the name of the first key file supplied will be used.

-needed *k*

When reconstructing the original keys, at least *k* parts (default 3) must be specified. This option is ignored when joining the parts.

### -parts *n*

Keys will be split into *n* parts (default 3). This option is ignored when joining parts.

-prime *p*

Use the prime number  $p$  when splitting parts. This should only be specified if you're a super expert who has read the code, understands the algorithm, and knows what you're doing, otherwise you're likely to mess things up. The default is 257.

### <span id="page-18-1"></span>**2.4 Paper Wallet Utilities**

The safest way to store cryptocurrency assets not needed for transactions in the near term is in "cold storage": kept offline either on a secure (and redundant) digital medium or, safest of all, paper (again, replicated and stored in multiple secure locations). A cold storage wallet consists simply of a list of one or more pairs of blockchain public addresses and private keys. Funds are sent to the public address and the corresponding private key is never used until the funds are needed and they are "swept" into an online wallet by entering the private key.

The blockchain address program makes it easy to generate address and key pairs for offline cold storage, encoding them as comma-separated value (CSV) files which can easily be read by programs. For storage on paper, a more legible human-oriented format is preferable, which the utilities in this chapter aid in creating and verifying.

### <span id="page-18-2"></span>**2.4.1 Paper Wallet Generator**

The paper\_wallet program reads a list of Bitcoin or Ethereum public address and private key pairs, generated by the blockchain\_address program in comma-separated value (CSV) format, and creates an HTML file which can be loaded into a browser and then printed locally to create paper cold storage wallets. In the interest of security, this process, as with generation of the CSV file, should be done on a machine with no connection to the Internet ("air gapped"), and copies of the files deleted from its storage before the machine is connected to a public network.

### <span id="page-18-3"></span>**2.4.1.1 Creating a paper wallet**

Assume you've created a cold storage wallet with twenty Ethereum addresses using the blockchain\_address program, for example with the command:

blockchain\_address -repeat 20 -urandom -outfile coldstore.csv -format CSV -eth

This should be done on the same air-gapped machine on which you'll now create the paper wallet. Be careful to generate the coldstore.csv file in a location you'll erase before connecting the machine to a public network. If you wish to keep a machine-readable cold storage wallet, copy the coldstore.csv file to multiple removable media (for example, flash storage devices [perhaps encrypted], writeable compact discs, etc.) Be aware that no digital storage medium has unlimited data retention life, and even if the data are physically present, it may be difficult to near-impossible to find a drive which can read it in the not-so-distant future. By contrast, we have millennia of experience with ink on paper, and if protected from physical damage, a printed cold storage wallet will remain legible for centuries.

Now let's create a paper wallet. Using the coldstore.csv file we've just generated and the default parameters, this can be done with:

### paper\_wallet coldstore.csv >coldstore.html

You can now load the coldstore.html file into a Web browser with a file:coldstore.html URL, use print preview to verify it is properly formatted, then print as many copies as you require for safe storage to a local printer. Even though you're using a Web browser to load and print the file, security is not compromised as long as the computer running it is not connected to the Internet. After printing the paper wallet, be sure to clear the browser's cache, deleting any copy it may have made of the file.

### <span id="page-19-0"></span>**2.4.1.2 Command line options**

#### -date *text*

The specified *text* will be used as the date in the printed wallet. Any text may be used: enclose it in quotes if it contains spaces or special characters interpreted by the shell. If no -date is specified, the current date is used, in ISO-8601 YYYY-MM-DD format.

### -font *fname*

Use HTML/CSS font name *fname* to display addresses and keys. The default is monospace.

### -help

Print a summary of the command line options.

### -offset *n*

The integer *n* will be added to the address numbers (first CSV field) in the input file. If you've generated a number of cold storage wallets with the same numbers and wish to distinguish them in the printed versions, this allows doing so.

#### -perpage *n*

Addresses will be printed *n* per page. The default is 10 addresses per page. The number which will fit on a page depends upon your paper size, font selection, and margins used when printing—experiment with print preview to choose suitable settings.

### -prefix *text*

Use *text* as a prefix for address numbers from the CSV file (optionally adjusted by the -offset option). This allows further distinguishing addresses in the printed document.

### -separator *text*

Display addresses and private keys as groups of four letters and numbers separated by the sequence *text*, which may be an HTML text entity such as " $\&$ ndash;".

#### -size *sspec*

Use HTML/CSS font size *sspec* to display addresses and keys. The default is medium.

### -title *text*

Use the specified text as the title for the cold storage wallet. If no title is specified, "Bitcoin Wallet" or "Ethereum Wallet" will be used, depending upon the type of address in the CSV file.

### -weight *wgt*

Use HTML/CSS font weight *wgt* to display addresses and keys. The default is normal.

### <span id="page-20-0"></span>**2.4.2 Cold Storage Wallet Validator**

When placing funds in offline cold storage wallets, an abundance of caution is the prudent approach. By their very nature, once funds are sent to the public address of a cold storage wallet, that address is never used again, nor is its private key ever used at all until the time comes, perhaps years or decades later, to "sweep" the funds from cold storage back into an online wallet. Consequently, if, for whatever reason, there should be an error in which the private key in the offline wallet does not correspond to the public address to which the funds were sent, those funds will be irretrievably lost, with no hope whatsoever of recovery. Entering the private key into a machine connected to the Internet in order to verify it would defeat the entire purpose of a cold storage wallet: that its private keys, once generated on an air-gapped machine, are never used prior to returning the funds from cold storage.

While the circumstances in which a bad address/key pair might be generated and stored may seem remote, the consequences of this happening, whether due to software or hardware errors, incorrect operation of the utilities used to generate them, or malice, are so dire that a completely independent way to verify their correctness is valuable.

The validate\_wallet program performs this validation on cold storage wallets, either in the CSV format generated by blockchain address or the printable HTML produced by paper wallet. Further verification that the printed output from the HTML corresponds to the file which was printed will require manual inspection or scanning and subsequent verification. The validate wallet program is a "clean room" reimplementation of the blockchain address generation process used by blockchain\_address to create cold storage wallets. It is written in a completely different programming language (Python version 3 as opposed to Perl), and uses the Python cryptographic libraries instead of Perl's. While it is possible that errors in lower-level system libraries shared by both programming languages might corrupt the results, this is much less likely than an error in the primary code or the language-specific libraries they use.

### <span id="page-20-1"></span>**2.5 Cold Storage Monitor**

For safety, cryptocurrency balances which are not needed for active transactions are often kept in "cold storage", either off-line in redundant digital media not accessible over a network or printed on paper (for example, produced with the paper\_wallet program) kept in multiple separate locations. Once sent to these cold storage addresses, there should be no further transactions whatsoever referencing them until they are "swept" back into an active account for use.

But under the principle of *[doveryay, no proveryay](https://en.wikipedia.org/wiki/Trust,_but_verify)* (trust, but verify), a prudent custodian should monitor cold storage addresses to confirm they remain intact and have not been plundered by any means. (It's usually an inside job, but you never know.) One option is to run a "hot monitor" that constantly watches transactions on the blockchain such as the address\_watch utility included here, but that requires you to operate a full Bitcoin node and does not, at present, support monitoring of Ethereum addresses.

The cold comfort utility provides a less intensive form of monitoring which works for both Bitcoin and Ethereum cold storage addresses, does not require access to a local node, but instead uses free query services that return the current balance for addresses. You can run this job periodically (once a week is generally sufficient) with a list of your cold storage addresses, producing a report of any discrepancies between their expected balances and those returned by the query.

Multiple query servers are supported for both Bitcoin and Ethereum addresses, which may be selected by command line options, and automatic recovery from transient errors while querying servers is provided.

### <span id="page-21-0"></span>**2.5.1 Watching cold storage addresses**

The list of cold storage addresses to be watched is specified in a CSV file in the same format produced by blockchain\_address and read by paper\_wallet, plus an extra field giving the expected balance in the cold storage address. For example, an Ethereum address in which a balance of 10.25 Ether has been deposited might be specified as:

### 1,"0x1F77Ea4C2d49fB89a72A5F690fc80deFbb712021","",10.25

The private key field is not used by the cold comfort program and should, in the interest of security, be replaced by a blank field as has been done here. There is no reason to expose the private keys of cold storage addresses on a machine intended only to monitor them. You can use the "b" and "k" options on a -format CSV command to generate a copy of the addresses without the private keys. To query all addresses specified in a file named coldstore.csv and report the current and expected balances, noting any discrepancies, use:

### cold\_comfort -verbose coldstore.csv

If you don't specify -verbose, only addresses whose balance differs from that specified in the CSV file will be reported.

### <span id="page-21-1"></span>**2.5.2 Command line options**

The cold\_comfort program is configured by the following command line options.

### -btcsource *sitename*

Specify the site queried to obtain the balance of Bitcoin addresses. The sites supported are:

- blockchain.info
- blockcypher.com
- btc.com

You must specify the site name exactly as given above.

### -dust *n*

Some miscreants use the blockchain as a means of "spamming" users, generally to promote some shady, scammy scheme. They do this by sending tiny amounts of currency to a large number of accounts, whose holders they hope will be curious and investigate the transaction that sent them, in which the spam message is embedded, usually as bogus addresses. You might think getting paid to receive spam is kind of cool, but the amounts sent are smaller than the transaction cost it would take to spend or aggregate them with other balances. This is an irritation to cold storage managers, who may find their inactive accounts occasionally receiving these tiny payments, which in blockchain argot are called "dust". This option sets the threshold *n* (default 0.001) below which reported balances in excess of that expected will be ignored and not considered discrepancies. If -verbose is specified, they will be flagged in the report as "Dust".

### -ethsource *sitename*

Specify the site queried to obtain the balance of Ethereum addresses. The sites supported are:

- blockchain.com
- etherscan.io
- ethplorer.io

You must specify the site name exactly as given above.

### -help

Print a summary of the command line options.

-loop

Loop forever querying addresses. After each pass through all the addresses, a pause of  $-\text{waitloop}$ seconds will occur.

-retry *n*

If a query fails, retry it *n* times before abandoning the request and reporting the failure (default 3).

-shuffle

Shuffle the order in which addresses are queried before each pass checking them. This may (or may not) make it less obvious they represent a single cold storage vault.

-sort

When  $\mathsf{-shuffle}$  is specified, sort the results from queries back into the order the addresses were specified in the files on the command line.

-verbose

Report all addresses, even if an address's current balance is the same as expected. Transient query failures and retries are also reported.

-waitconst *n*

Wait *n* seconds (default 17) between queries for address balances. This avoids overloading the sites providing this free service and getting banned for abusing them.

-waitloop *n*

When using the -loop option, pause for *n* seconds (default 3600) after completing queries for all the addresses in the list before commencing the next pass.

-waitrand *n*

Add a random number between 0 and *n* seconds (default 20) to the constant set by waitconst between individual queries. This further reduces the load on the query sites and makes it less obvious they're coming from an automated process.

### <span id="page-22-0"></span>**2.6 Address Watch**

The address\_watch program monitors the Bitcoin blockchain, watching for transactions which involve one or more watched Bitcoin addresses, specified on the command line, in a file listing addresses to watch, or from the addresses in a Bitcoin Core wallet. Address Watch can be used by those who keep Bitcoin reserves in "cold storage", on paper or offline devices for security, alerting them if one of these addresses is used in a transaction, indicating its security has been compromised. The program can also display statistics of blocks added to the blockchain and write a log that can be used for analysis of the blockchain's behaviour. This program requires access to a Bitcoin node with a full copy of the blockchain, configured with transaction indexing ("txindex=1").

### <span id="page-22-1"></span>**2.6.1 Command line options**

Address Watch is configured by the following command line options. In addition to the options listed here, an additional set of options, common to other programs in the collection, specifies how the program communicates with the Bitcoin Core Application Programming Interface (API): see ["RPC API configuration](#page-27-1)" for details.

-bfile *filename*

Specifies a file used to save the most recent block examined by the program. When the program starts, it begins scanning at the next block. As each block is processed, the block file is updated so a subsequent run of the program will start at the next block.

-end *n*

Stop scanning and exit after processing block *n*. If no -end is specified, address watch will continue

scanning for newly-published blocks at the specified -poll interval.

### -help

Print a summary of the command line options.

### -lfile *filename*

For each transaction involving a watched address, append an entry to a log file containing fields in Comma Separated Value (CSV) format as described in ["Watched address log file](#page-23-1)" below.

### -poll *time*

After reaching the current end of the blockchain, check for newly-published blocks after the specified *time* in seconds. If *time* is set to zero, address\_watch will exit after scanning the last block.

#### -sfile *filename*

As each block is processed, append an entry describing it to the statistics file *filename*. Records are written in Comma Separated Value (CSV) format as described in ["Block statistics log file](#page-24-0)" below.

#### -start *n*

Start scanning the blockchain at block *n*. If no -start is specified, scanning will begin with the next block after that specified in the -bfile file or with the next block published.

#### -stats

For each block processed, print statistics about its content on the console. The statistics are the same as written to a file by the -sfile option, but formatted in a primate-readable format.

### -type *Any text*

Print the text on the console.

#### -verbose

Print detailed information about the contents of blocks. The more times you specify -verbose, the more output you'll get.

### -wallet

Include addresses in the Bitcoin Core wallet with unspent balances in those watched for transactions. Since every spend transaction in Bitcoin Core completely spends the source address and places unspent funds in a new change address, the option will automatically track these newly-generated addresses as they appear and are used. The list of wallet addresses is updated before scanning each new block that arrives.

### -watch **[** *label*, **]** *address*

Add the specified Bitcoin *address* to the watch list. You can specify a label before the address, separated by a comma, for example: "Money Bin,1ScroogeYebEqDTbdjk36WzLxjCZTkNe3w".

### -wfile *filename*

Add addresses read from the specified *filename* in Comma Separated Value (CSV) format to the watch list. Each line in the file specifies an address as: *Label*,*Bitcoin address*,*Private key*,*Balance*. The *Label* is an optional human-readable name for the address, and the *Private key* and *Balance* fields are not used by this program.

### <span id="page-23-0"></span>**2.6.2 Log file formats**

The address\_watch program can write two log files, both in Comma Separated Value format, with fields as follows. New items are appended to an existing log file.

### <span id="page-23-1"></span>**2.6.3 Watched address log file**

The -lfile option enables logging of transactions involving watched addresses. Each log item is as follows.

- 1. Address label from wallet
- 2. Bitcoin address
- 3. Value (negative if spent, positive if received)
- 4. Date and time (ISO 8601 format)
- 5. Block number
- 6. Transaction ID
- 7. Block hash

### <span id="page-24-0"></span>**2.6.4 Block statistics log file**

The -sfile option logs statistics for blocks as they are added to the blockchain, with records containing the following fields.

- 1. Block number
- 2. Date and time (Unix time() format)
- 3. Number of transactions in block
- 4. Smallest transaction (bytes)
- 5. Largest transaction (bytes)
- 6. Mean transaction size (bytes)
- 7. Transaction size standard deviation
- 8. Total size of transactions (bytes)
- 9. Smallest transaction value (BTC)
- 10. Largest transaction value (BTC)
- 11. Mean transaction value (BTC)
- 12. Transaction value standard deviation
- 13. Total transaction value (BTC)
- 14. Total miner reward for block (including transaction fees)
- 15. Base miner reward for block (less transaction fees)

### <span id="page-24-1"></span>**2.7 Confirmation Watch**

When a Bitcoin transaction is posted to the network, it first is placed in the "mempool" by nodes which receive it. Miner nodes choose transactions from the mempool, usually based upon the transaction fee per byte they offer, validate them against their local copy of the entire Bitcoin blockchain and, if and when they find a hash for a candidate block that meets the present difficulty requirement, publish the block to the blockchain and notify other nodes of its publication. Other nodes independently validate the transactions it contains and add their confirmations to the transaction, which are recorded on the blockchain. By convention, a transaction is deemed fully confirmed once six or more independent confirmations for it are recorded on the blockchain. Most Bitcoin wallet programs will not spend funds received (even "change" from funds in your own wallet which have been partially spent) until at least six confirmations are received for its transfer to your wallet.

The confirmation\_watch utility monitors a transaction on the blockchain and reports confirmations as they arrive. It can be used to monitor pending transactions and report when a specified number of confirmations are received. Depending upon the configuration, you can run confirmation\_watch with the following command lines.

### confirmation\_watch *transaction\_id block\_hash*

This form of command may always be used, regardless of configuration. It specifies the hexadecimal transaction ID and hash of the block which contains it. Both of these can be found in the console output and log file generated by address\_watch.

### confirmation\_watch *transaction\_id*

If your Bitcoin Core node has been configured with "txindex=1", which maintains an index of transactions, you can specify just the *transaction\_id*, with the block hash found from the transaction index.

#### confirmation\_watch *address/label*

If you have specified a log file maintained by address\_watch on the command line with the -lfile option, you may specify just the Bitcoin public address to which the transaction pertains or the label you have assigned to it in the Bitcoin Core wallet. The most recent transaction involving that address will be retrieved from the log file and monitored for confirmations.

### <span id="page-25-0"></span>**2.7.1 Command line options**

Confirmation Watch is configured by the following command line options. In addition to the options listed here, an additional set of options, common to other programs in the collection, specify how the program communicates with the Bitcoin Core Application Programming Interface (API): see ["RPC API configuration](#page-27-1)" for details.

-confirmed *n*

Specifies the number of confirmations which must be received before a transaction is deemed confirmed. If a transaction is being monitored by the -watch option, confirmation\_watch will exit after this number of confirmations have arrived.

-help

Print a summary of how to call and command line options.

### -lfile *filename*

Use the log file written by the address watch program to locate transactions for a Bitcoin address specified either by its public address or a label given to it in the Bitcoin Core wallet. If this option is not specified, transactions must be identified by their transaction ID.

### -testmode

Instead of taking the transaction to be watched from the command line or indirectly from the address\_watch log file, choose a transaction from the most recently mined block and watch its confirmations. This allows developers to test the program on a representative transaction without the need to to submit one or manually find one in a block dump.

### -type *Any text*

Print the text on the console.

#### -verbose *n*

Print detailed information about transactions and confirmations. The more times you specify -verbose, the more information you'll see.

-watch

Poll for new confirmations every -poll seconds until the -confirmed number have arrived.

### <span id="page-25-1"></span>**2.8 Transaction Fee Watch**

Bitcoin transactions submitted for inclusion in the blockchain are accompanied by a transaction fee paid to the miner who includes the transaction in a block published to the blockchain. Transactions can be selected by miners at their discretion, but in most cases will be chosen to maximise the reward for including them in a block, which usually means those which offer the highest transaction fee per byte (or, more precisely, "virtual byte") of the transaction. Whenever a block is added to the blockchain, Bitcoin Core computes statistics of the fees for transactions within it. In addition, Bitcoin Core computes an "estimated smart fee" as a suggestion to those submitting transactions at the current time.

The fee watch program monitors the blockchain and reports the fee statistics for each block published and fee recommendations from Bitcoin Core, optionally writing both of these to a log file for analysis by other programs. The program is configured by the following command line options.

### <span id="page-26-0"></span>**2.8.1 Command line options**

Fee Watch is configured by the following command line options. In addition to the options listed here, an additional set of options, common to other programs in the collection, specify how the program communicates with the Bitcoin Core Application Programming Interface (API): see ["RPC API configuration"](#page-27-1) for details.

### -confirmed *n*

Specifies the number of confirmations which must be received before a transaction is deemed confirmed. This is used when requesting an estimate of the current transaction fee with the Bitcoin Core API call estimatesmartfee to indicate the priority of the transaction. The default, 6, corresponds to standard priority for this call.

### -ffile *filename*

Write a log file of fee information collected by fee\_watch. The log is written in Comma Separated Value (CSV) format, and contains two kinds of records, distinguished by a digit in the first field. See "[Log file format](#page-26-1)" below for details.

### -help

Print a summary of how to call and command line options.

### -poll *time*

Query and report transaction fee estimates and statistics every *time* seconds, by default 300 seconds (five minutes).

-quiet

Suppress console output for periodic transaction fee polls. Use this option when writing a log file with the -ffile option if you don't want to also see information as it is collected.

### -type *Any text*

Print the text on the console.

```
-verbose n
```
Print detailed information about operations. The more times you specify -verbose, the more information you'll see.

### <span id="page-26-1"></span>**2.8.2 Log file format**

When the -ffile option is specified, fee watch writes a log file recording the transaction fee information it collects. This file is written in Comma Separated Value (CSV) format, and consists of two types of records, as follows.

### <span id="page-26-2"></span>**2.8.2.1 Estimated fee record**

These records report the estimated fee, according to the Bitcoin Core estimatesmartfee API call, at the indicated time. The estimated transaction fee in the record is expressed in BTC per virtual kilobyte of transaction size, where virtual transaction size is as defined in [Bitcoin Improvement Proposal 141](https://github.com/bitcoin/bips/blob/master/bip-0141.mediawiki) section "Transaction size calculations". One record of this type is generated for every -poll interval.

- 2. Date and time (Unix time() format)
- 3. Date and time (ISO 8601 format)
- 4. Estimated transaction fee, BTC per virtual kilobyte

<sup>1.</sup> Record type, 1

### <span id="page-27-0"></span>**2.8.2.2 Block fee statistics record**

If any blocks have been added to the blockchain since the last -poll interval, a record will be written, reporting fee statistics for transactions in the block. Note that the time in these records is the time the block was added to the blockchain, not the time of the fee\_watch poll. The values reported in these records are those returned by the getblockstats API call for the block, with fees reported in units of satoshis (BTC 0.00000001) per virtual byte of transaction, where virtual bytes are as defined for the Estimated fee record above.

- 1. Record type, 2
- 2. Block date and time (Unix time() format)
- 3. Block date and time (ISO 8601 format)
- 4. Block number
- 5. Minimum fee rate
- 6. Mean (average) fee rate
- 7. Maximum fee rate
- 8. 10th percentile fee rate
- 9. 25th percentile fee rate
- 10. 50th percentile fee rate
- 11. 75th percentile fee rate
- 12. 90th percentile fee rate

### <span id="page-27-1"></span>**2.9 RPC API configuration**

The address\_watch, confirmation\_watch, and fee\_watch programs all require access to the Application Programming Interface (API) provided by a Bitcoin Core node. Access to this interface can be via three mechanisms:

- local Access to a Bitcoin Core node running on the same machine via the bitcoin-cli command line program.
- rpc Access to a Bitcoin Core node via its Remote Procedure Call (RPC) interface. The node may either be on the same machine or on a different machine configured to accept requests from the host submitting them.
- ssh Access a remote Bitcoin Core node by submitting commands to its bitcoin-cli utility via the Secure Shell (SSH) facility. The client and node machines must be configured to permit password-less access via public key authentication.

The following options, common to all of these programs, allow you to configure access to the API. These options may be set on the command line or via a configuration file common to all of the programs.

#### -clipath *path*

Specify the *path* used to invoke the bitcoin-cli program on the node machine. This option is used for the local and ssh access methods. Note that on an SSH login, the user's terminal login scripts are not executed, so you may have to specify an explicit path even if bitcoin-cli is in a directory included in the PATH declared by those scripts.

#### -host *hostname*

Specifies the host (machine network name) on which Bitcoin Core is running. If this is the same computer, use localhost, otherwise specify the local machine name, fully qualified domain name, or IP address of the machine.

### -method *which*

Sets the method used to access the API. Use local if accessing a Bitcoin Core node on the same

machine, or ssh to access a Bitcoin Core node on another machine. The rpc option selects direct access via the RPC interface on the same or a different host. RPC access is the most efficient and should be used if available.

### -rpccpass *password*

Set the password for access via the rpc method. This password is configured in the bitcoin.conf file via the rpcpassword statement. If the *password* specified is the null string (""), the user will be prompted to enter the password from the console, which is far more secure than specifying it on the command line.

### -port *number*

Sets the port used to communicate with the Bitcoin Core node when the rpc method is selected. The default is 8332.

#### -user *userid*

Sets the User ID (login name) for access to a Bitcoin Core node on another machine via the ssh method.

### <span id="page-28-0"></span>**2.10 Installation**

Fourmilab Blockchain Tools are written in the Perl and Python programming languages, which are preinstalled on most modern versions of Unix-like operating systems such as Linux, FreeBSD, and Macintosh OS X, and available for many other systems. Consequently, you can run any of the pre-built versions of the tools, all of which have file types of ".pl" or ".py by simply invoking them with the perl or python3 commands. The programs use a number of modules, some of which are "core" or "standard" (included as part of current language distributions), and others which may have to be installed either from the operating system's software library or the [Comprehensive Perl Archive Network](https://www.cpan.org/) and its search engine, [MetaCPAN](https://metacpan.org/) or with the pip3 utility for Python. If a module is available from your operating system's distribution library, that's generally the best way to install it, since it will be automatically updated by the system's software update mechanism.

### <span id="page-28-1"></span>**2.10.1 Required Perl modules**

Here is a list of all Perl modules used by the programs. Not all programs use all modules: if you're only interested in some of the programs, you need only install those they require. Modules marked as "*core*" will be pre-installed on most modern versions of Perl.

- Bitcoin::BIP39
- Bitcoin::Crypto::Key::Private
- Bitcoin::Crypto::Key::Public
- Crypt::CBC
- Crypt::Digest::Keccak256
- Crypt::OpenSSL::AES
- Crypt::Random::Seed
- Crypt::SSSS
- Data::Dumper *core*
- Digest::SHA *core*
- Digest::SHA3
- Getopt::Long *core*
- JSON *core*
- List::Util *core*
- LWP::Protocol::https
- LWP::Simple
- LWP
- MIME::Base64 *core*
- Math::Random::MT
- POSIX *core*
- Statistics::Descriptive
- Term:: ReadKey
- Text::CSV

### <span id="page-29-0"></span>**2.10.2 Required Python modules**

To avoid commonality in language and libraries in the interest of avoiding single points of failure when validating the correctness of generated wallets, the validate wallet program is written in the Python language (version 3 or greater), and requires the following modules be installed on systems that run it. Modules marked "*standard*" are part of Python's standard libraries and should be installed on most systems that support the language. If you don't run validate\_wallet, you needn't bother installing these modules.

- base58
- binascii *standard*
- coincurve
- cryptos
- fileinput *standard*
- pysha3 (If sha3 is installed, it must be removed.)
- re *standard*
- sys *standard*

### <span id="page-29-1"></span>**2.10.3 Building from original source code**

This software, including all programs, support files, utilities, and documentation was developed using the [Literate Programming](http://literateprogramming.com/) methodology, where the goal is that programs should be as readable to humans as they are by computers. The package is written using the **[nuweb](http://nuweb.sourceforge.net/)** literate programming system, which is language-agnostic: it can be used to develop software in any programming language, including multiple languages in a single project, as is the case for this one. The **nuweb** tools are free software written in portable C, with source code downloadable from the link above.

Programs in **nuweb** are called "Web files", which have nothing whatsoever to do with the World-Wide Web (which it predates), having a file type of ".w". All of the other files in the distribution are generated automatically from the master Web. If you wish to modify one or more of the programs, it's best to modify the master code in the Web file and re-generate the programs from it. All of the building and maintenance operations are performed by a Makefile which is, itself, generated from the Web. If you edit any of the files associated with this program, be sure to use a text editor which supports the Unicode-compatible [UTF-8](https://en.wikipedia.org/wiki/UTF-8) character set: otherwise some special characters may be turned into gibberish.

Documentation is generated automatically in the LAT<sub>EX</sub> document preparation language, with the final PDF documents produced with [XeTeX,](https://en.wikipedia.org/wiki/XeTeX) a version of T<sub>E</sub>X extended to support the full Unicode character set. These utilities can be installed from the distribution archives of most Unix-like systems.

### <span id="page-29-2"></span>**2.10.4 Configuration parameters**

When you build from source code, a number of build-time configuration parameters are incorporated from the Web file configuration.w. Please see the documentation for that file in the source code listing (in the Introduction chapter, section "Configuration"). Most of the configuration parameters set defaults which can be overridden by command-line options, so setting them is normally a convenience to avoid having to specify the options you prefer, not a necessity.

### <span id="page-30-0"></span>**2.10.5 Build procedure**

Once you have installed all of the required utilities (**nuweb**, XeTeX, Perl, Python, and the modules required), you can build the programs by entering the top level directory of the distribution (the one which contains the blockchain tools.w file) and entering the following commands. (I've added comments to the commands to explain what they do—you need not enter them.)

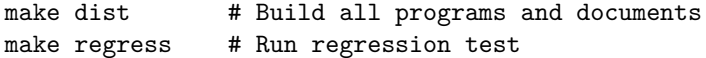

It is not unusual to see a few differences in the balances reported for some of the addresses in the regression test output: the blockchains never sleep and balances sometimes change. If that's the only discrepancy reported in the regression test, you can run "make regress\_update" to incorporate the changes in the expected output of the regression test.

After the build process, the ready-to-run Perl and Python programs will be in the bin subdirectory while User Guide and program listing PDF files will be in the doc subdirectory. You can, if you wish, re-generate the distribution archive with "make release".

### <span id="page-30-1"></span>**2.11 License and Disclaimer of Warranty and Liability**

This product (software, documents, and data files) is licensed under a Creative Commons [Attribution-](https://creativecommons.org/licenses/by-sa/4.0/)[ShareAlike 4.0 International License](https://creativecommons.org/licenses/by-sa/4.0/) [\(legal text](https://creativecommons.org/licenses/by-sa/4.0/legalcode)). You are free to copy and redistribute this material in any medium or format, and to remix, transform, and build upon the material for any purpose, including commercially. You must give credit, provide a link to the license, and indicate if changes were made. If you remix, transform, or build upon this material, you must distribute your contributions under the same license as the original.

This product is provided with no warranty, either expressed or implied, including but not limited to any implied warranties of merchantability or fitness for a particular purpose, regarding these materials and is made available solely on an "as-is" basis.

In no event shall John Walker be liable to anyone for special, collateral, incidental, or consequential damages in connection with or arising out of distribution or use of these materials. The sole and exclusive liability of John Walker, regardless of the form of action, shall not exceed the compensation received by the author for the product.

John Walker reserves the right to revise and improve this product as he sees fit. This publication describes the state of this product at the time of its publication, and may not reflect the product at all times in the future.

In particular, no claims are made for, or warranty of, the correctness of results produced by these programs, or security of them, and no liability shall result from their use or misuse. Before sending funds to any cryptocurrency address, it is *essential* to verify that you possess the correct private key to retrieve them, and that this key is stored securely in a manner that protects it from loss, theft, or destruction. Because the correctness and security of any computer system depends upon not just the applications running on it, but the language and system libraries they use, the underlying operating system, the hardware on which it runs, and the personnel and procedures which operate it, it is entirely the responsibility of the user to independently verify the correctness of any results it produces and to satisfy themselves of their security for the intended application.

## <span id="page-31-0"></span>**Chapter 3**

# **Blockchain Address Generator**

This program generates Bitcoin and Ethereum public address and private key pairs from a variety of sources of random and pseudorandom data, including Fourmilab's HotBits radioactive random number generator. The program is implemented as a stack machine where command line "options" are actually commands and arguments that allow specification, generation, and manipulation of random and pseudorandom data, generation of Bitcoin and Ethereum private keys and public addresses from them, and their output in a variety of formats.

### <span id="page-31-1"></span>**3.1 Main program**

### <span id="page-31-2"></span>**3.1.1 Program plumbing**

```
"perl/blockchain_address.pl" 25≡
     ⟨Explanatory header for Perl files 146a ⟩
```
*⟨Perl language modes* [145a](#page-151-4) *⟩*

```
# Configured HotBits access
my $HotBits_API_key = "⟨ HotBits API key 4b ⟩";
my $HotBits_Query = "⟨ HotBits query URL 4a ⟩";
```

```
use Bitcoin::Crypto::Key::Private;
use Bitcoin::Crypto::Key::Public;
use Bitcoin::BIP39 qw(entropy_to_bip39_mnemonic bip39_mnemonic_to_entropy);
use Digest::SHA qw(sha256 sha256_hex);
use Digest::SHA3 qw(sha3_256_hex);
use Crypt::CBC;
use Crypt::Digest::Keccak256 qw(keccak256_hex);
use Crypt::Random::Seed;
use MIME::Base64;
use LWP::Simple;
use Getopt::Long qw(GetOptionsFromArray);
use Data::Dumper;
```
File defined by [25](#page-31-3)[, 26](#page-32-1)[, 27](#page-33-0)[, 28](#page-34-0).

*⋄*

### <span id="page-32-0"></span>**3.1.2 Process command line options**

If project- or program-level configuration files are present, process them first, then process options on the command line.

<span id="page-32-1"></span>"perl/blockchain\_address.pl" <sup>26</sup>*≡*

```
my $opt_Format = ""; # Format for generated keys
my $repeat = 1; <br> # Repeat command this number of times<br> my $outputFile = "-"; <br> # Output file for keys
                             # Output file for keys
my t = 0; # Bit-coded test modesmy @seeds; # Stack of seeds
my %options = (
     "aesenc" => \&arg_aesenc,
     "aesdec" => \&arg_aesdec,
     "bindump=s" => \&arg_bindump,
     "binfile=s" => \langle \text{Borel}\rangle<br>"btc" => \langle \text{Borel}\rangle\Rightarrow \ \ \ \ \ \ \ \"clear" => \&arg_clear,
     "drop" \Rightarrow \ \ \ \ \ \ \"dump" \implies \&arg_dump,
     "dup" => \langle \text{aup}, \text{dup} \rangle<br>"eth" => \langle \text{aup}, \text{dup} \rangle\Rightarrow \&arg_eth,
     "format=s" => \$opt_Format,
     "hbapik=s" => \$HotBits_API_key,
     "help" \Rightarrow \&showHelp,
     "hexfile=s" => \&arg_hexfile,
     "hotbits" => \&arg_hotbits,
     "inter" => \&arg_inter,
     "minigen" => \&arg_minigen,
     "minikey=s" => \&arg_minikey,
     "mnemonic" => \&arg_mnemonic,
```
*⋄*

File defined by [25](#page-31-3)[, 26](#page-32-1)[, 27](#page-33-0)[, 28](#page-34-0).

Uses: arg\_aesdec [30b](#page-36-2), arg\_aesenc [30a](#page-36-3), arg\_binfile [31a](#page-37-2)[b](#page-37-3), arg\_btc [32a,](#page-38-3) arg\_clear [32b,](#page-38-4) arg\_drop [32c,](#page-38-5) arg\_dump [33a](#page-39-2), arg\_dup [33b,](#page-39-3) arg\_eth [34a,](#page-40-2) arg\_hexfile [34b,](#page-40-3) arg\_hotbits [35a,](#page-41-2) arg\_inter [135a,](#page-141-2) arg\_minigen [35b,](#page-41-3) arg\_minikey [36.](#page-42-1) <span id="page-33-0"></span>"perl/blockchain\_address.pl" <sup>27</sup>*≡*

```
"not" \Rightarrow \ \ \ \ \ \ \"outfile=s" => \&arg_outfile,
              "over" => \&arg_over,
              "p" \Rightarrow \&arg_printtop,
              "phrase=s" => \&arg_phrase,
              "pick=i" => \kappa_{pr} => \gamma"pseudo" => \&arg_pseudo,
              "pseudoseed"=> \&arg_pseudoseed,
              "random" => \&arg_random,
              "repeat=i" => \$repeat,
              "roll=i" => \&arg_roll,
              "rot" \Rightarrow \ \ \ \ \ \ \"rrot" => \karg_rrot,"seed=s" => \&arg_seed,
              "sha2" \Rightarrow \ \ \ \ \ \ \garg_sha2,
              "sha3" \Rightarrow \ \ \ \ \ \ \ \"shuffle" => \&arg_shuffle,
              "swap" => \&arg_swap,
              "test" => \&arg_test,
              "testall" => \&arg_testall,
              "testmode=i" => \$testMode,
              "type=s" => sub { print("$_{1}\\n"); },
              "urandom" => \&arg_urandom,
              "wif=s" \exists \arg_{\text{wif}},
              "xor" \Rightarrow \ \ \ \ \ \ \ \"zero" => \&arg_zero
         );
         processConfiguration();
         GetOptions(
                     %options
                    ) ||
              die("Invalid command line option");
          if ($testMode & 4) {
              print("Modules used\n ",
                    join("\n\overline{n} ", map { s|/|::|g;
                                        s/\.pm$//; $
                                      }
                                  sort(keys(%INC))));
         }
     ⋄
File defined by 25, 26, 27, 28.
Uses: arg_not 37b, arg_outfile 37c, arg_over 38a, arg_phrase 38b, arg_pick 39a, arg_printtop 38c, arg_pseudo 39b,
     arg_pseudoseed 40a, arg_random 40b, arg_roll 41a, arg_rot 41b, arg_rrot 41c, arg_seed 42a, arg_sha2 42b,
     arg_sha3 42c, arg_shuffle 43a, arg_swap 43b, arg_test 44a, arg_testall 44b, arg_urandom 45a, arg_wif 45b,
     arg_xor 46a, arg_zero 46b, processConfiguration 136a.
```
Include local and utility functions we employ.

### <span id="page-34-0"></span>"perl/blockchain\_address.pl" <sup>28</sup>*≡*

# Shared utility functions *⟨ readHexfile: Read hexadecimal data from a file* [142](#page-148-2) *⟩ ⟨Pseudorandom number generator* [143a](#page-149-2), … *⟩ ⟨ Command and option processing* [134](#page-140-2), … *⟩*

#### # Local functions

*⟨ Command line argument handlers* [29](#page-35-2) *⟩ ⟨ hexToBytes: Convert hexadecimal string to binary* [57a](#page-63-3) *⟩ ⟨ bytesToHex: Convert binary string to hexadecimal* [57b](#page-63-4) *⟩ ⟨ genBtcAddress: Generate Bitcoin address from one hexadecimal seed* [47c](#page-53-2), … *⟩ ⟨ editBtcAddress: Edit Bitcoin private key and public address* [48c,](#page-54-1) … *⟩ ⟨ findMiniKey: Find a Bitcoin mini key* [58](#page-64-0) *⟩ ⟨ genEthAddress: Generate Ethereum address from one hexadecimal seed* [52a,](#page-58-0) … *⟩ ⟨ editEthAddress: Edit Ethereum private key and public address* [53a,](#page-59-1) … *⟩ ⟨ computeEthChecksum: Add checksum to Ethereum address* [55](#page-61-1) *⟩ ⟨ BIP39encode: Encode seed as BIP39 mnemonic phrase* [56a](#page-62-1) *⟩ ⟨ shuffleBytes: Shuffle bytes* [144](#page-150-0) *⟩*  $showHelp: Show Bitcoin address help information 59, ...$  $showHelp: Show Bitcoin address help information 59, ...$  $showHelp: Show Bitcoin address help information 59, ...$ *⟨ stackCheck: Check for stack underflow* [56b](#page-62-2) *⟩*

File defined by [25](#page-31-3)[, 26](#page-32-1)[, 27](#page-33-0)[, 28](#page-34-0).

*⋄*

### <span id="page-35-0"></span>**3.2 Local functions**

### <span id="page-35-1"></span>**3.2.1 Command line argument handlers**

<span id="page-35-2"></span>*⟨ Command line argument handlers* <sup>29</sup> *⟩ ≡*

*⟨ arg\_aesenc: Encrypt second item with top of stack key* [30a](#page-36-3) *⟩ ⟨ arg\_aesdec: Decrypt second item with top of stack key* [30b](#page-36-2) *⟩ ⟨ arg\_bindump: Dump seeds from stack to binary file* [31a](#page-37-2) *⟩ ⟨ arg\_binfile: Push seeds from binary file on stack* [31b](#page-37-3) *⟩ ⟨ arg\_btc: Generate Bitcoin key/address from top of stack* [32a](#page-38-3) *⟩ ⟨ arg\_clear: Clear stack* [32b](#page-38-4) *⟩*  $arg\_drop: Drop the top item from the stack 32c$  $arg\_drop: Drop the top item from the stack 32c$ *⟨ arg\_dump: Dump the stack* [33a](#page-39-2) *⟩*  $arg\_dup: Duplicate the top item from the stack 33b$  $arg\_dup: Duplicate the top item from the stack 33b$ *⟨ arg\_eth: Generate Ethereum key/address from top of stack* [34a](#page-40-2) *⟩ ⟨ arg\_hexfile: Push seeds from hexfile on stack* [34b](#page-40-3) *⟩ ⟨ arg\_hotbits: Request seed(s) from HotBits* [35a](#page-41-2) *⟩ ⟨ arg\_minigen: Find Bitcoin mini private key* [35b](#page-41-3) *⟩ ⟨ arg\_minikey: Decode Bitcoin mini private key* [36](#page-42-1) *⟩ ⟨ arg\_mnemonic: Generate mnemonic phrase from stack top* [37a](#page-43-5) *⟩*  $arg \; not: \; Invert \; bits \; in \; top \; of \; stack \; item \; 37b$  $arg \; not: \; Invert \; bits \; in \; top \; of \; stack \; item \; 37b$ *⟨ arg\_outfile: Redirect generated address output to file* [37c](#page-43-4) *⟩ ⟨ arg\_over: Duplicate the second item from the stack* [38a](#page-44-2) *⟩ ⟨ arg\_pick: Duplicate the nth item from the stack* [39a](#page-45-2) *⟩ ⟨ arg\_pseudo: Generate pseudorandom seed and push on stack* [39b](#page-45-3) *⟩ ⟨ arg\_pseudoseed: Set pseudorandom generator seed* [40a](#page-46-2) *⟩ ⟨ arg\_phrase: Specify seed as BIP39 phrase* [38b](#page-44-3) *⟩*  $arg$  *printtop: Print top of stack*  $38c$   $\rangle$ *⟨ arg\_random: Request seed(s) from strong generator* [40b](#page-46-3) *⟩ arg roll:* Rotate item *n* to top of stack  $41a$   $\}$ *⟨ arg\_rot: Rotate three stack items* [41b](#page-47-4) *⟩ ⟨ arg\_rrot: Reverse rotate three stack items* [41c](#page-47-5) *⟩ arg seed:* Push seed on stack  $42a$   $\rangle$ *arg sha2: Replace top of stack with SHA2-256 hash*  $42b$   $\rangle$ *arg* sha3: Replace top of stack with SHA3-256 hash  $42c$   $\rangle$ *⟨ arg\_shuffle: Shuffle bytes on stack* [43a](#page-49-3) *⟩ ⟨ arg\_swap: Swap the two top items on the stack* [43b](#page-49-4) *⟩ ⟨ arg\_test: Test stack items for randomness* [44a](#page-50-1) *⟩ ⟨ arg\_testall: Test entire stack contents for randomness* [44b](#page-50-2) *⟩*

 $arg\_urandom: Request seed(s) from fast generator 45a$  $arg\_urandom: Request seed(s) from fast generator 45a$ 

*⟨ arg\_wif: Load seed from Wallet Input Format (WIF) private key* [45b](#page-51-4) *⟩*

*⟨ arg\_xor: Exclusive-or top two stack items* [46a](#page-52-2) *⟩*

*⟨ arg\_zero: Push all zeroes on the stack* [46b](#page-52-3) *⟩*

*⋄*

Fragment referenced in [28.](#page-34-0)
**3.2.1.1** arg\_aesenc **—** -aesenc**: Encrypt second item with top of stack key**

<span id="page-36-0"></span>*⟨ arg\_aesenc: Encrypt second item with top of stack key* 30a *⟩ ≡*

```
sub arg_aesenc {
            stackCheck(2);
            my $key = hexToBytes(pop(@seeds));
            my $plaintext = hexToBytes(pop(@seeds));
            my $crypt = Crypt::CBC->new(
                            -chain_mode => "cfb",
                            -pbkdf => "none",
                            -header => "none",
                            -key \Rightarrow $key,
                            -iv => substr(sha256($key), 0, 16),
                            -cipher => "Crypt::OpenSSL::AES");
            push(@seeds, bytesToHex($crypt->encrypt($plaintext)));
        }
     ⋄
Fragment referenced in 29.
Defines: arg_aesenc 26.
57b57a56b.
```
#### **3.2.1.2** arg\_aesdec **—** -aesdec**: Decrypt second item with top of stack key**

<span id="page-36-1"></span>*⟨ arg\_aesdec: Decrypt second item with top of stack key* 30b *⟩ ≡*

```
sub arg_aesdec {
            stackCheck(2);
            my $key = hexToBytes(pop(@seeds));
            my $codetext = hexToBytes(pop(@seeds));
            my $crypt = Crypt::CBC->new(
                            -chain_mode => "cfb",
                           -pbkdf => "none",
                           -header => "none",
                           -key \implies $key,
                           -iv => substr(sha256($key), 0, 16),
                            -cipher => "Crypt::OpenSSL::AES");
            push(@seeds, bytesToHex($crypt->decrypt($codetext)));
        }
     ⋄
Fragment referenced in 29.
Defines: arg_aesdec 26.
57b57a56b.
```
**3.2.1.3** arg\_bindump **—** -bindump**: Dump seeds from stack to binary file**

<span id="page-37-1"></span>*⟨ arg\_bindump: Dump seeds from stack to binary file* 31a *⟩ ≡*

```
sub arg_bindump {
              my ($name, $value) = Q;
              if (open(BO, ">$value")) {
                  foreach my $seed (@seeds) {
                      print(BO hexToBytes($seed));
                  }
                  close(BO);
              } else {
                  print("Cannot create file $value.\n");
              }
         }
     ⋄
Fragment referenced in 29.
Defines: arg_binfile 26, 31b.
Uses: hexToBytes 57a.
```
#### **3.2.1.4** arg\_binfile **—** -binfile**: Push seeds from binary file on stack**

<span id="page-37-0"></span>*⟨ arg\_binfile: Push seeds from binary file on stack* 31b *⟩ ≡*

*⋄*

```
sub arg_binfile {
              my ($name, $value) = Q;
              open(BI, "<$value") || die("Cannot open $value");
              my $dat;
              while (read(BI, $dat, 32) == 32) {
                  push(@seeds, bytesToHex($dat));
              }
              close(BI);
         }
Fragment referenced in 29.
Defines: arg_binfile 26.
Uses: bytesToHex 57b.
```
#### **3.2.1.5** arg\_btc **—** -btc**: Generate Bitcoin key/address**

<span id="page-38-0"></span>*⟨ arg\_btc: Generate Bitcoin key/address from top of stack* 32a *⟩ ≡*

```
sub arg_btc {
              my ($name, $value) = @;
              stackCheck($repeat);
              my $keyn = 1;my \text{skeep} = (\text{Soft_Format} = \text{m/k});
              my @kept;
              ⟨ Open output file 47a ⟩
              ⟨ Begin command repeat 46c ⟩
                   my $seed = pop(@seeds);
                   if ($keep) {
                       push(@kept, $seed);
                   }
                   my ($priv, $pub) = genBtcAddress($seed, $opt_Format, 1);
                   print(editBtcAddress($priv, $pub, $opt_Format, $keyn++, ""));
              ⟨End command repeat 46d ⟩
              ⟨ Close output file 47b ⟩
              if ($keep) {
                   ⟨ Begin command repeat 46c ⟩
                       push(@seeds, pop(@kept));
                   ⟨End command repeat 46d ⟩
              }
          }
     ⋄
Fragment referenced in 29.
Defines: arg_btc 26.
```
Uses: editBtcAddress  $48c$ , genBtcAddress  $47c$ , stackCheck  $56b$ .

#### **3.2.1.6** arg\_clear **—** -clear**: Clear stack**

```
⟨ arg_clear: Clear stack 32b ⟩ ≡
          sub arg_clear {
               @seeds = ();
          }
      ⋄
Fragment referenced in 29.
Defines: arg_clear 26.
```
#### **3.2.1.7** arg\_drop **—** -drop**: Drop the top item from the stack**

<span id="page-38-1"></span>*⟨ arg\_drop: Drop the top item from the stack* 32c *⟩ ≡*

```
sub arg_drop {
               stackCheck(1);
               pop(@seeds);
          }
      ⋄
Fragment referenced in 29.
Defines: arg_drop 26.
Uses: stackCheck 56b.
```
#### **3.2.1.8** arg\_dump **—** -dump**: Dump the stack**

```
⟨ arg_dump: Dump the stack 33a ⟩ ≡
```

```
sub arg_dump {
        ⟨ Open output file 47a ⟩
        if ($outputFile eq "-") {
            print(" ", join("\n ", reverse(@seeds)), "\n");
        } else {
            print(join("\n", @seeds), "\n");
        }
        ⟨ Close output file 47b ⟩
    }
⋄
```
Fragment referenced in [29.](#page-35-0) Defines: arg\_dump [26](#page-32-0).

#### **3.2.1.9** arg\_dup **—** -dup**: Duplicate the top item from the stack**

<span id="page-39-1"></span>*⟨ arg\_dup: Duplicate the top item from the stack* 33b *⟩ ≡*

```
sub arg_dup {
              stackCheck(1);
              push(@seeds, $seeds[$#seeds]);
         }
     ⋄
Fragment referenced in 29.
```
Defines:  $arg_dup 26$ . Uses: stackCheck [56b](#page-62-0).

#### **3.2.1.10** arg\_eth **—** -eth**: Generate Ethereum key/address**

<span id="page-40-0"></span>*⟨ arg\_eth: Generate Ethereum key/address from top of stack* 34a *⟩ ≡*

```
sub arg_eth {
             my ($name, $value) = @;
             stackCheck($repeat);
             my % keyn = 1;
             my \text{skeep} = (\text{Spot_Format} = \text{m/k});
             my @kept;
             ⟨ Open output file 47a ⟩
             ⟨ Begin command repeat 46c ⟩
                 my $seed = pop(@seeds);
                 if ($keep) {
                      push(@kept, $seed);
                  }
                 my ($priv, $pub) = genEthAddress($seed, $opt_Format, 1);
                 print(editEthAddress($priv, $pub, $opt_Format, $keyn++));
             ⟨End command repeat 46d ⟩
             ⟨ Close output file 47b ⟩
             if ($keep) {
                  ⟨ Begin command repeat 46c ⟩
                      push(@seeds, pop(@kept));
                  ⟨End command repeat 46d ⟩
             }
         }
     ⋄
Fragment referenced in 29.
Defines: arg_eth 26.
53a,52a56b.
```
#### **3.2.1.11** arg\_hexfile **—** -hexfile**: Push seeds from hexfile on stack**

*⟨ arg\_hexfile: Push seeds from hexfile on stack* 34b *⟩ ≡*

```
sub arg_hexfile {
              my ($name, $value) = Q;
              my $hf = readHexfile($value);
              while (\text{th } = \ s/^((\dA-F){64})//i) {
                  push(@seeds, uc($1));
              }
          }
     ⋄
Fragment referenced in 29.
```
Defines: arg\_hexfile [26.](#page-32-0) Uses: readHexfile [142](#page-148-0).

#### **3.2.1.12** arg\_hotbits **—** -hotbits**: Request seed(s) from HotBits**

 $\langle \text{arg} \space \text{hotbits:}$  *Request seed(s) from HotBits* 35a  $\rangle \equiv$ 

```
sub arg_hotbits {
              my n = 32 * $repeat;
              my $hbq = $HotBits_Query;
              $hba = ~ s/\lceil NBYTES\rceil / $n/;$hbq =~ s/\[APIKEY\]/$HotBits_API_key/;
              my bhr = get(\hbar bq);
              $hbr =~ m:<pre>(.*?\w+.*?)</pre>:s || die("Cannot parse HotBits reply: $hbr");
              my $hf = $1;hf = \simeq s/\W/g;while (\text{h}f = \s/(\{\dagger\}f(64))/i) {
                   push(@seeds, $1);
              }
          }
     ⋄
Fragment referenced in 29.
Defines: arg_hotbits 26.
```
#### **3.2.1.13** arg\_minigen **—** -minigen**: Find Bitcoin mini private key**

Find a Bitcoin mini key, push the seed to which it corresponds onto the stack, and output the mini key. This command responds to the -repeat setting to create multiple mini keys.

```
⟨ arg_minigen: Find Bitcoin mini private key 35b ⟩ ≡
```

```
sub arg_minigen {
              my %keyn = 1;
              my \text{skeep} = (\text{Spot_Format} = \text{m/k});
              my @kept;
               ⟨ Open output file 47a ⟩
               ⟨ Begin command repeat 46c ⟩
                   my ($minikey, $privkey) = findMiniKey();
                   if ($keep) {
                       push(@kept, $privkey);
                   }
                   my ($priv, $pub) = genBtcAddress($privkey, $opt_Format, 1);
                   print(editBtcAddress($priv, $pub, $opt_Format, $keyn++, $minikey));
               ⟨End command repeat 46d ⟩
               ⟨ Close output file 47b ⟩
               if ($keep) {
                   ⟨ Begin command repeat 46c ⟩
                       push(@seeds, pop(@kept));
                   ⟨End command repeat 46d ⟩
              }
          }
     ⋄
Fragment referenced in 29.
Defines: arg_minigen 26.
Uses: editBtcAddress 48c, genBtcAddress 47c.
```
#### **3.2.1.14** arg\_minikey **—** -minikey *key***: Decode seed from mini private key**

Decode a [mini private key](https://en.bitcoin.it/wiki/Mini_private_key_format) and push the result on the stack. Mini private keys are used in some physical forms of Bitcoin and applications where a compact representation of a private key is desirable. They are 30 character sequences (22 characters for early Casascius Series 1 coins, but discouraged due to its limited security) consisting of the letter "S" followed by characters from the Bitcoin [base58](https://en.bitcoin.it/wiki/Base58Check_encoding) character set. A valid mini key will, when the character "?" is appended, have an SHA2-256 hash whose first byte is zero. The private key is obtained simply by taking the SHA2-256 hash of the entire mini key itself, including the "S". There is no way to practically generate a mini-key from an arbitrary key—mini keys are discovered by a randomised search for strings which pass the validity hash test. We accept both 22- and 30-character mini keys.

*⟨ arg\_minikey: Decode Bitcoin mini private key* <sup>36</sup> *⟩ ≡*

```
sub arg_minikey {
              my ($name, $value) = @_;
              my $good = "";if ($value = m/^sS/) {
                   if ((\$value = ~m/^S([w]{29})$/) ||
                       (\text{value} = \text{m}^s(\{\nu\},\{21\})\ ()) {
                       my \text{\$adr = $1$};if ($adr =~ m/^{(1-9A-HJ-NP-Za-km-z]+}( ) {
                           if (sha256_{hex}("\$value?") = ~m/^00/) {
                               push(@seeds, uc(sha256_hex($value)));
                           } else {
                                $goof = "bad checksum";
                           }
                       } else {
                           $goof = "invalid character in key";
                       }
                  } else {
                       $goof = "incorrect length";
                   }
              } else {
                   $goof = "does not start with \"S\"";
              }
              if ($goof) {
                  print("Invalid mini key: $goof.\n");
              }
         }
Fragment referenced in 29.
```
Defines: arg\_minikey [26.](#page-32-0)

*⋄*

#### **3.2.1.15** arg\_mnemonic **—** -mnemonic**: Generate BIP39 mnemonic phrase from stack top**

```
⟨ arg_mnemonic: Generate mnemonic phrase from stack top 37a ⟩ ≡
```

```
sub arg_mnemonic {
             stackCheck(1);
             print(BIP39encode(" ", pop(@seeds), 64));
         }
Fragment referenced in 29.
```
Defines: arg\_mnemonic Never used. Uses: BIP39encode [56a](#page-62-1), stackCheck [56b.](#page-62-0)

*⋄*

#### **3.2.1.16** arg\_not **—** -not**: Invert bits in top of stack item**

```
⟨ arg_not: Invert bits in top of stack item 37b ⟩ ≡
```

```
sub arg_not {
             stackCheck(1);
             my $b = hexToBytes(pop(@seeds));
             my $bi = "";
             for (my i = 0; i < bytes::length(<math>i</math>); i++) {
                 $bi := sprintf("%02X", ord(bytes::substr($b, $i, 1)) ^ 0xFF);}
             push(@seeds, $bi);
         }
     ⋄
Fragment referenced in 29.
Defines: arg_not 27.
57a,56b.
```
# **3.2.1.17** arg\_outfile **—** -outfile *filename* **Redirect generated address output to file**

```
⟨ arg_outfile: Redirect generated address output to file 37c ⟩ ≡
```

```
sub arg_outfile {
    my ($name, $value) = Q;
    $outputFile = $value;
}
```
Fragment referenced in [29.](#page-35-0) Defines: arg\_outfile [27.](#page-33-0)

*⋄*

#### **3.2.1.18** arg\_over **—** -over**: Duplicate the second item from the stack**

```
⟨ arg_over: Duplicate the second item from the stack 38a ⟩ ≡
```

```
sub arg_over {
            stackCheck(2);
             push(@seeds, $seeds[$#seeds - 1]);
         }
     ⋄
Fragment referenced in 29.
Defines: arg_over 27.
56b.
```
#### **3.2.1.19** arg\_phrase **—** -phrase**: Specify seed as BIP39 phrase**

```
⟨ arg_phrase: Specify seed as BIP39 phrase 38b ⟩ ≡
```

```
sub arg_phrase {
              my ($name, $value) = Q;
              my $seed = bip39_mnemonic_to_entropy(
                  mnemonic => $value,
                   encoding \Rightarrow "hex");
              push(@seeds, uc($seed));
          }
     ⋄
Fragment referenced in 29.
Defines: arg_phrase 27.
```
*⟨ arg\_printtop: Print top of stack* 38c *⟩ ≡*

```
sub arg_printtop {
             if (scalar(@seeds) > 0) {
                 print(" $seeds[-1]\n");
             } else {
                  print("Stack empty.\n");
             }
         }
     ⋄
Fragment referenced in 29.
```
Defines: arg\_printtop [27.](#page-33-0)

#### **3.2.1.20** arg\_pick **—** -pick *n***: Duplicate the** *n***th item from the stack**

```
⟨ arg_pick: Duplicate the nth item from the stack 39a ⟩ ≡
```

```
sub arg_pick {
    my ($name, $value) = Q;
    stackCheck($value + 1);
    push(@seeds, $seeds[$#seeds - $value]);
}
```
Fragment referenced in [29.](#page-35-0) Defines: arg\_pick [27](#page-33-0). Uses: stackCheck [56b](#page-62-0).

*⋄*

#### **3.2.1.21** arg\_pseudo **—** -pseudo**: Generate pseudorandom seed and push on stack**

<span id="page-45-0"></span>*⟨ arg\_pseudo: Generate pseudorandom seed and push on stack* 39b *⟩ ≡*

```
sub arg_pseudo {
             randInit();
             ⟨ Begin command repeat 46c ⟩
                 my $s = "";for (my $i = 0; $i < 32; $i++) {
                     s = sprintf("%02X", randNext(256));
                 }
                 push(@seeds, $s);
             ⟨End command repeat 46d ⟩
         }
     ⋄
Fragment referenced in 29.
Defines: arg_pseudo 27.
143a,143b.
```
#### **3.2.1.22** arg\_pseudoseed **—** -pseudoseed**: Set pseudorandom generator seed**

<span id="page-46-0"></span>*⟨ arg\_pseudoseed: Set pseudorandom generator seed* 40a *⟩ ≡*

```
sub arg_pseudoseed {
             my $orepeat = $repeat;
             if ($repeat > 78) {
                 $repeat = 78;}
             stackCheck($repeat);
             my $allbytes = "";
             ⟨ Begin command repeat 46c ⟩
                 $allbytes .= hexToBytes(pop(@seeds));
             ⟨End command repeat 46d ⟩
             my @pseed = unpack("L4", $allbytes);
             $randGen = Math::Random::MT->new(@pseed);
             $repeat = $orepeat;
         }
     ⋄
Fragment referenced in 29.
Defines: arg_pseudoseed 27.
57a,56b.
```
#### **3.2.1.23** arg\_random **—** -random**: Request seed(s) from strong generator**

```
⟨ arg_random: Request seed(s) from strong generator 40b ⟩ ≡
```

```
sub arg_random {
             my n = 32 * $repeat;
             my $rgen = new Crypt::Random::Seed;
             if (defined($rgen)) {
                 my $rbytes = $rgen->random_bytes($n);
                  while ($rbytes = s/^(0.432)//s) {
                      my $hn = $1;
                      push(@seeds, bytesToHex($hn));
                  }
             } else {
                  print("No strong random generator available.");
              }
         }
     ⋄
Fragment referenced in 29.
Defines: arg_random 27.
Uses: bytesToHex 57b.
```
#### **3.2.1.24** arg\_roll **—** -roll *n***: Rotate item** *n* **to top of stack**

```
⟨ arg_roll: Rotate item n to top of stack 41a ⟩ ≡
          sub arg_roll {
              my ($name, $value) = Q;
```

```
stackCheck($value + 1);
              my $item = splice(@seeds, -(\$value + 1), 1);push(@seeds, $itemn);
         }
     ⋄
Fragment referenced in 29.
Defines: arg_roll 27.
Uses: stackCheck 56b.
```

```
3.2.1.25 arg_rot — -rot: Rotate three stack items
```

```
sub arg_rot {
              stackCheck(3);
              my $item3 = splice(@seeds, -3, 1);
              push(@seeds, $item3);
          }
     ⋄
Fragment referenced in 29.
Defines: arg_rot 27.
Uses: stackCheck 56b.
```
<span id="page-47-1"></span>*⟨ arg\_rot: Rotate three stack items* 41b *⟩ ≡*

# **3.2.1.26** arg\_rrot **—** -rrot**: Reverse rotate three stack items**

```
⟨ arg_rrot: Reverse rotate three stack items 41c ⟩ ≡
```

```
sub arg_rrot {
              stackCheck(3);
              my $item1 = pop(@seeds);
              splice(@seeds, 2, 0, $item1);
          }
     ⋄
Fragment referenced in 29.
Defines: arg_rrot 27.
Uses: stackCheck 56b.
```
#### **3.2.1.27** arg\_seed **—** -seed *hex***: Push seed on stack**

```
\langle arg \; seed: Push \; seed \; on \; stack\; 42a \rangle \equivsub arg_seed {
                my ($name, $value) = @;
                 $value = ~ s/^0x//i;if (\text{value } ! \sim m/{}^{\circ}[\dA-F]{64}/i) {
                      die("Invalid seed. Must be 64 hexadecimal digits");
                 }
                push(@seeds, uc($value));
           }
      ⋄
Fragment referenced in 29.
Defines: arg_seed 27.
```
#### **3.2.1.28** arg\_sha2 **—** -sha2**: Replace top of stack with its SHA2-256 hash**

```
⟨ arg_sha2: Replace top of stack with SHA2-256 hash 42b ⟩ ≡
```

```
sub arg_sha2 {
              stackCheck($repeat);
              my $bytes = "";
              ⟨ Begin command repeat 46c ⟩
                  $bytes .= hexToBytes(pop(@seeds));
              ⟨End command repeat 46d ⟩
              my $sha2_256 = uc(sha256_hex($bytes));push(@seeds, $sha2_256);
         }
     ⋄
Fragment referenced in 29.
Defines: arg_sha2 27.
```
#### **3.2.1.29** arg\_sha3 **—** -sha3**: Replace top of stack with its SHA3-256 hash**

```
⟨ arg_sha3: Replace top of stack with SHA3-256 hash 42c ⟩ ≡
```
Uses: hexToBytes [57a,](#page-63-1) stackCheck [56b](#page-62-0).

```
sub arg_sha3 {
             stackCheck($repeat);
             my $bytes = "";
             ⟨ Begin command repeat 46c ⟩
                 $bytes .= hexToBytes(pop(@seeds));
             ⟨End command repeat 46d ⟩
             my $sha3_256 = uc(sha3_256_hex(\text{bytes}));
             push(@seeds, $sha3_256);
         }
     ⋄
Fragment referenced in 29.
Defines: arg_sha3 27.
57a,56b.
```
#### **3.2.1.30** arg\_shuffle **—** -shuffle**: Shuffle bytes on stack**

Shuffle the bytes of items on the stack. Why would you want to do this? Suppose, for example, you've obtained entropy from a source on the Internet and, despite retrieving it using https:, are worried about the data being intercepted along the way or archived by the site that generated it. You can allay that risk, in part, by generating a much larger quantity of data than you need, shuffling the bytes using a different seed generated locally, then using a key from the shuffled bytes. If the sample from which you select your actual key is sufficiently large, guessing which bytes were chosen is intractable. The number of items shuffled may be set with -repeat.

<span id="page-49-0"></span>*⟨ arg\_shuffle: Shuffle bytes on stack* 43a *⟩ ≡*

```
sub arg_shuffle {
              stackCheck($repeat);
              my $allbytes = "";
              ⟨ Begin command repeat 46c ⟩
                   $allbytes .= hexToBytes(pop(@seeds));
              ⟨End command repeat 46d ⟩
              my $sbytes = bytesToHex(shuffleBytes($allbytes));
              while ($sbytes = \frac{s}{\sqrt{(w{64})}}//) {
                   push(@seeds, $1);
              }
          }
     ⋄
Fragment referenced in 29.
```

```
Defines: arg_shuffle 27.
57b57a144,56b.
```
#### **3.2.1.31** arg\_swap **—** -swap**: Swap the two top items on the stack**

<span id="page-49-1"></span>*⟨ arg\_swap: Swap the two top items on the stack* 43b *⟩ ≡*

```
sub arg_swap {
                my (\text{frame}, \text{value}) = \text{Q};
                stackCheck(2):
                my $item = splice(@seeds, -2, 1);push(@seeds, $itemn);
           }
Fragment referenced in 29.
Defines: arg_swap 27.
Uses: stackCheck 56b.
```
*⋄*

#### **3.2.1.32** arg\_test **—** -test**: Test stack items for randomness**

Take the seed(s) on the top of the stack and feed to  $ent$  to perform an analysis of its randomness. The number of seeds tested may be set with -repeat. Note that when interpreting these results, the brevity of the data may cause them to appear less than random compared to a larger sample. We perform the randomness tests on a bit-level basis, as byte-level tests are useless on small samples.

```
⟨ arg_test: Test stack items for randomness 44a ⟩ ≡
```

```
sub arg_test {
              stackCheck($repeat);
              my $catseed = join("", @seeds[0 .. ($repeat - 1)]);
              my r = "Randomness analysis:\n\cdot \n\cdot;
              my $ent_analysis = `echo $catseed | xxd -r -p - | ent -b`;
              $ent\_analysis = ~ s/\n\n\}/n/\ns;$ent\_analysis = ~ s/^/ /mg;
              $ent_analysis =~ s/(of this|would exceed)/ $1/gs;
              print("$ent_analysis");
         }
     ⋄
Fragment referenced in 29.
Defines: arg_test 27.
Uses: stackCheck 56b.
```
#### **3.2.1.33** arg\_testall **—** -testall**: Test randomness of entire stack**

Tests the entire contents of the stack for randomness with [ent](https://www.fourmilab.ch/random/). The stack items are concatenated, from top to bottom, and the resulting bit stream tested. This can be used to evaluate random sources used to generate multiple keys.

<span id="page-50-1"></span>*⟨ arg\_testall: Test entire stack contents for randomness* 44b *⟩ ≡*

```
sub arg_testall {
             stackCheck(1);
             my $catseed = join("", @seeds);
             my $r = "Randomness analysis:\n";
             my $ent\_analysis = 'echo %catseed | xxd -r -p - | ent -b';$ent\_analysis = ~ s/\n\n\}/n/\n\$ent\_analysis = ~ s/^/ /mg;
              $ent_analysis =~ s/(of this|would exceed)/ $1/gs;
             print("$ent_analysis");
         }
     ⋄
Fragment referenced in 29.
Defines: arg_testall 27.
Uses: stackCheck 56b.
```
#### **3.2.1.34** arg\_urandom **—** -urandom**: Request seed(s) from fast generator**

<span id="page-51-0"></span>*⟨ arg\_urandom: Request seed(s) from fast generator* 45a *⟩ ≡*

```
sub arg_urandom {
             my n = 32 * $repeat;
             my $rgen = Crypt::Random::Seed->new(NonBlocking => 1);
             if (defined($rgen)) {
                 my $rbytes = $rgen->random_bytes($n);
                 while ($rbytes = s/(.(32)) //s) {
                      my $hn = $1;push(@seeds, bytesToHex($hn));
                  }
              } else {
                 print("No fast random generator available.");
              }
         }
     ⋄
Fragment referenced in 29.
Defines: arg_urandom 27.
Uses: bytesToHex 57b.
```
#### **3.2.1.35** arg\_wif **—** -wif *key***: Push seed extracted from Wallet Input Format (WIF) private key on stack**

Extract the seed from the private key argument supplied in Wallet Import Format (WIF) and push the seed on the stack.

*⟨ arg\_wif: Load seed from Wallet Input Format (WIF) private key* 45b *⟩ ≡*

```
sub arg_wif {
             my ($name, $value) = @;
             my $priv = Bitcoin::Crypto::Key::Private->from_wif($value);
             my $seed = $priv->to_hex();
             push(@seeds, uc($seed));
         }
     ⋄
Fragment referenced in 29.
Defines: arg_wif 27.
```
#### **3.2.1.36** arg\_xor **—** -xor**: Exclusive-or top two stack items**

Exclusive-or the two top items on the stack, removing them and pushing the result.

```
⟨ arg_xor: Exclusive-or top two stack items 46a ⟩ ≡
```

```
sub arg_xor {
             stackCheck(2);
             my $ol = hexToBytes(pop(@seeds));
             my $or = hexToBytes(pop(@seeds));
             if (bytes::length($ol) != bytes::length($or)) {
                 print("-xor: arguments are different lengths.\n");
                  exit(1);}
             my $rbytes;
             for (my i = 0; i < bytes::length(<math>i>0</math>); i++) {
                  $rbytes = chr(ord(bytes::substr($ol, $i, 1))) ^
                             chr(ord(bytes::substr($or, $i, 1)));
             }
             push(@seeds, bytesToHex($rbytes));
         }
     ⋄
Fragment referenced in 29.
27.
Uses: bytesToHex 57b, hexToBytes 57a, stackCheck 56b.
```
#### **3.2.1.37** arg\_zero **—** -zero**: Push all zeroes on the stack**

Push a value of all zero bits on the stack. This is a shortcut for explicitly specifying such a value with -seed.

```
⟨ arg_zero: Push all zeroes on the stack 46b ⟩ ≡
```

```
sub arg_zero {
               ⟨ Begin command repeat 46c ⟩
                   push(@seeds, "00" x 32);
               ⟨End command repeat 46d ⟩
           }
Fragment referenced in 29.
Defines: arg_zero 27.
```
#### **3.2.1.38 Repeat command if** -repeat **specified**

These macros are wrapped around sequences of code which should be executed the number of times specified by the -repeat command.

```
⟨ Begin command repeat 46c ⟩ ≡
```

```
for (my f(t) = 0; f(t) < f(t) (free strippert) {
```
Fragment referenced in [32a](#page-38-0)[, 34a](#page-40-0)[, 35b](#page-41-0)[, 39b](#page-45-0)[, 40a](#page-46-0)[, 42b](#page-48-0)[c](#page-48-1)[, 43a](#page-49-0)[, 46b](#page-52-2).

```
⟨End command repeat 46d ⟩ ≡
```

```
}
```
*⋄*

*⋄*

*⋄*

Fragment referenced in [32a](#page-38-0)[, 34a](#page-40-0)[, 35b](#page-41-0)[, 39b](#page-45-0)[, 40a](#page-46-0)[, 42b](#page-48-0)[c](#page-48-1)[, 43a](#page-49-0)[, 46b](#page-52-2).

#### **3.2.1.39 Open output file**

These macros enclose code whose output should be sent to the console or written to the file named by a previous -outfile command.

```
⟨ Open output file 47a ⟩ ≡
          if ($outputFile ne "-") {
              open(OFILE, ">$outputFile") || die("Cannot create file $outputFile");
              select OFILE;
          }
     ⋄
Fragment referenced in 32a, 33a, 34a, 35b.
⟨ Close output file 47b ⟩ ≡
          if ($outputFile ne "-") {
              select STDOUT;
              close(OFILE);
          }
     ⋄
```
<span id="page-53-1"></span>Fragment referenced in [32a](#page-38-0)[, 33a](#page-39-0)[, 34a](#page-40-0)[, 35b.](#page-41-0)

#### **3.2.2** genBtcAddress **— Generate address from one hexadecimal seed**

A Bitcoin address and private key pair are generated from the argument, which specifies the 256 bit random seed as 64 hexadecimal digits. The private key and public address objects are returned in a list.

<span id="page-53-2"></span>*⟨ genBtcAddress: Generate Bitcoin address from one hexadecimal seed* 47c *⟩ ≡*

```
sub genBtcAddress {
              my ($seed, $mode, n) = 0;
              if ($seed !~m/~[\dA-F]{64}/i) {
                  die("Invalid seed. Must be 64 hexadecimal digits");
              }
Fragment defined by 47cd, 48ab.
Fragment referenced in 28.
Defines: genBtcAddress 32a, 35b.
```
Generate the private key from the hexadecimal seed.

<span id="page-53-3"></span>*⟨ genBtcAddress: Generate Bitcoin address from one hexadecimal seed* 47d *⟩ ≡*

```
my $priv = Bitcoin::Crypto::Key::Private->from_hex($seed);
```
Fragment defined by [47c](#page-53-2)[d](#page-53-3)[, 48a](#page-54-1)[b](#page-54-2). Fragment referenced in [28.](#page-34-0)

*⋄*

*⋄*

Verify that we can decode the seed from the private key.

<span id="page-54-1"></span>*⟨ genBtcAddress: Generate Bitcoin address from one hexadecimal seed* 48a *⟩ ≡*

```
my \thetadhex = uc(\phipriv->to_hex());
               if ($dhex ne $seed) {
                   die("Verify failed: Decoded " . $priv->to_hex() . "\n" .
                                          Encoded $seed");
               }
⋄
Fragment defined by 47cd, 48ab.
Fragment referenced in 28.
```
Generate the public Bitcoin address from the private key. Note that if you're storing the private key, you needn't store the public address with it, since you can always re-generate it in any form you wish from the private key.

<span id="page-54-2"></span>*⟨ genBtcAddress: Generate Bitcoin address from one hexadecimal seed* 48b *⟩ ≡*

```
my $pub = $priv->get_public_key();
              return ($priv, $pub);
Fragment defined by 47cd, 48ab.
Fragment referenced in 28.
```
}

*⋄*

#### **3.2.3** editBtcAddress **— Edit private key and public address**

<span id="page-54-0"></span>*⟨ editBtcAddress: Edit Bitcoin private key and public address* 48c *⟩ ≡*

```
sub editBtcAddress {
               my ($priv, $pub, $mode, $n, $minikey) = @_;
      ⋄
Fragment defined by 48cd, 49ab, 50, 51.
Fragment referenced in 28.
Defines: editBtcAddress 32a, 35b.
```
Extract the seed from the private key in hexadecimal and encode it in base64.

<span id="page-54-3"></span>*⟨ editBtcAddress: Edit Bitcoin private key and public address* 48d *⟩ ≡*

```
my $phex = uc($priv->to_hex());
              my $pb64 = encode_base64($priv->to_bytes());
              chomp($pb64);
     ⋄
Fragment defined by 48cd, 49ab, 50, 51.
Fragment referenced in 28.
```
Generate compressed and uncompressed private keys, both encoded in WIF (Wallet Import Format). This is how private keys are usually stored in an off-line or paper wallet.

<span id="page-55-0"></span>*⟨ editBtcAddress: Edit Bitcoin private key and public address* 49a *⟩ ≡*

```
$priv->set_compressed(TRUE);
              my $WIFc = $priv->to_wif();
              $priv->set_compressed(FALSE);
              my $WIFu = $priv->to_wif();
⋄
Fragment defined by 48cd, 49ab, 50, 51.
Fragment referenced in 28.
```
Generate the public Bitcoin address from the private key. Note that if you're storing the private key, you needn't store the public address with it, since you can always re-generate it in any form you wish from the private key. We generate all forms of public addresses, compressed and uncompressed.

<span id="page-55-1"></span>*⟨ editBtcAddress: Edit Bitcoin private key and public address* 49b *⟩ ≡*

```
$pub->set_compressed(TRUE);
               my $pub_legacy = $pub->get_legacy_address();
               my $pub_compat = $pub->get_compat_address();
               my $pub_segwit = $pub->get_segwit_address();
               my \text{pub\_hex} = \text{uc}(\text{pub-} \text{to\_hex}());
               $pub->set_compressed(FALSE);
               my $pub_legacy_u = $pub->get_legacy_address();
               my $pub_compat_u = $pub->get_compat_address();
               my $pub_segwit_u = $pub->get_segwit_address();
               my \text{pub\_hex\_u} = \text{uc}(\text{pub-} \text{to\_hex}));
Fragment defined by 48cd, 49ab, 50, 51.
```
Fragment referenced in [28.](#page-34-0)

*⋄*

Compose the output representation of the private key and public address. The format is specified by \$mode, which can be "CSVt", where "t" is one or more of:

- b Exclude private key from CSV file
- q Use uncompressed private key
- u Use uncompressed public address
- l Legacy ("1") public address
- c Compatible ("3") public address
- s Segwit "bc1" public address

<span id="page-56-0"></span>*⟨ editBtcAddress: Edit Bitcoin private key and public address* <sup>50</sup> *⟩ ≡*

```
my \r = "";
            if ($mode =~ m/\text{CSV}(\wedge w*)$/) {
                my $CSVmodes = $1;
                # Comma-separated value file
                my $privK = $WIFc;
                if $CSVmodes = m/b/i) { # b Exclude private key
                    $privK = "";}
                if ($CSVmodes =~ m/q/i) { # q Uncompressed private key
                    $privK = $WIFu;
                }
                my $comp = $CSVmodes !~ m/u/i; # u Uncompressed public address
                my $pubK = $comp ? $pub_legacy : $pub_legacy_u;
                if ($CSVmodes =~ m/c/i) { # c Compatible ("3") public address
                    $pubK = $comp ? $pub_compat : $pub_compat_u;
                } elsif ($CSVmodes =~ m/s/i) { # s Segwit "bc1" public address
                    $pubK = $comp ? $pub_segwit : $pub_segwit_u;
                }
                my $mk = "";
                # If generated from mini key, append it to CSV record
                if ($minikey && ($CSVmodes !~ m/b/i)) {
                    $mk = ",, \"$minikey\"";
                }
                r = "\$n, \Psi\} else {
Fragment defined by 48cd, 49ab, 50, 51.
```
Fragment referenced in [28.](#page-34-0)

*⋄*

If \$mode is anything else, primate-readable output is generated. This includes all formats of the private key and public address, from which the user may choose whichever they prefer.

<span id="page-57-0"></span>*⟨ editBtcAddress: Edit Bitcoin private key and public address* <sup>51</sup> *⟩ ≡*

*⋄*

```
# Human-readable output
                # Display private key seed in hexadecimal
                r = "Private key:\n';
                r = " Hexadecimal: $phex\n";
                r = " Base64: $pb64\n";
                $r .= BIP39encode(" BIP39: ", $phex, 64);
                # Display private key in both compressed and
                # uncompressed formats.
                $r .= " WIF compressed: $WIFc\n";
                $r .= " WIF uncompressed: $WIFu\n";
                $r .= " Minikey: $minikey\n" if $minikey;
                # Display public Bitcoin address in various formats
                $r .= "\nPublic Bitcoin address:\n" .
                     " Compressed:\n" .
                     " Legacy: $pub_legacy\n" .
                          Compat: $pub_compat\n".
                          Segwit: $pub_segwit\n".
                          Hex: $pub\_hex\n".
                     " Uncompressed:\n" .
                          Legacy: $pub_legacy_u\n".
                          Compat: $pub_compat_u\n" .
                     " Segwit: $pub_segwit_u\n" .
                     " Hex: $pub_hex_u\n";
                return $r;
            }
        }
Fragment defined by 48cd, 49ab, 50, 51.
Fragment referenced in 28.
Uses: BIP39encode 56a.
```
#### **3.2.4** genEthAddress **— Generate Ethereum address from one hexadecimal seed**

An Ethereum address and private key pair are generated from the argument, which specifies the 256 bit random seed as 64 hexadecimal digits. The private key and public address objects are returned in a list. Note that we use the Bitcoin::Crypto::Key package here to generate the public and private keys from the seed. This is not an error—Bitcoin and Ethereum use identical elliptic curve generator points and algorithms, so we can simply use the Bitcoin code as-is and then proceed to the different subsequent encoding employed by Ethereum.

<span id="page-58-0"></span>*⟨ genEthAddress: Generate Ethereum address from one hexadecimal seed* 52a *⟩ ≡*

```
sub genEthAddress {
              my ($seed, $mode, $n) = @_;
              if ($seed !~m/~[\dA-F]{64}/i) {
                  die("Invalid seed. Must be 64 hexadecimal digits");
              }
     ⋄
Fragment defined by 52abcd.
Fragment referenced in 28.
Defines: genEthAddress 34a.
```
Generate the private key from the hexadecimal seed.

<span id="page-58-1"></span>*⟨ genEthAddress: Generate Ethereum address from one hexadecimal seed* 52b *⟩ ≡*

my \$priv = Bitcoin::Crypto::Key::Private->from\_hex(\$seed);

```
Fragment defined by 52abcd.
Fragment referenced in 28.
```
*⋄*

Verify that we can decode the seed from the private key.

<span id="page-58-2"></span>*⟨ genEthAddress: Generate Ethereum address from one hexadecimal seed* 52c *⟩ ≡*

```
my \thetadhex = uc(\phipriv->to_hex());
if ($dhex ne $seed) {
    die("Verify failed: Decoded " . $priv->to_hex() . "\n" .
                          Encoded $seed");
}
```
Fragment defined by [52a](#page-58-0)[b](#page-58-1)[c](#page-58-2)[d.](#page-58-3) Fragment referenced in [28.](#page-34-0)

*⋄*

Generate the public Ethereum address from the private key.

<span id="page-58-3"></span>*⟨ genEthAddress: Generate Ethereum address from one hexadecimal seed* 52d *⟩ ≡*

my \$pub = \$priv->get\_public\_key(); return (\$priv, \$pub);

Fragment defined by [52a](#page-58-0)[b](#page-58-1)[c](#page-58-2)[d.](#page-58-3) Fragment referenced in [28.](#page-34-0)

}

*⋄*

# **3.2.5** editEthAddress **— Edit Ethereum private key and public address**

<span id="page-59-0"></span>*⟨ editEthAddress: Edit Ethereum private key and public address* 53a *⟩ ≡*

```
sub editEthAddress {
     my (\text{priv}, \text{pub}, \text{mode}, \text{sh}) = Q_i;
```
Fragment defined by [53a](#page-59-0)[b](#page-59-1)[c](#page-59-2)[, 54a](#page-60-0)[b.](#page-60-1) Fragment referenced in [28.](#page-34-0) Defines: editEthAddress [34a.](#page-40-0)

*⋄*

*⋄*

Extract the seed from the private key in hexadecimal and encode it in base64.

<span id="page-59-1"></span>*⟨ editEthAddress: Edit Ethereum private key and public address* 53b *⟩ ≡*

```
my $phex = "0x" . $priv->to_hex();
```
Fragment defined by [53a](#page-59-0)[b](#page-59-1)[c](#page-59-2)[, 54a](#page-60-0)[b.](#page-60-1) Fragment referenced in [28.](#page-34-0)

<span id="page-59-2"></span>*⟨ editEthAddress: Edit Ethereum private key and public address* 53c *⟩ ≡*

```
$pub->set_compressed(FALSE);
             my $pub_hex_u = $pub->to_hex();
             my $pub\_addr = "0x".
                 substr(keccak256_hex(hexToBytes(substr($pub_hex_u, 2))), -40);
             my $pub_addrc = computeEthChecksum($pub_addr);
     ⋄
Fragment defined by 53abc, 54ab.
```
Fragment referenced in [28.](#page-34-0) Uses: computeEthChecksum [55](#page-61-0), hexToBytes [57a](#page-63-1).

Compose the output representation of the private key and public address. The format is specified by \$mode, which can be "CSVem t", where "t" is one or more of:

- b Exclude private key from CSV file
- n No checksum on public address
- p Include full public key

<span id="page-60-0"></span>*⟨ editEthAddress: Edit Ethereum private key and public address* 54a *⟩ ≡*

```
my \r = "";
              if (\text{6} = -m^{\circ}CSV(\wedge w*)\/) {
                  my $CSVmodes = $1;
                  my $dpub_addr = ($CSVmodels = "m/n/i) ? $pub_addr : $pub_addrc;
                  my pkey = (\CSVmodes =<br/>~m/p/i) ? ",\"pub\_hex\_u\ " : "";
                   if $CSVmodes =~ m/b/i) { # b Exclude private key
                       $phex = "";}
                   r = "fn, \Psi\Phi_a\ddot{\Psi}, \Psi\Phi_b\ddot{\Psi}} else {
Fragment defined by 53abc, 54ab.
Fragment referenced in 28.
```
If \$mode is anything other than CSV, primate-readable output is generated. This includes all formats of the private key and public address, from which the user may choose whichever they prefer.

```
⟨ editEthAddress: Edit Ethereum private key and public address 54b ⟩ ≡
```

```
# Human-readable output
       # Display private key seed in hexadecimal
       r = "Private key:\n"$r .= " Hexadecimal: $phex\n";
           Display public Ethereum address
       $r .= "\nPublic Ethereum address:\n" .
             " Address: $pub_addr\n" .
             " Checksum: $pub_addrc\n" .
             " Public key: $pub_hex_u\n";
       return $r;
   }
}
```
Fragment defined by [53a](#page-59-0)[b](#page-59-1)[c](#page-59-2)[, 54a](#page-60-0)[b.](#page-60-1) Fragment referenced in [28.](#page-34-0)

*⋄*

*⋄*

#### **3.2.6** computeEthChecksum**: Add checksum to Ethereum address**

Ethereum addresses have an optional, most curious, checksum mechanism. Originally, Ethereum addresses were just hexadecimal addresses extracted from a hash of the public key as described above in genEthAddress() and editEthAddress(). A single character error in entering or transcribing such an address, as long as it remained a valid 40 digit hexadecimal number, would result in sending funds to "etherspace"—lost forever without any hope of recovery, since finding a private key which maps to the incorrect address is intractable.

Bitcoin addresses contain a checksum which catches, with a very high probability, such errors. To remedy the shortcoming in Ethereum addresses, in 2016 a proposed standard was published, ["EIP-55: Mixed-case](https://eips.ethereum.org/EIPS/eip-55) [checksum address encoding"](https://eips.ethereum.org/EIPS/eip-55), which prescribed the following upward-compatible scheme.

The computed hexadecimal address, with lower case letters for digits "a" through "f", is used to compute a Keccak256 digest (the same hash algorithm used in computing the public address) of the address (its hexadecimal text representation, not the binary value). Next, scan the 40 character public hexadecimal address, ignoring all digits from 0 to 9. For each letter, check the hexadecimal digit at the corresponding position in the hash (obviously, only the first 40 characters of the hash will be used). If the digit is between 8 and F, the letter in the address is converted from lower to upper case.

Clients unaware of checksums will ignore the case of the hexadecimal digits. Checksum-aware clients will, when presented with an address containing mixed case characters, recompute the checksum and, if it doesn't match, report the error. Note that an address which contains only digits from 0 to 9 or, when checksummed, happens to come out all capitals or all lower case, will evade the checksum test. Still, it's better than nothing.

<span id="page-61-0"></span>*⟨ computeEthChecksum: Add checksum to Ethereum address* <sup>55</sup> *⟩ ≡*

```
sub computeEthChecksum {
                my (\text{feaddr}) = 0;
                my $eal = lc($eaddr);Strip leading hex specification, if present
                $eal = ~ s / \frac{0x}{j};my $eahash = keccak256_hex($eal);
                for (my $i = 0; $i < length ($eal); $i++) {
                     my h = \text{substr}(\text{real}, \text{si}, 1);
                     if ($ch =~ m/[a-f] / ) {
                          if (substr($eahash, $i, 1) = \frac{1}{2} m/[89a-f]/) {
                                \text{substr}(\text{Scal}, \text{Si}, 1) = \text{uc}(\text{Sch});}
                     }
                }
                return "0x$eal";
           }
Fragment referenced in 28.
```
Defines: computeEthChecksum [53c](#page-59-2).

*⋄*

#### **3.2.7** BIP39encode **— Encode seed as BIP39 mnemonic phrase**

This function encodes a 256 bit seed as a sequence of words according to [Bitcoin Improvement Proposal 39](https://en.bitcoin.it/wiki/BIP_0039) (BIP39), using the [English word list](https://github.com/bitcoin/bips/blob/master/bip-0039/english.txt) from the [reference implementation](https://github.com/trezor/python-mnemonic). The words are arranged in multiple lines of maximum length \$maxlen using the specified \$prefix on the first line. The Perl [Bitcoin::BIP39](https://metacpan.org/pod/Bitcoin::BIP39) package we use supports word lists for several other languages, but BIP39 states "it is **strongly discouraged** to use non-English wordlists for generating the mnemonic sentences" (emphasis in the original).

<span id="page-62-1"></span>*⟨ BIP39encode: Encode seed as BIP39 mnemonic phrase* 56a *⟩ ≡*

```
sub BIP39encode {
              my ($prefix, $seed, $maxlen) = @_;
              my $s = $prefix;
              my $cont = " " x length($prefix);
              my $r = "";
              my $bip39 = entropy_to_bip39_mnemonic( entropy_hex => $seed );
              my @b39 = split(/\s+/, $bip39);
              foreach my $word (@b39) {
                  if ((length($s) + length($word)) > $maxlen) {
                      $s = s/\s + \frac{1}{3};
                      r = "\$s\n";
                      s =const;}
                  $s .= "$word ";
              }
              $s = s/\s + \frac{t}{s}/;r = "\$s\n";
              return $r;
         }
     ⋄
Fragment referenced in 28.
Defines: BIP39encode 37a, 51.
```
# **3.2.8** stackCheck **— Check for stack underflow**

<span id="page-62-0"></span>*⟨ stackCheck: Check for stack underflow* 56b *⟩ ≡*

*⋄*

```
sub stackCheck {
    my ($required) = @_;
    if ($required > scalar(@seeds)) {
        print("Stack underflow: $required item(s) needed, only " .
            scalar(@seeds) . " present.\n");
        exit(1) if !$interactive;
        die("Stack underflow");
    }
}
```
Fragment referenced in [28.](#page-34-0) Defines: stackCheck [30a](#page-36-0)[b](#page-36-1)[, 32a](#page-38-0)[c](#page-38-1)[, 33b](#page-39-1)[, 34a](#page-40-0)[, 37a](#page-43-0)[b](#page-43-1)[, 38a](#page-44-0)[, 39a](#page-45-1)[, 40a](#page-46-0)[, 41a](#page-47-0)[b](#page-47-1)[c](#page-47-2)[, 42b](#page-48-0)[c](#page-48-1)[, 43a](#page-49-0)[b](#page-49-1)[, 44a](#page-50-0)[b](#page-50-1)[, 46a.](#page-52-3)

# **3.2.9** hexToBytes **— Convert hexadecimal string to binary**

<span id="page-63-1"></span>*⟨ hexToBytes: Convert hexadecimal string to binary* 57a *⟩ ≡*

```
sub hexToBytes {
    my ($hex) = @;
    my $bytes;
    while $hex = ~ s/({[\dA-F]{2}})/i) {$bytes := chr(hex($1));
    }
    return $bytes;
}
```
Fragment referenced in [28.](#page-34-0) Defines: hexToBytes [30a](#page-36-0)[b](#page-36-1)[, 31a](#page-37-1)[, 37b](#page-43-1)[, 40a](#page-46-0)[, 42b](#page-48-0)[c](#page-48-1)[, 43a](#page-49-0)[, 46a](#page-52-3)[, 53c.](#page-59-2)

*⋄*

# **3.2.10** bytesToHex **— Convert binary string to hexadecimal**

<span id="page-63-0"></span>*⟨ bytesToHex: Convert binary string to hexadecimal* 57b *⟩ ≡*

```
sub bytesToHex {
               my (\text{bytes}) = 0;
               my $hex;
               for (my i = 0; i < bytes::length(<math>\$bytes</math>); i++) {
                    $hex .= sprintf("%02X", ord(bytes::substr($bytes, $i, 1)));
               }
               return $hex;
          }
      ⋄
Fragment referenced in 28.
Defines: bytesToHex 30ab, 31b, 40b, 43a, 45a, 46a.
```
# **3.2.11** findMiniKey **— Find a Bitcoin mini key**

Search for a Bitcoin mini key that passes the checksum test, then return the mini key and corresponding full hexadecimal private key. Since there is no way to encode an arbitrary seed into a mini key, we simply search the name space with pseudo-randomly generated strings until we find one whose hash is correct, then generate the seed from it.

```
⟨ findMiniKey: Find a Bitcoin mini key 58 ⟩ ≡
```

```
sub findMiniKey {
    my $b58r = "23456789ABCDEFGHJKLMNPQRSTUVWXYZabcdefghijkmnopqrstuvwxyz";
    my $b58rl = length($b58r);
    randInit();
    my $rgen;
    my $rbuf = "";if (!($testMode & 1)) {
         $rgen = Crypt::Random::Seed->new(NonBlocking => 1);
    }
    my $mk;
    do {
         m k = "S";
         for my $i (1 .. 29) {
              my $ri;
              if ($rgen) {
                  do {
                       fri = randNext(64);if (defined($rgen)) {
                            if ($rbuf eq "") {
                                $rbuf = $rgen->random_bytes(64);
                            }
                           $rbuf = s'(.)/s;my $rch = $1;\frac{1}{2} \frac{1}{2} ord(\frac{1}{2}\frac{1}{2}\frac{1}{2}\frac{1}{2}\frac{1}{2}\frac{1}{2}\frac{1}{2}\frac{1}{2}}
                  } while ($ri >= $b58rl);
              } else {
                  $ri = randNext($b58rl);
              }
              $mk .= substr($b58r, $ri, 1);
         }
    } while (sha256_hex("$mk?") !~ m/^00/);
    return ($mk, uc(sha256_hex($mk)));
}
```
Fragment referenced in [28.](#page-34-0) Uses: randInit [143a,](#page-149-0) randNext [143b.](#page-149-1)

*⋄*

# **3.2.12** showHelp **— Show help information**

<span id="page-65-0"></span>*⟨ showHelp: Show Bitcoin address help information* <sup>59</sup> *⟩ ≡*

```
sub showHelp {
       my $help = < <" EDD";perl blockchain address.pl [ command... ]
 Commands and arguments:
   -aesenc Encrypt second item on stack with top of stack key
   -aesdec Decrypt second item on stack with top of stack key
   -bindump filename Dump seeds from stack to binary file
   -binfile filename Load seed(s) from binary file
   -btc Generate Bitcoin public address/private key from stack seed
   -clear Clear stack
   -drop Drop top item on stack
   -dup Duplicate top item on stack
   -eth Generate Ethereum address/private key from stack seed
   -format f Select CSV key output mode: CSVx, where x is
                         Bitcoin:
                          b Suppress private key
                           c Compatible public address ("3...")
                          k Keep addresses on stack
                          l Legacy public address ("1...")
                          q Uncompressed private key<br>s Segwit public address ("1
                              Segwit public address ("bc1...")
                          u Uncompressed public address
                         Ethereum:
                          b Suppress private key
                          k Keep addresses on stack
                          n No checksum on public address
                          p Include full public key
   -hbapik hbapikey Specify HotBits API key
   -help Print this message
   -hexfile filename Load hexadecimal seed(s) from filename
   -hotbits Get seed(s) from HotBits, place on stack
⋄
```
Fragment defined by [59](#page-65-0)[, 60.](#page-66-0) Fragment referenced in [28.](#page-34-0)

```
⟨ showHelp: Show Bitcoin address help information 60 ⟩ ≡
```
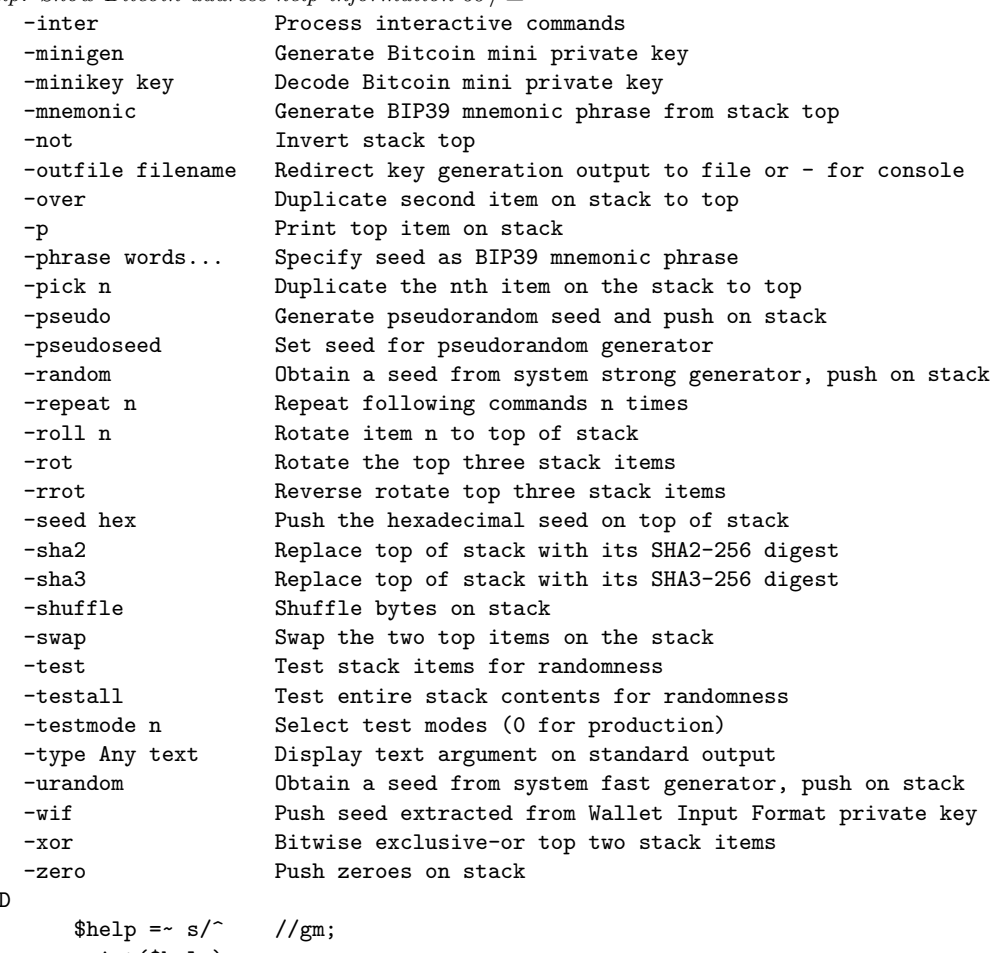

EOI

```
print($help);
if (!$interactive) {
    exit(0);
}
```
*⋄* Fragment defined by [59](#page-65-0)[, 60.](#page-66-0)

}

Fragment referenced in [28.](#page-34-0)

# **Chapter 4**

# **Multiple Key Manager**

The multi\_key program implements [Shamir Secret Sharing](https://en.wikipedia.org/wiki/Shamir%27s_Secret_Sharing) for blockchain private keys, allowing them to be distributed among multiple custodians or storage locations, then reconstructed from a minimum specified number of parts. Each secret key is split into *n* parts  $(n \geq 2)$ , of which any  $k, 2 \leq k \leq n$  are sufficient to reconstruct the entire original key, but from which the key cannot be computed from fewer than *k* parts. In the implementation below, we refer to *n* as the number of parts and *k* as the number needed. The heavy lifting is done by the Perl library module  $Crypt::SSSS$ .

The blockchain addresses and private keys are specified in a Comma-Separated Value (CSV) file in the format produced by blockchain\_address and used by other utilities in the collection. Both Bitcoin and Ethereum addresses may be used.

# **4.1 Program plumbing**

```
"perl/multi_key.pl" 61≡
     ⟨Explanatory header for Perl files 146a ⟩
         ⟨Perl language modes 145a ⟩
         use Crypt::SSSS;
         use Digest::SHA qw(sha256 sha256_hex);
         use List::Util qw(shuffle);
         use Text::CSV qw(csv);
         use POSIX qw(log10);
         use Getopt::Long;
     ⋄
```
File defined by [61](#page-67-0)[, 62](#page-68-0)[, 63a](#page-69-0)[b](#page-69-1)[, 64a](#page-70-0)[b](#page-70-1)[c](#page-70-2)[, 65](#page-71-0)[, 66](#page-72-0)[, 67a](#page-73-0)[b](#page-73-1)[c](#page-73-2)[, 68](#page-74-0)[, 69](#page-75-0)[, 70a](#page-76-0)[b](#page-76-1)[, 71](#page-77-0)[, 72a](#page-78-0)[b](#page-78-1)[, 73a](#page-79-0)[b.](#page-79-1)

# **4.2 Settings and option processing**

```
"perl/multi_key.pl" 62≡
```

```
my $basename = ""; \qquad # Base name for generated files
my $join = FALSE; <br>
# Join parts into complete keys
my $prime = 257; \qquad # Prime used to set security
my $parts = 3; \qquad # Number of shared keys to generate
my $needed = 3; \qquad # Shared keys to reassemble address
GetOptions(
   "help" => \&showHelp,
   "join" => \$join,
   "name=s" => \$basename,
   "needed=i" => \$needed,
   "parts=i" => \$parts,
   "prime=i" => \$prime
) || die("Command line option error");
my $csv = Text::CSV->new({ binary => 1 }) ||
   die("Cannot use CSV: " . Text::CSV->error_diag());
if ($basename eq "") {
   if ((scalar(@ARGV) > 0) && ($ARGV[0] ne "")) {
       $basename = $ARGV[0];$basename = ~ s/\.\w*$//;}
   if ($basename eq "") {
       $basename = $join? "joined_keys-1" : "shared_keys";
   }
}
```
*⋄* File defined by [61](#page-67-0)[, 62](#page-68-0)[, 63a](#page-69-0)[b](#page-69-1)[, 64a](#page-70-0)[b](#page-70-1)[c](#page-70-2)[, 65](#page-71-0)[, 66](#page-72-0)[, 67a](#page-73-0)[b](#page-73-1)[c](#page-73-2)[, 68](#page-74-0)[, 69](#page-75-0)[, 70a](#page-76-0)[b](#page-76-1)[, 71](#page-77-0)[, 72a](#page-78-0)[b](#page-78-1)[, 73a](#page-79-0)[b.](#page-79-1)

# **4.3 First pass**

On the first pass, read the records from the input file(s) and save them in the @records array. We use the Text::CSV parser for the standard first three fields (label, address, and private key), then save any extra material which follows them to be re-appended when the output file is written. This allows preserving extra information, such as balances, when keys are split and reassembled.

```
"perl/multi_key.pl" 63a≡
          my @records;
          my $naddress = 0;
          while (my $1 = \langle > \rangle {
               chomp($l);
               $1 = s' \s/^s + //;$1 = ~ s/\s + \$//;if (($l ne "") && ($l !~ m/^#/)) {
                   my $extra;
                   if ((\$1 ! - m/\s<^{-1},/) \& (\$1 = s/^([\hat{\ }],]+,[\hat{\ }],]+,[\hat{\ }],)+)(,.*)\($1/)) {
                        $extra = $2;}
                    if ($csv->parse($l)) {
                        $naddrs++;
                        my @fields = $csv->fields;
                        if ($extra) {
                             $fields[3] = $extra;}
                        push(@records, \@fields);
                  }
               }
          }
     ⋄
```
File defined by [61](#page-67-0)[, 62](#page-68-0)[, 63a](#page-69-0)[b](#page-69-1)[, 64a](#page-70-0)[b](#page-70-1)[c](#page-70-2)[, 65](#page-71-0)[, 66](#page-72-0)[, 67a](#page-73-0)[b](#page-73-1)[c](#page-73-2)[, 68](#page-74-0)[, 69](#page-75-0)[, 70a](#page-76-0)[b](#page-76-1)[, 71](#page-77-0)[, 72a](#page-78-0)[b](#page-78-1)[, 73a](#page-79-0)[b.](#page-79-1)

<span id="page-69-1"></span>After loading the records, if this is a join operation, invoke the joinParts() function to perform it. "perl/multi\_key.pl" 63b*≡*

```
if ($join) {
    exit(joinParts());
}
```
*⋄*

File defined by [61](#page-67-0)[, 62](#page-68-0)[, 63a](#page-69-0)[b](#page-69-1)[, 64a](#page-70-0)[b](#page-70-1)[c](#page-70-2)[, 65](#page-71-0)[, 66](#page-72-0)[, 67a](#page-73-0)[b](#page-73-1)[c](#page-73-2)[, 68](#page-74-0)[, 69](#page-75-0)[, 70a](#page-76-0)[b](#page-76-1)[, 71](#page-77-0)[, 72a](#page-78-0)[b](#page-78-1)[, 73a](#page-79-0)[b.](#page-79-1) Uses: joinParts [67b](#page-73-1).

# **4.4 Split private keys into parts**

Each private key in the input file will be encoded into the specified number of parts, and written to separate CSV output files which, if no -name is specified, bear the base name of the first input file with a hyphen and part number appended.

# **4.4.1 Create part output files**

Start by creating files for each of the split key parts. These are CSV files like those used for addresses and keys, except the key field is replaced by the encoded part for that key. The files have headers with fields:

-1,*parts*,*needed*,*prime*,*partno*

where *parts* is the number of parts, of which *needed* are required to reconstruct the key, *prime* is the prime number used in the encoding, and *partno* is the number of this part, from 1 to *parts*.

```
"perl/multi_key.pl" 64a≡
         my $find = int(log10 ($parts)) + 1;my @files;
         for (my f = 1; f < = \text{sparts}; f + \cdot) {
             my $fnx = sprintf("%s-%0${fnd}d.csv", $basename, $f);
              open($files[$f], ">$fnx") || die("Cannot create $fnx");
              $files[$f]->printf("-1,$parts,$needed,$prime,$f\n");
         }
     ⋄
```
File defined by [61](#page-67-0)[, 62](#page-68-0)[, 63a](#page-69-0)[b](#page-69-1)[, 64a](#page-70-0)[b](#page-70-1)[c](#page-70-2)[, 65](#page-71-0)[, 66](#page-72-0)[, 67a](#page-73-0)[b](#page-73-1)[c](#page-73-2)[, 68](#page-74-0)[, 69](#page-75-0)[, 70a](#page-76-0)[b](#page-76-1)[, 71](#page-77-0)[, 72a](#page-78-0)[b](#page-78-1)[, 73a](#page-79-0)[b.](#page-79-1)

#### **4.4.2 Process key records**

<span id="page-70-1"></span>Process records, replacing the original private key with the shared key part in each file. "perl/multi\_key.pl" 64b*≡*

```
my $fail = 0;for (my r = 0; r < scalar(@records); r++) {
```
*⋄* File defined by [61](#page-67-0)[, 62](#page-68-0)[, 63a](#page-69-0)[b](#page-69-1)[, 64a](#page-70-0)[b](#page-70-1)[c](#page-70-2)[, 65](#page-71-0)[, 66](#page-72-0)[, 67a](#page-73-0)[b](#page-73-1)[c](#page-73-2)[, 68](#page-74-0)[, 69](#page-75-0)[, 70a](#page-76-0)[b](#page-76-1)[, 71](#page-77-0)[, 72a](#page-78-0)[b](#page-78-1)[, 73a](#page-79-0)[b.](#page-79-1)

#### **4.4.2.1 Encode and checksum the private key**

To permit validation of the private key after it is reconstructed from parts, encode it by prefixing it with its length, then compute and append the double SHA256 checksum to the end. It is this encoded key which is actually split into parts.

```
"perl/multi_key.pl" 64c≡
```
*⋄*

```
my $privkey = chr(32 + length($records[$r]->[2])) . $records[$r]->[2];
$privkey .= compCheck($privkey);
my $shares = ssss_distribute(
   message => $privkey,
   k \implies $needed,
   n => $parts,
   p => $prime
);
```
File defined by [61](#page-67-0)[, 62](#page-68-0)[, 63a](#page-69-0)[b](#page-69-1)[, 64a](#page-70-0)[b](#page-70-1)[c](#page-70-2)[, 65](#page-71-0)[, 66](#page-72-0)[, 67a](#page-73-0)[b](#page-73-1)[c](#page-73-2)[, 68](#page-74-0)[, 69](#page-75-0)[, 70a](#page-76-0)[b](#page-76-1)[, 71](#page-77-0)[, 72a](#page-78-0)[b](#page-78-1)[, 73a](#page-79-0)[b.](#page-79-1) Uses: compCheck [73a.](#page-79-0)

#### **4.4.2.2 Write the split parts to part files**

Assemble the part item, prefixing it with the type sentinel, part number, and delimiter, and computing and appending the checksum of these. We save a copy of the parts in @hexpart, which we'll use to confirm the ability to reconstruct the key from the parts in the safety check below. A record is added to the part file, consisting of the fields from the original key record but with the private key replaced by the encoded part. The part items are saved in the @hexpart array for our subsequent reconstruction quality check.

```
"perl/multi_key.pl" 65≡
```
Uses: compCheck [73a.](#page-79-0)

```
my @hexpart;
             for (my f = 1; f \leq \text{sparts}; f++) {
                  my $hexcheck = sprintf("S%0${fnd}d-%s", $f,
                      unpack("H*", $shares->{$f}->binary));
                  $hexcheck .= compCheck($hexcheck);
                  push(@hexpart, $hexcheck);
                  my $extra = $records[$r]->[3] ? $records[$r]->[3] : "";
                  {\tt files[\$f]-\tt printf("%s,\``%s\",\",s\",s\",s\ n",\ $records[$r]->[1], $hexcheck, $extra);
              }
     ⋄
File defined by 61, 62, 63ab, 64abc, 65, 66, 67abc, 68, 69, 70ab, 71, 72ab, 73ab.
```
#### **4.4.2.3 Reconstruction quality check**

Now that we've generated the parts for this address and written them to the parts files, using copies of the parts squirreled away in the @hexpart array, we re-assemble them in random order in as many different ways as there are parts. This verifies that when the time comes we'll actually be able to reconstruct the original keys from the parts files.
```
for (my $1 = 0; $1 < $parts; $1++) {
                       Shuffle order of parts before reconstruction
                   @hexpart = shuffle(@hexpart);
                   # Perform reconstruction of key from groups of shuffled parts
                   for (my $p = 0; $p \leftarrow ($parts - $needed); $p++) {
                       my kxy = \{ \};
                       for (my q = sp; q < (sp + speeded); q++) {
                            my ($pstat, $pno, $hxp) = parsePart($hexpart[$q]);
                            if ($pstat < 0) {
                                 die("Cannot parse hex part $q " .
                                     "$hexpart[$q]: ($pstat, $pno, $hxp)\n");
                            }
                                Unpack the hex part payload to bytes and save in parts hash
                            fkey\rightarrow{fpno} = pack('C*', map({{} hex(S_ ) } { (fhxp = ~ /(..//g))});}
                       my r_{\text{pre}} = s_{\text{ss}}r_{\text{reconst}} => \gamma_{\text{pre}} => \gamma_{\text{pre}} => \gamma_{\text{pre}} => \gammamy ($kstat, $privad) = parseKey($rpk);
                       if (!$kstat) {
                            die("Bad checksum in reconstructed record: $rpk\n $privad");
                       }
                       if ($records[$r]->[2] ne $privad) {
                            $fail++;
                            printf(STDERR "** Reconstruction failure on key %d, " .
                                 "parts %d through %d:\n Exp: (\%s)\n Rcv: (\%s)\n",
                                 r, (\$p + 1), (\$p + \$ needed), \$records [\$r] -> [2], \$prival;
                       }
                   }
              }
          }
     ⋄
File defined by 61, 62, 63ab, 64abc, 65, 66, 67abc, 68, 69, 70ab, 71, 72ab, 73ab.
```

```
72b,72a.
```
#### **4.4.3 Close part files**

When all keys have been split and written to the part files, we're done. Close the part files and exit. If an error occurred in the split or test reconstruction process, delete the part files to avoid a tragedy which might occur were they kept and later used to try to reconstruct keys. The exit status indicates whether the parts were successfully generated (0) or an error occurred (1).

```
"perl/multi_key.pl" 67a≡
         for (my f = 1; f = \text{sparts}; f + \text{p}) {
              close($files[$f]);
         }
         # If errors were detected, delete part files to avoid tragedy
         if ($fail > 0) {
             print(STDERR "Failures to reconstruct keys from parts: $fail.\n" .
                           " Deleting part files.\n");
             for (my f = 1; f \leq \text{sparts}; f++) {
                  unlink(sprintf("%s-%0${fnd}d.csv", $basename, $f));
              }
         }
         exit($fail > 0);⋄
```
File defined by [61](#page-67-0)[, 62](#page-68-0)[, 63a](#page-69-0)[b](#page-69-1)[, 64a](#page-70-0)[b](#page-70-1)[c](#page-70-2)[, 65](#page-71-0)[, 66](#page-72-0)[, 67a](#page-73-0)[b](#page-73-1)[c](#page-73-2)[, 68](#page-74-0)[, 69](#page-75-0)[, 70a](#page-76-0)[b](#page-76-1)[, 71](#page-77-0)[, 72a](#page-78-0)[b](#page-78-1)[, 73a](#page-79-0)[b.](#page-79-1)

## **4.5 Join parts into complete keys**

When multi<sub>key</sub> is invoked with the -join option, the input is expected to be the concatenation of the *needed* number of split key files produced by an earlier run. These may be specified as multiple file names on the command line, and may be in any order. If more split parts are supplied than needed, a warning is issued and the extras ignored.

```
"perl/multi_key.pl" 67b≡
          sub joinParts {
              my \twarn = 0;
              my $error = 0;
              my ($restParts, $restNeeded, $restPrime, $restPart);
              my %partsSeen;
              my @addresses;
              my %parts;
     ⋄
File defined by 61, 62, 63ab, 64abc, 65, 66, 67abc, 68, 69, 70ab, 71, 72ab, 73ab.
```
Defines: joinParts [63b.](#page-69-1)

#### **4.5.1 Read split parts, validate, and save**

Process all of the records read from the input file, representing the parts to be reconstructed. Each is checked and saved as an object in a hash with a key of the public address to which it corresponds.

<span id="page-73-2"></span>"perl/multi\_key.pl" 67c*≡*

*⋄*

for  $(my$   $r = 0$ ;  $r <$  scalar(@records);  $r++$ ) {

File defined by [61](#page-67-0)[, 62](#page-68-0)[, 63a](#page-69-0)[b](#page-69-1)[, 64a](#page-70-0)[b](#page-70-1)[c](#page-70-2)[, 65](#page-71-0)[, 66](#page-72-0)[, 67a](#page-73-0)[b](#page-73-1)[c](#page-73-2)[, 68](#page-74-0)[, 69](#page-75-0)[, 70a](#page-76-0)[b](#page-76-1)[, 71](#page-77-0)[, 72a](#page-78-0)[b](#page-78-1)[, 73a](#page-79-0)[b.](#page-79-1)

#### **4.5.1.1 Process part definition record**

If this is a part definition record, identified by a value of *−*1 in the *label* field, validate it and save for subsequent processing.

```
"perl/multi_key.pl" 68≡
```

```
# Test for part definition record and process
if ($records[$r]->[0] eq "-1") {
   # Check for inconsistency among parts and save
   # the part generation parameters.
   if ($restParts && ($restParts != $records[$r]->[1])) {
        printf("Warning: Record definition for part %d " .
               "part count %d inconsistent " .
               "with previous parts (%d).\n",
               $records [$r]~>~[4], $records [$r]~>~[1], $restParts);$warn++;
   } else {
        $restParts = $records [\$r] - > [1];}
   if ($restNeeded && ($restNeeded != $records[$r]->[2])) {
        printf("Warning: Record definition for part %d " .
               "parts needed %d inconsistent "
               "with previous parts (%d).\n",
               $records [fr]->[4], $records [fr]->[2], $restNeeded);$warn++;
   } else {
        $restNeeded = $records[$r] - >[2];}
   if ($restPrime && ($restPrime != $records[$r]->[3])) {
        printf("Warning: Record definition for part %d " .
               "parts needed %d inconsistent "
               "with previous parts (%d).\n",
               $records [$r]~>~[4], $records [$r]~>~[3], $restPrime);
         $warn++;
   } else {
        $restPrime = $records [ $r] - > [3];}
   # Warn if this is a duplicate specification of this part
   $restPart = $records[$r] - >[4];if ($partsSeen{$restPart}) {
        printf("Warning: Duplicate specification for part %d.\n", $restPart);
        $warn++;
   } else {
        $partsSeen{$restPart} = TRUE;
   }
} else {
```
*⋄* File defined by [61](#page-67-0)[, 62](#page-68-0)[, 63a](#page-69-0)[b](#page-69-1)[, 64a](#page-70-0)[b](#page-70-1)[c](#page-70-2)[, 65](#page-71-0)[, 66](#page-72-0)[, 67a](#page-73-0)[b](#page-73-1)[c](#page-73-2)[, 68](#page-74-0)[, 69](#page-75-0)[, 70a](#page-76-0)[b](#page-76-1)[, 71](#page-77-0)[, 72a](#page-78-0)[b](#page-78-1)[, 73a](#page-79-0)[b.](#page-79-1)

#### **4.5.1.2 Process private key part record**

Otherwise, this is a record specifying a part of the private key for an address. Parse it, validate the checksum in the part item, verify the part number corresponds to that expected from the previous header record, and <span id="page-75-0"></span>save in a hash keyed by the public address pointing to an array indexed by part number. "perl/multi\_key.pl" <sup>69</sup>*≡*

```
my ($label, $pubaddr, $partkey, $extra) = ($records[$r]->[0],
                    $records[$r]~>>[1], $records[$r]~>>[2], $records[$r]~>>[3]);
                my ($pstat, $pno, $pvalue) = parsePart($partkey);
                if (!defined($extra)) {
                    $extra = "";}
                if ($pstat < 0) {
                    if ($pstat == -1) {
                        printf("Error: cannot parse part %d key: %s\n", $restPart,
                            $partkey);
                    } else {
                        printf("Error: bad checksum in part %d key: %s\n", $restPart,
                            $partkey);
                    }
                    $error++;
                } else {
                    if ($pno != $restPart) {
                        printf("Warning: part number (%d) for address %s " .
                            "differs from part number (%d) in header record.\n",
                            $pno, $pubaddr, $restPart);
                            $warn++;
                    }
                    my $ap = {
                        label => $label,
                        partkey => $pvalue,
                        extra => $extra
                    };
                    if (!$parts{$pubaddr}) {
                        $parts{$pubaddr} = [ ];
                        push(@addresses, $pubaddr);
                    }
                    $parts{$pubaddr}->[$restPart] = $ap;
                }
            }
       }
⋄
```

```
File defined by 61, 62, 63ab, 64abc, 65, 66, 67abc, 68, 69, 70ab, 71, 72ab, 73ab.
Uses: parsePart 72a.
```
### **4.5.2 Part validity and completeness checks**

Now that all of the parts specifications have been loaded, check that the *needed* number of parts have been supplied (error if too few, warning if too many, with any extras ignored), and that all parts have been specified for all public addresses.

<span id="page-76-0"></span>"perl/multi\_key.pl" 70a*≡*

```
Verify correct number of parts specified
my $nps = scalar(keys(%partsSeen));
if ($nps < $restNeeded) {
    printf("Error: fewer parts specified (%s) than needed (%s).\n",
        $nps, $restNeeded);
    $error++;
} elsif ($nps > $restNeeded) {
    printf("Warning: more parts specified (\%s) than needed (\%s) \.\n\wedge",
        $nps, $restNeeded);
    $warn++;
}
# Verify that all parts are specified for all addresses
foreach my $a (@addresses) {
    foreach my $pt (keys(%partsSeen)) {
        if (!($parts{$a}->[$pt])) {
            print("Error: part $pt missing for address $a.\n");
            $error++;
        }
    }
}
```
File defined by [61](#page-67-0)[, 62](#page-68-0)[, 63a](#page-69-0)[b](#page-69-1)[, 64a](#page-70-0)[b](#page-70-1)[c](#page-70-2)[, 65](#page-71-0)[, 66](#page-72-0)[, 67a](#page-73-0)[b](#page-73-1)[c](#page-73-2)[, 68](#page-74-0)[, 69](#page-75-0)[, 70a](#page-76-0)[b](#page-76-1)[, 71](#page-77-0)[, 72a](#page-78-0)[b](#page-78-1)[, 73a](#page-79-0)[b.](#page-79-1)

#### **4.5.3 Create output key file**

The output file containing the addresses and reassembled private keys is given a name constructed from the base name of the first part (after deleting its part number suffix) and appending "-merged.csv". The file is created and a comment written to it identifying the parts from which it was assembled.

```
"perl/multi_key.pl" 70b≡
```
*⋄*

```
$basename = ~ s/\\\-\d+~\n/;
$basename .= "-merged.csv";
open(FO, ">$basename") ||
   die("Cannot create $basename");
my $title = "# Private keys assembled from parts ";
foreach my $pn (sort { $a <=> $b } (keys(%partsSeen))) {
    $title .= "$pn, ";
}
$title = ~ s/, $/\n/;print(FO $title);
```
*⋄* File defined by [61](#page-67-0)[, 62](#page-68-0)[, 63a](#page-69-0)[b](#page-69-1)[, 64a](#page-70-0)[b](#page-70-1)[c](#page-70-2)[, 65](#page-71-0)[, 66](#page-72-0)[, 67a](#page-73-0)[b](#page-73-1)[c](#page-73-2)[, 68](#page-74-0)[, 69](#page-75-0)[, 70a](#page-76-0)[b](#page-76-1)[, 71](#page-77-0)[, 72a](#page-78-0)[b](#page-78-1)[, 73a](#page-79-0)[b.](#page-79-1)

#### **4.5.4 Reconstruct, validate, and output private keys**

We're finally ready to assemble the pieces into the private keys. We iterate using the @addresses array to preserve the order of the keys in the first part file. As each private key is reconstructed, its internal checksum, appended when the original key was split, is verified and any errors reported. A record is appended to the output file with the reassembled private key.

```
"perl/multi_key.pl" 71≡
              foreach my $a (@addresses) {
                  my krkey = { };
                  my $lbl;
                  my $rpts = 0;foreach my $pt (keys(%partsSeen)) {
                       # Unpack the hex part payload to bytes and save in parts hash
                       if (defined($parts{$a}->[$pt])) {
                           my $hxp = $parts{$a}->[$pt]->{partkey};
                           $1b1 = $parts{$a}-&>[$pt] -&>[1abel];fkey->fpt} = pack('C*', map({hatf}_s) \cdot f(xp == x/(.))');
                           $rpts++;
                           # If more parts were specified than needed, stop
                           # after we've processed the number required.
                           if ($rpts >= $restNeeded) {
                               last;
                           }
                       }
                  }
                  my r_{\text{pre}} = s_{\text{ss}}r_{\text{reconst}} => \gamma_{\text{pre}} => \gamma_{\text{pre}} => \gamma_{\text{pre}} => \gamma;
                  my ($kstat, $privad) = parseKey($rpk);
                  if (!$kstat) {
                       print("Bad checksum inreconstructed key for $a: $rpk\n $privad");
                       $error++;
                  }
                   # We arbitrarily use the extra information from the last
                  # part (all parts should have identical extra information).
                  my $ext = $parts{$a}->[-1]->{extra};
                  printf(F0 "%s,\"%s\",\"%s\"%s\n", $1b1, $a, $privad, $ext);
              }
              close(FO);
              return ($error > 0) ? 2 : (($warn > 0) ? 1 : 0);
         }
     ⋄
File defined by 61, 62, 63ab, 64abc, 65, 66, 67abc, 68, 69, 70ab, 71, 72ab, 73ab.
Uses: parseKey 72b.
```
## **4.6 Local functions**

### **4.6.1** parsePart **— Parse and validate part record**

Parse a part record into components and validate. Returns (*status*, *partNumber*, *partValue*).

```
"perl/multi_key.pl" 72a≡
         sub parsePart {
             my ($part) = 0;
              \part =~ m/S(\d+)-(\w+?)(\w{8})$/ || return (-1, "", "");
             my ($partNumber, $partValue, $checksum) = ($1, $2, $3);
              $partNumber = <math>s/^0</math> /g;my $rcheck = complex(substr($part, 0, -8));if ($rcheck ne $checksum) {
                  return (-2, $checksum, $rcheck);
              }
             return (TRUE, $partNumber, $partValue);
         }
     ⋄
File defined by 61, 62, 63ab, 64abc, 65, 66, 67abc, 68, 69, 70ab, 71, 72ab, 73ab.
Defines: parsePart 66, 69.
73a.
```
#### **4.6.2** parseKey **— Parse encoded key record**

Parse an encoded key record, extracting the length, key, and checksum, then validate the checksum. This is used to validate key records after they are reassembled from parts. A list is returned with a status indicating validity of the checksum and the extracted private key.

```
"perl/multi_key.pl" 72b≡
```
Uses: compCheck [73a.](#page-79-0)

```
sub parseKey {
              my ($rpk) = 0;
              my i\rlen = ord(substr(i\rpk, 0, 1)) - 32;
              my $privad = substr($rpk, 1, $rlen);
              my kcksum = substr(\text{frpk}, \text{frlen} + 1, 8);my $kcheck = compCheck(substr($rpk, 0, $rlen + 1));
               if ($kcheck ne $cksum) {
                   return (FALSE, "$cksum != $kcheck");
               }
              return (TRUE, $privad);
          }
     ⋄
File defined by 61, 62, 63ab, 64abc, 65, 66, 67abc, 68, 69, 70ab, 71, 72ab, 73ab.
Defines: parseKey 66, 71.
```
#### **4.6.3** compCheck **— Compute checksum on string**

The checksum is a Bitcoin-address-like double SHA256 hash expressed in hexadecimal and trimmed to just the first 8 hexadecimal digits (4 bytes).

```
"perl/multi_key.pl" 73a≡
         sub compCheck {
             my ($s) = @;
             return substr(sha256_hex(sha256($s)), 0, 8);
        }
     ⋄
```
File defined by [61](#page-67-0)[, 62](#page-68-0)[, 63a](#page-69-0)[b](#page-69-1)[, 64a](#page-70-0)[b](#page-70-1)[c](#page-70-2)[, 65](#page-71-0)[, 66](#page-72-0)[, 67a](#page-73-0)[b](#page-73-1)[c](#page-73-2)[, 68](#page-74-0)[, 69](#page-75-0)[, 70a](#page-76-0)[b](#page-76-1)[, 71](#page-77-0)[, 72a](#page-78-0)[b](#page-78-1)[, 73a](#page-79-0)[b.](#page-79-1) Defines: compCheck [64c](#page-70-2)[, 65](#page-71-0)[, 72a](#page-78-0)[b](#page-78-1).

## **4.6.4** showHelp **— Show help information**

```
"perl/multi_key.pl" 73b≡
```

```
sub showHelp {
      my $help = <<"EOD";
perl multi_key.pl [ option... ] file...
 Commands and arguments:
   -help Print this message
   -join Join parts and reconstruct keys
   -name filename Specify name of part or joined key files
   -needed k Set k parts required to reconstruct keys
   -parts n Split keys into n parts, of which k are needed
   -prime p  Use p as prime number to encode (super-experts only!)
EOD
      print($help);
       exit(0);}
⋄
```
File defined by [61](#page-67-0)[, 62](#page-68-0)[, 63a](#page-69-0)[b](#page-69-1)[, 64a](#page-70-0)[b](#page-70-1)[c](#page-70-2)[, 65](#page-71-0)[, 66](#page-72-0)[, 67a](#page-73-0)[b](#page-73-1)[c](#page-73-2)[, 68](#page-74-0)[, 69](#page-75-0)[, 70a](#page-76-0)[b](#page-76-1)[, 71](#page-77-0)[, 72a](#page-78-0)[b](#page-78-1)[, 73a](#page-79-0)[b.](#page-79-1)

# **Chapter 5**

# **Paper Wallet Utilities**

These utilities, paper\_wallet and validate\_wallet, create and validate cold storage paper wallets, starting with Bitcoin or Ethereum addresses in the CSV format generated by blockchain\_address or parts of multiple part keys created by multi\_key. Paper wallets are created by expressing them as an HTML file, which may be loaded into a browser and printed.

## **5.1 Paper Wallet Generator**

Read a list of addresses and private keys generated by blockchain\_address and output HTML which prints them in a format suitable for offline cold storage. You'll usually print multiple copies and store them in redundant secure locations. This program can also produce printable documents from parts of multiple key wallets generated by multi\_key.

```
"perl/paper_wallet.pl" 74≡
     ⟨Explanatory header for Perl files 146a ⟩
          ⟨Perl language modes 145a ⟩
          use Text::CSV qw(csv);
          use POSIX qw(strftime);
          use Getopt::Long;
     #use Data::Dumper;
     ⋄
File defined by 74, 75, 76, 77ab, 78ab, 79, 80ab, 81a.
```
### **5.1.1 Modes and option processing**

```
"perl/paper_wallet.pl" 75≡
```

```
my $date = ""; \qquad # Date override for address page
   my $fontname = "monospace"; # Font name for addresses
   my $fontsize = "medium"; # Font size for addresses
   my $fontweight = "normal"; # Font weight for addresses
   my $offset = 0; # Add to address numbers in the input file
   my $perpage = 10; # Print this number of addresses per page
   my $prefix = "";<br>my $separator = ""; <br># Separator for address groups
                                # Separator for address groups
   my $title = ""; # Title for page
   GetOptions(
       "date=s" \Rightarrow \delta.
       "font=s" => \$fontname,
       "help" => \&showHelp,
       "offset=i" => \$offset,
       "perpage=i" => \$perpage,
       "prefix=s" \Rightarrow \$prefix,
       "separator=s" => \$separator,
       "size=s" \Rightarrow \{\$font size,"title=s" \Rightarrow \setminus $title,
       "weight=s" => \$fontweight
   ) || die("Command line option error");
   my scsv = Text::CSV->new({ binary => 1 }) ||
       die("Cannot use CSV: " . Text::CSV->error_diag());
   # If no date specified, use current UTC date
   if ($date eq "") {
       $date = strftime("%F", gmtime(time()));
   }
⋄
```
File defined by [74](#page-80-0)[, 75](#page-81-0)[, 76](#page-82-0)[, 77a](#page-83-0)[b](#page-83-1)[, 78a](#page-84-0)[b](#page-84-1)[, 79](#page-85-0)[, 80a](#page-86-0)[b](#page-86-1)[, 81a.](#page-87-0)

#### **5.1.2 First pass: read address records**

In the first pass, read the records, determine which kind of blockchain they represent, and save them in an array for processing on the second pass. This allows us to know how many pages we're going to generate if the output is paginated.

```
"perl/paper_wallet.pl" 76≡
         my $started = FALSE;
         my $inpage = 0;
         my $multipart = FALSE;
         my ($partsn, $partsk, $partsthis);
         my @records;
         my ($naddress, $npages) = (0, 0);while (my $1 = \langle > \rangle {
             chomp($l);
             $1 = ~ s/^{\sim} s/^{\sim};
             $1 = ~ s/\s + \$//;if (($l ne "") && ($l !~ m/^#/)) {
                  if ($csv->parse($l)) {
                      $naddrs++;
                      my @fields = $csv->fields;
                      if (!$started) {
                          if ($fields[0] eq "-1") {
                               $multipart = TRUE;
                               ($partsn, $partsk, $partsthis) = ($fields[1],
                                   $fields[2], $fields[4]);
                               $naddrs--;
                              next;
                          }
                          $started = TRUE;
                          if ($title eq "") {
                              $title = (($fields[1] == m/^0x/g) ?"Ethereum" : "Bitcoin") . " Wallet";
                          }
                          $npages++;
                      } elsif (($perpage > 0) && ($inpage >= $perpage)) {
                          $inpage = 0;
                          $npages++;
                      }
                      if ((\text{offset} != 0) \& (\text{fields}[0] == m/^{-?}\d+\)/ ) {
                          $fields[0] += $offset;
                      }
                      $fields[0] = $prefix . $fields[0];
                      push(@records, \@fields);
                      $inpage++;
                 }
             }
         }
     ⋄
```
File defined by [74](#page-80-0)[, 75](#page-81-0)[, 76](#page-82-0)[, 77a](#page-83-0)[b](#page-83-1)[, 78a](#page-84-0)[b](#page-84-1)[, 79](#page-85-0)[, 80a](#page-86-0)[b](#page-86-1)[, 81a.](#page-87-0)

## **5.1.3 Second pass: generate HTML output**

In the second pass we process the records from the first pass and generate the HTML output.

```
"perl/paper_wallet.pl" 77a≡
         $inpage = 0;
         $started = FALSE;
         my $pageno = 1;
         my $pagetop = TRUE;
         for (my i = 0; i < scalar(0records); i +) {
             if (!$started) {
                 HTMLstart($date, $title);
                 pageHeader($pageno);
                  $started = TRUE;
             } elsif (($perpage > 0) && ($inpage >= $perpage)) {
                 pageFooter($pageno, $npages);
                 $inpage = 0;
                 $pagetop = TRUE;
                 $pageno++;
                 pageHeader($pageno);
             }
             HTMLrec($pagetop, $records[$i]->[0], $records[$i]->[1], $records[$i]->[2]);
             $pagetop = FALSE;
             $inpage++;
         }
         pageFooter($pageno, $npages);
         HTMLend();
     ⋄
File defined by 74, 75, 76, 77ab, 78ab, 79, 80ab, 81a.
```
### **5.1.4 Utility functions**

#### **5.1.4.1** addrFormat **— Format address with separators**

Format a public address or private key. If a nonblank separator has been set, insert it between groups of four characters in the string to make it more primate-readable.

```
"perl/paper_wallet.pl" 77b≡
         sub addrFormat {
              my ($addr) = 0;
              if ($separator) {
                  my $a = "";
                  while (\$addr = s' ( . + ?)( . . . .)$//) {
                       $a = "<span class=\"s\"></span>$2$a";
                       \text{\$addr = $1$};}
                  $addr = "$addr$a";
              }
              return $addr;
         }
     ⋄
```
File defined by [74](#page-80-0)[, 75](#page-81-0)[, 76](#page-82-0)[, 77a](#page-83-0)[b](#page-83-1)[, 78a](#page-84-0)[b](#page-84-1)[, 79](#page-85-0)[, 80a](#page-86-0)[b](#page-86-1)[, 81a.](#page-87-0)

#### **5.1.4.2** pageHeader **— Generate page header**

Generate the HTML for the page heading.

```
"perl/paper_wallet.pl" 78a≡
         sub pageHeader {
            my (\$pageno) = 0;
            my ($multihead, $multistyle) = ("", "");
             if ($multipart) {
                 $multihead = "\n <h4>Part $partsthis of $partsn ($partsk needed)";
                 $multistyle = " class=\"multi\"";
             }
            my $headerdiv = ($pageno == 1) ? "firstpage" : "subsequentpage";
            print <<"EOD";
         <div class="$headerdiv">
             <h1>$title</h1>
             <h3$multistyle>$date</h3>$multihead
         </div>
     EOD
        }
     ⋄
```
File defined by [74](#page-80-0)[, 75](#page-81-0)[, 76](#page-82-0)[, 77a](#page-83-0)[b](#page-83-1)[, 78a](#page-84-0)[b](#page-84-1)[, 79](#page-85-0)[, 80a](#page-86-0)[b](#page-86-1)[, 81a.](#page-87-0)

#### **5.1.4.3** pageFooter **— Generate page footer**

Generate the HTML for the page footer.

```
"perl/paper_wallet.pl" 78b≡
```

```
sub pageFooter {
              my ($pageno, $ofpages) = @_;
              print <<"EOD";
          <div class="pagefooter">
              <p>Page $pageno of $ofpages</p>
          </div>
     EOD
          }
     ⋄
File defined by 74, 75, 76, 77ab, 78ab, 79, 80ab, 81a.
```
#### **5.1.4.4** HTMLstart **— Generate HTML file prologue**

Generate the prologue at the start of the HTML file. With the exception of the title and date, this is entirely canned and identical for every file we generate. The bulk of the header is the Cascading Style Sheet (CSS), which we define later and include here.

```
"perl/paper_wallet.pl" 79≡
          sub HTMLstart {
              my ($date, $title) = <math>@;</math>print <<"EOD";
      <!DOCTYPE html>
      <html lang="en">
      <head>
      <meta charset="utf-8" />
      <title>$title</title>
      <style>
      ⟨ Style sheet for paper wallets 81b, … ⟩
     </style>
     </head>
      <body class="standard">
     EOD
          }
     ⋄
File defined by 74, 75, 76, 77ab, 78ab, 79, 80ab, 81a.
```
#### **5.1.4.5** HTMLrec **— Output one address record to HTML file**

Generate the record for one blockchain address / private key pair. Note that our validate\_wallet program is sensitively dependent upon the format of these records; if you change them indiscriminately, you're likely to break that program.

```
"perl/paper_wallet.pl" 80a≡
          sub HTMLrec {
              my ($pagetop, $n, $pub, $priv) = @_;
               $pub = addrFormat($pub);
               $priv = addrFormat($priv);
              print <<"EOD";
          <table class="addr">
               <tr class="pub">
                   <th class="num" rowspan="2">
                        $n
                   \langle/th\rangle<td class="type">Pub:</td>
                   <td class="pub">
                        $pub
                   \langle/td>
               \langle/tr>
               <tr class="priv">
                   <td class="type">Priv:</td>
                   <td class="priv">
                        $priv
                   \langle/td>
               \langle/tr>
          </table>
     EOD
          }
     ⋄
File defined by 74, 75, 76, 77ab, 78ab, 79, 80ab, 81a.
```
#### **5.1.4.6** HTMLend **— Generate HTML file epilogue**

<span id="page-86-1"></span>Emit the end of the HTML file. "perl/paper\_wallet.pl" 80b*≡*

*⋄*

```
sub HTMLend {
         print <<"EOD";
</body>
\langle/html>
EOD
    }
```
File defined by [74](#page-80-0)[, 75](#page-81-0)[, 76](#page-82-0)[, 77a](#page-83-0)[b](#page-83-1)[, 78a](#page-84-0)[b](#page-84-1)[, 79](#page-85-0)[, 80a](#page-86-0)[b](#page-86-1)[, 81a.](#page-87-0)

#### **5.1.4.7** showHelp **— Show help information**

```
"perl/paper_wallet.pl" 81a≡
        sub showHelp {
           my $help = < "EDD";perl paper_wallet.pl [ option... ] file...
      Commands and arguments:
        -date text Use text as generation date
        -font fname Display addresses and keys in CSS font fname
        -help Print this message
        -offset n and Add n to the address numbers in the input file
        -perpage n Print n addresses per page
        -prefix text Prefix address labels with text
        -separator text Show addresses as 4 character groups with separator text
        -size fsize Display addresses with CSS font size fsize
        -title text Use text as page title
        -weight wgt Show addresses with CSS font weight wgt
    EOD
           print($help);
           exit(0);
        }
    ⋄
```
File defined by [74](#page-80-0)[, 75](#page-81-0)[, 76](#page-82-0)[, 77a](#page-83-0)[b](#page-83-1)[, 78a](#page-84-0)[b](#page-84-1)[, 79](#page-85-0)[, 80a](#page-86-0)[b](#page-86-1)[, 81a.](#page-87-0)

#### **5.1.5 Style sheet**

This CSS style sheet is embedded in the HTML file we generate. It is embedded in the interest of its being entirely self-contained and thus more easily transferred from, for example, the air-gapped computer on which it is generated and another machine with a direct connection to a printer.

#### **5.1.5.1 Page-level formatting**

```
⟨ Style sheet for paper wallets 81b ⟩ ≡
         body.standard {
              background-color: #FFFFFF;
              color: #000000;
         }
         div.pagefooter {
              text-align: center;
         }
         div.subsequentpage {
              page-break-before: always;
         }
     ⋄
```
Fragment defined by [81b](#page-87-1)[, 82](#page-88-0)[, 83](#page-89-0). Fragment referenced in [79.](#page-85-0)

#### **5.1.5.2 Table of addresses and keys**

```
⟨ Style sheet for paper wallets 82 ⟩ ≡
         table.addr {
             border-collapse: collapse;
             margin-bottom: 1.5ex;
             margin-left: auto;
             margin-right: auto;
         }
         th.num {
             border-bottom: 1px solid black;
             border-right: 1px solid black;
             font-size: 20pt;
             font-weight: bold;
             padding-left: 0.25em;
             padding-right: 0.5em;
             text-align: right;
             width: 12mm;
        }
         tr.priv {
             border-bottom: 1px solid black;
             border-left: 1px solid black;
             border-right: 1px solid black;
         }
         tr.pub {
             border-left: 1px solid black;
             border-right: 1px solid black;
             border-top: 1px solid black;
         }
         td.type {
             font-weight: bold;
             padding-left: 6px;
         }
         td.priv, td.pub {
             font-family: "$fontname";
             font-size: $fontsize;
             font-weight: $fontweight;
             padding-left: 6px;
             padding-right: 6px;
             width: 180mm;
         }
     ⋄
Fragment defined by 81b, 82, 83.
Fragment referenced in 79.
```
#### **5.1.5.3 Formatting of items**

<span id="page-89-0"></span>*⟨ Style sheet for paper wallets* <sup>83</sup> *⟩ ≡*

```
h1 {
              margin-bottom: 0px;
              text-align: center;
         }
         h3 {
              margin-top: 0px;
              text-align: center;
         }
         h3.multi {
              margin-bottom: 0px;
         }
         h4 {
              margin-top: 0px;
              text-align: center;
         }
          span.s:after {
              font-family: sans-serif;
              content: "";
          }
     ⋄
Fragment defined by 81b, 82, 83.
Fragment referenced in 79.
```
# **5.2 Cold Storage Wallet Validator**

This program, completely independent of the Perl blockchain utilities that generate them, verifies that the private keys in a cold storage wallet file correspond to the public addresses generated from them. It avoids the tragedy when, for whatever cause, funds are sent to a public address for which the corresponding private key is not known. It can validate either a CSV wallet generated by blockchain\_address, or a printable HTML file created from it with paper\_wallet. Although this program cannot directly validate multi-part keys created by multi\_key, it may be used to validate their reconstruction after the parts are joined.

To avoid any commonality with the wallet generation code, it is written in a different programming language, Python, and uses that language's libraries. This program requires Python version 3 or above.

#### **5.2.1 Bitcoin key and address functions**

#### **5.2.1.1 Bitcoin library modules**

The following Python library modules are used to manipulate Bitcoin public addresses and private keys.

```
⟨ Bitcoin library modules 84a ⟩ ≡
```
import base58 import binascii from cryptos import Bitcoin *⋄* Fragment referenced in [90.](#page-96-0)

# **5.2.1.2 Extract private seed from WIF private address**

Private keys in cold storage wallets are stored in Wallet Input Format, which consists of the 256-bit seed and a checksum, encoded in Base 58 format. This function decodes the private key, extracts the binary key, and returns it as a hexadecimal string.

```
⟨Extract private seed from WIF private address 84b ⟩ ≡
```

```
def getPrivateKey(WIF):
         first_encode = base58.b58decode(WIF)
         private_key_full = binascii.hexlify(first_encode)
         private_key = private_key_full[2:-8]
         return private_key
     ⋄
Fragment referenced in 90.
```
#### **5.2.1.3 Generate public address from WIF private key**

Convert a Bitcoin private key in Wallet Import Format (WIF) to the corresponding public address, in legacy "1" compressed format.

<span id="page-90-2"></span>*⟨ Generate public address from WIF private key* 84c *⟩ ≡*

```
def WIF_to_Bitcoin_address(WIF):
    c = Bitcoin(testnet=False)
   pk = getPrivateKey(WIF)
   BTCaddr = c.privtoaddr(pk)return BTCaddr
⋄
```
Fragment referenced in [90.](#page-96-0)

#### **5.2.2 Ethereum key and address functions**

#### **5.2.2.1 Ethereum library modules**

The following Python library modules are used to manipulate Ethereum public addresses and private keys.

<span id="page-90-3"></span>*⟨Ethereum library modules* 84d *⟩ ≡*

```
from coincurve import PublicKey
from sha3 import keccak_256
⋄
```
Fragment referenced in [90.](#page-96-0)

#### **5.2.2.2 Add "checksum" to Ethereum public address**

Add the "checksum" to a public Ethereum address by computing its hash and setting hexadecimal letter digits to upper case based upon the magnitude of the byte of the hash. Note that re-generating the public address with checksum and comparing against the address in the file guarantees that the checksum in the file's public address is correct.

```
⟨ Add "checksum" to Ethereum public address 85a ⟩ ≡
```

```
def checksumETHaddr(address):
   haddr = address.hex()formatted_address = ""
   addressHash = keccak_256(str(haddr).encode("UTF-8")).digest()[:40].hex()
   for i in range(40):
        if (int(addressHash[i], 16) >= 8 and int(haddr[i], 16) >= 10):
            formatted_address += str(haddr[i]).upper()
        else:
            formatted_address += str(haddr[i])
   return formatted_address
⋄
```

```
Fragment referenced in 90.
```
#### **5.2.2.3 Generate checksummed Ethereum address from private key**

Generate a checksummed Ethereum address from a hexadecimal private key.

```
⟨ Generate checksummed Ethereum address from private key 85b ⟩ ≡
```

```
def Key_to_Ethereum_address(privkey_hex):
   private_key = bytes.fromhex(privkey_hex)
   public_key = PublicKey.from_valid_secret(private_key).format(compressed=False)[1:]
   public_addr_b = keccak_256(public_key).digest()[-20:]
   public_addr = checksumETHaddr(public_addr_b)
   return public_addr
```
*⋄* Fragment referenced in [90.](#page-96-0)

#### **5.2.3 Input parsing utilities**

<span id="page-91-2"></span>*⟨ Remove separators from address* 85c *⟩ ≡*

#### **5.2.3.1 Remove separators from address**

In the interest of readability, paper\_wallet allows inserting separators between groups of characters in the long public address and private key strings. This function recognises these sequences and removes them, allowing the raw addresses to be processed.

```
sep = re.compile('<span class="s"></span>')
     def removeSep(addr):
         return sep.sub("", addr, 0)
      ⋄
Fragment referenced in 90.
```
#### **5.2.3.2 Get next address, key pair**

The nextAddr() function returns the next quadruple of label, public address, private key, and currency type from the wallet file. It reads either machine-readable CSV wallets or the HTML files generated from them by paper\_wallet, which are intended to be printed to make offline cold storage wallets. This allows verifying the correctness of both formats of wallets, guarding against corruption creating HTML from the CSV master (or corruption after they are created).

Errors are dignosed internally, with error messages giving the line number in the file. At the end of the file, a triple consisting of three blank strings is returned. This function is agnostic as to currency type and address variants. It's up to the caller to recognise what the record represents.

<span id="page-92-0"></span>*⟨ Get next address, key pair* <sup>86</sup> *⟩ ≡*

```
1 =  ""
     lineno = 0
     html = False
     comment = re.compile(r'\s**")csv = re.compile(r'(\w+),"(\w+)","(\w+)"')
     ifile = fileinput.input()
     goodRec = 0
     badRec = 0def nextAddr():
         global l, lineno, html, badRec
         EXnum = EXpub = EXpriv = False
         Hstate = 0while True:
             l = ifile.readline()
             if not l:
                 break
             lineno += 1
              l = l.rstrip()if l.find("<!DOCTYPE html>") >= 0:
                 html = True
              else:
     ⋄
Fragment defined by 86, 87, 88a.
Fragment referenced in 90.
```
For HTML input, we look for the table item which precedes the fields and set a flag which causes the next line to be saved as the value for that field.

```
⟨ Get next address, key pair 87 ⟩ ≡
```
*⋄*

```
if html:
                     if l.find('th class="num'') \geq 0:
                         if Hstate == 0:
                             EXnum = True
                         else:
                             print("%d: HTML format error: %s" % (lineno, 1))
                             badRec += 1
                             Hstate = 0elif l.find('td class="pub"') >= 0:
                         if Hstate == 1:
                             EXpub = True
                         else:
                             print("%d: HTML format error: %s" % (lineno, l))
                             badRec += 1
                             Hstate = 0elif l.find('td class="priv"') >= 0:
                         if Hstate == 2:
                             EXpriv = True
                         else:
                             print("%d: HTML format error: %s" % (lineno, 1))
                             badRec += 1
                             Hstate = 0else:
                         # If one of the field flags has been set on the
                         # previous line, save this one as the value of
                         # that field.
                         if EXnum:
                             Hnum = l.lstrip().rstrip()
                             EXnum = False
                             Hstate = 1elif EXpub:
                             Hpub = removeSep(l.lstrip().rstrip())
                             EXpub = False
                             Hstate = 2elif EXpriv:
                             # If this is the private key, we've now seen
                             # all of the fields for this record. Return
                             # the fields to the caller. We leave things
                             # set to start scanning for the next record
                             # when we're next called.
                             Hpriv = removeSep(l.lstrip().rstrip())
                             EXpriv = False
                             return (Hnum, Hpub, Hpriv, currencyID(Hpub, Hpriv))
Fragment defined by 86, 87, 88a.
Fragment referenced in 90.
```
If the input is CSV, parse the fields and validate they are correct for one of the currencies we support.

```
⟨ Get next address, key pair 88a ⟩ ≡
```

```
else:
                      if not ((1 == "") or comment.match(1)):
                          # This is not a comment. Try parsing as a CSV record
                          r = \text{csv.match}(1)if r:
                               return (r.group(1), r.group(2), r.group(3),
                                       currencyID(r.group(2), r.group(3)))
                          print("%d. Cannot parse CSV record: %s" % (lineno, l))
                          badRec += 1
         return ("", "", "", "")
     ⋄
Fragment defined by 86, 87, 88a.
Fragment referenced in 90.
```
#### **5.2.3.3 Identify currency from address format**

We allow users to validate cold storage wallets for either Bitcoin or Ethereum without requiring them to identify the currency the wallet uses. This is done by recognising the distinctive format used by the public address and private key for the respective currencies. Any of the multitude of currencies which share the Ethereum format may be verified by the Ethereum code. The regular expressions used to test address formats also serve to reject addresses which contain invalid characters or are improperly formatted.

<span id="page-94-1"></span>*⟨Identify currency from address format* 88b *⟩ ≡*

```
ETHpub = re.compile(r"0x([\da-fA-F]+)")ETHpriv = re.compile(r"0x([\da-fA-F]+)")BTCpub = re.compile(r"(1[1-9A-HJ-NP-Za-km-z]+)")BTCpriv = re.compile(r"([KL][1-9A-HJ-NP-Za-km-z]+)")
     def currencyID(pub, priv):
         curr = "?"if (ETHpub.match(pub)) and (ETHpriv.match(priv)):
             curr = "ETH"
         elif (BTCpub.match(pub)) and (BTCpriv.match(priv)):
             curr = "BTC"
         return curr
     ⋄
Fragment referenced in 90.
```
#### **5.2.4 Validate addresses in file**

This is the main processing loop of validate\_wallet. It reads records from the input stream, parses them into number, public address, and private key, and verifies that the address can be re-generated from the key.

```
⟨ Validate addresses in file 89 ⟩ ≡
```

```
curve<sub>r</sub>= "fileinput.input()
     while True:
         (label, pubaddrW, privkey, rcurr) = nextAddr()
         if label == "": break
         if rcurr == "?":
             print("%d. Record represents no known currency: %s" %
                   (lineno, l))
             badRec += 1
         else:
             if (currency != "") and (currency != rcurr):
                 print("%d. Currency (%s) differs from that of previous record (%s)." %
                       (lineno, rcurr, currency))
             currency = rcurr
             pubaddr = ""
             if currency == "BTC":
                 pubaddr = WIF_to_Bitcoin_address(privkey)
             elif currency == "ETH":
                 pubaddr = "0x" + Key_to_Ethereum_address(privkey[2:])
         if pubaddrW != pubaddr:
             print("%d. Mismatch on address %s.\n Computed: %s\n Wallet: %s" %
                   (lineno, label, pubaddr, pubaddrW))
             badRec += 1
         else:
             goodRec += 1
     ⋄
Fragment referenced in 90.
```
## **5.2.5 Executable program**

Here we put the pieces together into the complete program. Python does not permit forward references to functions, so we take care to declare all functions before they are referenced, independent of the logical order in which they are presented in the previous sections.

<span id="page-96-0"></span>"python/validate\_wallet.py" <sup>90</sup>*≡ ⟨Explanatory header for Python files* [146b](#page-152-1) *⟩*

> import fileinput import re import sys

# - - - Bitcoin - - - *⟨ Bitcoin library modules* [84a](#page-90-0) *⟩ ⟨Extract private seed from WIF private address* [84b](#page-90-1) *⟩ ⟨ Generate public address from WIF private key* [84c](#page-90-2) *⟩*

# - - - Ethereum - - - *⟨Ethereum library modules* [84d](#page-90-3) *⟩ ⟨ Add "checksum" to Ethereum public address* [85a](#page-91-0) *⟩ ⟨ Generate checksummed Ethereum address from private key* [85b](#page-91-1) *⟩*

 $#$  - - - Utility functions - - -*⟨ Remove separators from address* [85c](#page-91-2) *⟩ ⟨ Get next address, key pair* [86,](#page-92-0) … *⟩ ⟨Identify currency from address format* [88b](#page-94-1) *⟩*

*⟨ Validate addresses in file* [89](#page-95-0) *⟩*

print("Addresses: %d good, %d bad." % (goodRec, badRec)) sys.exit(0 if ((goodRec > 0) and (badRec == 0)) else 1) *⋄*

# **Chapter 6**

# **Cold Storage Monitor**

The cold\_comfort program monitors a list of Bitcoin or Ethereum addresses, queries their current balance from free servers, compares it with the expected balance, and reports any discrepancies. This can be employed by users of offline "cold storage" to detect any unauthorised transactions referencing them.

# **6.1 Program plumbing**

```
"perl/cold_comfort.pl" 91a≡
```
*⋄*

*⋄*

*⟨Explanatory header for Perl files* [146a](#page-152-0) *⟩*

```
⟨Perl language modes 145a ⟩
```
File defined by [91a](#page-97-0)[b](#page-97-1)[, 92a](#page-98-0)[b](#page-98-1)[, 93](#page-99-0)[, 94a](#page-100-0)[b](#page-100-1)[, 95a](#page-101-0)[b](#page-101-1)[, 96](#page-102-0)[, 97a](#page-103-0)[b](#page-103-1)[, 98a](#page-104-0)[b](#page-104-1)[, 99a](#page-105-0)[b](#page-105-1)[, 100a](#page-106-0)[b](#page-106-1)[, 101](#page-107-0).

# **6.2 Required library modules**

```
"perl/cold_comfort.pl" 91b≡
```

```
use Crypt::Random::Seed;
use Getopt::Long;
use JSON;
use LWP::Simple;
use List::Util qw(shuffle);
use Math::Random::MT;
use Text::CSV qw(csv);
```
File defined by [91a](#page-97-0)[b](#page-97-1)[, 92a](#page-98-0)[b](#page-98-1)[, 93](#page-99-0)[, 94a](#page-100-0)[b](#page-100-1)[, 95a](#page-101-0)[b](#page-101-1)[, 96](#page-102-0)[, 97a](#page-103-0)[b](#page-103-1)[, 98a](#page-104-0)[b](#page-104-1)[, 99a](#page-105-0)[b](#page-105-1)[, 100a](#page-106-0)[b](#page-106-1)[, 101](#page-107-0).

## **6.3 Definitions and mode settings**

```
use constant SATOSHI => 0.00000001;
   use constant ERRFLAG => " ****";
   my $APIretry = 3; # Maximum attempts to make API query
   my $ignoreZero = FALSE; <br> # Ignore zero balance addresses
   my $dust = 0.001; # Don't report balance increases less than this
   my $loop = FALSE; # Loop forever checking addresses
   my $shuffle = FALSE; # Shuffle order of address queries
   my $sortrep = FALSE; # Restore original order of shuffled queries in report
   my $verbose = FALSE; <br> # Show all queries, not just alerts
   my $waitconst = 17; # Constant wait between queries, seconds
   my $waitloop = 3600; # Wait between series of queries
   my $waitrand = 20; # Random wait between queries, seconds
⋄
```
File defined by [91a](#page-97-0)[b](#page-97-1)[, 92a](#page-98-0)[b](#page-98-1)[, 93](#page-99-0)[, 94a](#page-100-0)[b](#page-100-1)[, 95a](#page-101-0)[b](#page-101-1)[, 96](#page-102-0)[, 97a](#page-103-0)[b](#page-103-1)[, 98a](#page-104-0)[b](#page-104-1)[, 99a](#page-105-0)[b](#page-105-1)[, 100a](#page-106-0)[b](#page-106-1)[, 101](#page-107-0).

# **6.4 Data sources for address balance queries**

The following sites can be queried for the balance of Bitcoin and Ethereum addresses, respectively. The user can select the site used with the -btcsource and -ethsource command line options. These sites tend to come and go, so we provide three alternatives for each. Note that adding a new site involves more than just adding an entry to one of these tables: you must write a function which composes a query, sends it to the server, and parses the result it returns.

#### <span id="page-98-1"></span>"perl/cold\_comfort.pl" 92b*≡*

*⋄*

<span id="page-98-0"></span>"perl/cold\_comfort.pl" 92a*≡*

```
# Bitcoin data sources
my $srcBTC = "blockchain.info";
my %btcSource = (
    "blockchain.info" => \&s_b_blockchain,
    "blockcypher.com" => \&s_b_blockcypher,
    "btc.com" \Rightarrow \&s_b_b_{\text{tot}});
# Ethereum data sources
my $srcETH = "blockchain.com";
my %ethSource = (
    "blockchain.com" => \&s_e_blockchain,
    "etherscan.io" => \&s_e_etherscan,
    "ethplorer.io" => \&s_e_ethplorer
);
```
File defined by [91a](#page-97-0)[b](#page-97-1)[, 92a](#page-98-0)[b](#page-98-1)[, 93](#page-99-0)[, 94a](#page-100-0)[b](#page-100-1)[, 95a](#page-101-0)[b](#page-101-1)[, 96](#page-102-0)[, 97a](#page-103-0)[b](#page-103-1)[, 98a](#page-104-0)[b](#page-104-1)[, 99a](#page-105-0)[b](#page-105-1)[, 100a](#page-106-0)[b](#page-106-1)[, 101](#page-107-0).

```
99a,98b99b100a100b,
  s_e_ethplorer 101.
```
## **6.5 Initialisation and command line option processing**

<span id="page-99-0"></span>"perl/cold\_comfort.pl" <sup>93</sup>*≡*

```
randInit();
        GetOptions(
            "btcsource=s" => \$srcBTC,
            "dust=f" \Rightarrow \$dust,
            "ethsource=s" => \$srcETH,
            "help" => \&showHelp,
            "loop" \Rightarrow \$loop,
            "retry=i", => \$APIretry,
            "shuffle" => \$shuffle,
            "sort" => \$sortrep,
            "verbose" => \$verbose,
            "waitconst=f" => \$waitconst,
            "waitloop=f" => \$waitloop,
            "waitrand=f" => \$waitrand,
            "zero" => \$ignoreZero
        ) || die("Command line option error");
            Validate address query source specifications
        if (!defined($btcSource{$srcBTC})) {
            print("Unknown Bitcoin query source.\n");
            exit(2);}
        if (!defined($ethSource{$srcETH})) {
            print("Unknown Ethereum query source.\n");
            exit(2);}
⋄
File defined by 91ab, 92ab, 93, 94ab, 95ab, 96, 97ab, 98ab, 99ab, 100ab, 101.
```
Uses: randInit [143a.](#page-149-0)

## **6.6 First pass: Read list of addresses to be monitored**

Read the list of addresses from the input stream. The addresses to be watched are specified in CSV format with the following fields.

- 1. Label
- 2. Public address
- 3. Private key (ignored if specified)
- 4. Expected balance

These are stored in an array of arrays, with an additional item, initialised to zero, added to the end which is used to keep track of the number of retries for queries that failed. If  $\text{-sort}$  is specified, we build an auxiliary hash, %adrOrder, which is keyed by the public address and returns the sequence number of the address in the list of those to be watched. This is used after performing all of the queries to sort them back into the order the addresses were specified in the files on the command line.

```
"perl/cold_comfort.pl" 94a≡
```

```
my scsv = Text::CSV->new({ binary => 1 }) ||
        die("Cannot use CSV: " . Text::CSV->error_diag());
    my \deltaadrs = [ ];
    my %adrOrder;
    my $addrn = 0;while (my $1 = \langle > \rangle {
        chomp($l);
        $1 = s' \s/^s + //;$1 = s/\s + 1/;
        if (($l ne "") && ($l !~ m/^#/)) {
             if ($csv->parse($l)) {
                 $addrn++;
                 push(@$adrs, [ $csv->fields, 0 ]);
                 if ($sortrep && (!$adrOrder{($csv->fields())[1]})) {
                     $adrOrder{($csv->fields())[1]} = $addrn;
                 }
           }
        }
    }
⋄
```
File defined by [91a](#page-97-0)[b](#page-97-1)[, 92a](#page-98-0)[b](#page-98-1)[, 93](#page-99-0)[, 94a](#page-100-0)[b](#page-100-1)[, 95a](#page-101-0)[b](#page-101-1)[, 96](#page-102-0)[, 97a](#page-103-0)[b](#page-103-1)[, 98a](#page-104-0)[b](#page-104-1)[, 99a](#page-105-0)[b](#page-105-1)[, 100a](#page-106-0)[b](#page-106-1)[, 101](#page-107-0).

# **6.7 Second pass: Query addresses and report discrepancies**

<span id="page-100-1"></span>If -shuffle is specified, we shuffle the order in which addresses are queried. This may make it more difficult for query services to identify our requests as representing a fixed collection of cold storage addresses. "perl/cold\_comfort.pl" 94b*≡*

```
my ($balErrs, $APIerrs);
do {
    my @repRec;
    if ($shuffle) {
        @$adrs = shuffle(@$adrs);
    }
```
*⋄*

File defined by [91a](#page-97-0)[b](#page-97-1)[, 92a](#page-98-0)[b](#page-98-1)[, 93](#page-99-0)[, 94a](#page-100-0)[b](#page-100-1)[, 95a](#page-101-0)[b](#page-101-1)[, 96](#page-102-0)[, 97a](#page-103-0)[b](#page-103-1)[, 98a](#page-104-0)[b](#page-104-1)[, 99a](#page-105-0)[b](#page-105-1)[, 100a](#page-106-0)[b](#page-106-1)[, 101](#page-107-0).

Query the balance of the addresses and compare against the expected balance, reporting any discrepancies.

#### <span id="page-101-0"></span>"perl/cold\_comfort.pl" 95a*≡*

```
($ballErrs, $APIerrs) = (0, 0);for (my $i = 0; $i < scalar(@$adrs); $i++) {
   my ($label, $bcaddr, $balance, $tries) =
        ($adrs->[$i][0], $adrs->[$i][1], $adrs->[$i][3], $adrs->[$i][4]);
    if ((!$ignoreZero) || ($balance > 0)) {
        $balance += 0;my $warn = "":my $cbal;
        my $cbalf;
        if ($bcaddr =~ m^{\circ}0x/i) {
            $cbal = $ethSource{$srcETH}($bcaddr);
        } else {
            $cbal = $btcSource{$srcBTC}($bcaddr);
        }
        if (defined($cbal)) {
```
File defined by [91a](#page-97-0)[b](#page-97-1)[, 92a](#page-98-0)[b](#page-98-1)[, 93](#page-99-0)[, 94a](#page-100-0)[b](#page-100-1)[, 95a](#page-101-0)[b](#page-101-1)[, 96](#page-102-0)[, 97a](#page-103-0)[b](#page-103-1)[, 98a](#page-104-0)[b](#page-104-1)[, 99a](#page-105-0)[b](#page-105-1)[, 100a](#page-106-0)[b](#page-106-1)[, 101](#page-107-0).

We compare the balance reported by the query with the expected balance using a slightly complicated set of rules. Due to floating point round-off and rounding in values reported by servers, we ignore any discrepancy less than one SATOSHI (10*−*<sup>8</sup> ). If the reported balance is less than expected by more than this threshold, we treat it as an error. If the reported balance is greater, we compare it with the -dust setting. Cryptocurrency blockchains, particularly Bitcoin at this writing, are afflicted by spammers who send nugatory funds to addresses with significant balances to promote a variety of scams. These small deposits are referred to as "dust", in that the transaction cost to spend or transfer them exceeds their value. But they can cause discrepancies in the balance comparison. We ignore these balance increases up to the -dust threshold. If you're getting dust reports and confirm that's what they are, just update the balance in your cold storage database to include the dust it has collected.

#### <span id="page-101-1"></span>"perl/cold\_comfort.pl" 95b*≡*

*⋄*

```
my $bdiff = $cbal - $balance;
    $cbalf = sprintf("%16.8f", $cbal);if (\text{fbdiff} < -(\text{SATOSHI})) {
         $warn = ERRFLAG;
         $balErrs++;
    } elsif ($bdiff > SATOSHI) {
          $warn = ($cbal < ($balance + $dust)) ? " Dust" : ERRFLAG;
    }
} else {
```
*⋄* File defined by [91a](#page-97-0)[b](#page-97-1)[, 92a](#page-98-0)[b](#page-98-1)[, 93](#page-99-0)[, 94a](#page-100-0)[b](#page-100-1)[, 95a](#page-101-0)[b](#page-101-1)[, 96](#page-102-0)[, 97a](#page-103-0)[b](#page-103-1)[, 98a](#page-104-0)[b](#page-104-1)[, 99a](#page-105-0)[b](#page-105-1)[, 100a](#page-106-0)[b](#page-106-1)[, 101](#page-107-0).

If the API query for the address balance fails, increment the number of queries made for it. If we've made fewer than the number of tries set by -retry, re-queue the query at the end of the address list for next try. If the number of tries has been exhausted, this is flagged as a hard fail and abandoned.

If we've shuffled the order in which addresses will be queried and the -sort option was specified, we defer reporting the results of queries when they arrive and, instead, save them in the @repRec array, tagged with the address queried. At the end of a pass over all of the addresses, these are sorted back into the order the addresses were originally specified and reported in order. This produces an easier to read result, but it does defer output until all addresses have been queried, so for immediate results as they come in, omit the -sort option.

```
\text{Schalf} = " " x 16;$tries++;
                          if ($tries < $APIretry) {
                              if ($verbose) {
                                  $warn = " API fail, try $tries/$APIretry";
                              }
                              push(@$adrs, [ $label, $bcaddr, $adrs->[$i][2], $balance, $tries ]);
                          } else {
                              $warn = " API failure";
                              $APIerrs++;
                          }
                      }
                      if ($verbose || ($warn ne "")) {
                          my $rl = sprintf("%-12s %-42s %16.8f %s%s",
                                     $label, $bcaddr, $balance, $cbalf, $warn);
                          if ($shuffle && $sortrep) {
                              # Sorting addresses: save result record
                              push(@repRec, "$bcaddr,$rl");
                          } else {
                              print("$r1\nu");
                          }
                      }
                      if ($i < (scalar(@$adrs) - 1)) {
                          sleep($waitconst + randNext($waitrand));
                      }
                 }
             }
             if ($shuffle && $sortrep) {
                 # Sort results in order addresses were specified
                 foreach my $rs (sort(byOrderSpecified @repRec)) {
                      \frac{1}{2}rs = ~ s/^\w+,//;
                      print("$rs\n");
                 }
                 @repRec = ();
             }
             if ($loop && ($waitloop > 0)) {
                 sleep($waitloop);
             }
         } while ($loop);
         exit(($balErrs > 0) ? 1 : (($APIerrs > 0) ? 2 : 0));
File defined by 91ab, 92ab, 93, 94ab, 95ab, 96, 97ab, 98ab, 99ab, 100ab, 101.
```

```
⋄
143b.
```
## **6.8 Local functions**

#### **6.8.1** showHelp**: Show how to call information**

```
"perl/cold_comfort.pl" 97a≡
```

```
sub showHelp {
       my $btcsites = join(", ", sort(keys(%btcSource)));
       my $ethsites = join(", ", sort(keys(%ethSource)));
       my $help = < <"EDD";
perl cold_comfort.pl [ options... ] address_file...
 Options:
   -btcsource site Site to query for Bitcoin balances: $btcsites
   -dust n Ignore "dust" sent to address less than n units
   -ethsource site Site to query for Ethereum balances: $ethsites
   -help Print this message
   -loop Loop forever polling addresses
   -retry n Try failed API query requests n times
   -shuffle Shuffle order in which addresses queried
   -sort Restore order of shuffled queries in report
   -verbose Show all polls, regardless of error status
   -waitconst n Wait constant n seconds between queries
   -waitloop n Wait n seconds between re-polls in -loop
   -waitrand n Wait random time 0 to n seconds between address polls
   -zero Ignore addresses with zero expected balance
EOD
      print($help);
       exit(0);}
⋄
```
File defined by [91a](#page-97-0)[b](#page-97-1)[, 92a](#page-98-0)[b](#page-98-1)[, 93](#page-99-0)[, 94a](#page-100-0)[b](#page-100-1)[, 95a](#page-101-0)[b](#page-101-1)[, 96](#page-102-0)[, 97a](#page-103-0)[b](#page-103-1)[, 98a](#page-104-0)[b](#page-104-1)[, 99a](#page-105-0)[b](#page-105-1)[, 100a](#page-106-0)[b](#page-106-1)[, 101](#page-107-0).

## **6.9 Utility functions**

#### **6.9.1 Pseudorandom number generator**

The pseudorandom number generator is used only for shuffling the order in which addresses are queried (if -shuffle is specified) and determining the stochastic component of the delay between queries. A full-blown Mersenne twister generator is overkill for such purposes, but we have one lying around, so why not use it?

```
"perl/cold_comfort.pl" 97b≡
```
*⋄*

```
⟨Pseudorandom number generator 143a, … ⟩
```
File defined by [91a](#page-97-0)[b](#page-97-1)[, 92a](#page-98-0)[b](#page-98-1)[, 93](#page-99-0)[, 94a](#page-100-0)[b](#page-100-1)[, 95a](#page-101-0)[b](#page-101-1)[, 96](#page-102-0)[, 97a](#page-103-0)[b](#page-103-1)[, 98a](#page-104-0)[b](#page-104-1)[, 99a](#page-105-0)[b](#page-105-1)[, 100a](#page-106-0)[b](#page-106-1)[, 101](#page-107-0).

#### **6.9.2 Sort report records in order addresses specified**

When the  $\text{-}$ shuffle and  $\text{-}$ sort options are specified, we randomise the order in which addresses are queried but then sort them back into the order they were originally specified in the report we generate. This is accomplished by saving the output records as they are generated in an array which, after all queries in a pass are complete, is sorted using this comparison function. It extracts the addresses queried, prefixed to the record and delimited by a comma, and then compares their input sequence numbers which are looked up in the %adrOrder hash keyed by the address.

```
"perl/cold_comfort.pl" 98a≡
```

```
sub byOrderSpecified {
        a = - m/(v+),;
        my $aAddr = $1;b = m^{\prime}(v+),/;
        my $bAddr = $1;return $adrOrder{$aAddr} <=> $adrOrder{$bAddr};
   }
⋄
```
File defined by [91a](#page-97-0)[b](#page-97-1)[, 92a](#page-98-0)[b](#page-98-1)[, 93](#page-99-0)[, 94a](#page-100-0)[b](#page-100-1)[, 95a](#page-101-0)[b](#page-101-1)[, 96](#page-102-0)[, 97a](#page-103-0)[b](#page-103-1)[, 98a](#page-104-0)[b](#page-104-1)[, 99a](#page-105-0)[b](#page-105-1)[, 100a](#page-106-0)[b](#page-106-1)[, 101](#page-107-0).

# **6.10 Address query source handlers**

These functions query different services to obtain the balance for a specified Bitcoin or Ethereum address. The argument is the address and the value returned is the balance as a floating point value of currency units or undef if the query fails.

#### **6.10.1 Bitcoin**

```
6.10.1.1 blockcypher.com
"perl/cold_comfort.pl" 98b≡
         sub s_b_blockcypher {
             my ($address) = @_;
             my $balance;
             my $reply = get("https://api.blockcypher.com/v1/btc/main/addrs/$address/balance");
             if (defined($reply)) {
                 my $r = decode_json($reply);
                 $balance = $r->{balance} * SATOSHI;
             }
             return $balance;
         }
     ⋄
```
File defined by [91a](#page-97-0)[b](#page-97-1)[, 92a](#page-98-0)[b](#page-98-1)[, 93](#page-99-0)[, 94a](#page-100-0)[b](#page-100-1)[, 95a](#page-101-0)[b](#page-101-1)[, 96](#page-102-0)[, 97a](#page-103-0)[b](#page-103-1)[, 98a](#page-104-0)[b](#page-104-1)[, 99a](#page-105-0)[b](#page-105-1)[, 100a](#page-106-0)[b](#page-106-1)[, 101](#page-107-0). Defines: s\_b\_blockcypher [92b](#page-98-1).

#### **6.10.1.2** blockchain.info

```
"perl/cold_comfort.pl" 99a≡
         sub s_b_blockchain {
             my ($address) = @_;
             my $balance = get("https://blockchain.info/q/addressbalance/$address");
             if (defined($balance)) {
                 $balance *= SATOSHI;
             }
             return $balance;
         }
     ⋄
```
File defined by [91a](#page-97-0)[b](#page-97-1)[, 92a](#page-98-0)[b](#page-98-1)[, 93](#page-99-0)[, 94a](#page-100-0)[b](#page-100-1)[, 95a](#page-101-0)[b](#page-101-1)[, 96](#page-102-0)[, 97a](#page-103-0)[b](#page-103-1)[, 98a](#page-104-0)[b](#page-104-1)[, 99a](#page-105-0)[b](#page-105-1)[, 100a](#page-106-0)[b](#page-106-1)[, 101](#page-107-0). Defines: s\_b\_blockchain [92b](#page-98-1).

```
6.10.1.3 btc.com
```

```
"perl/cold_comfort.pl" 99b≡
```

```
sub s_b_btc {
       my ($address) = 0;
       my $balance;
       my $request = LWP::UserAgent->new();
       $request->agent("cold_comfort");
       my $response = $request->get("https://btc.com/btc/search?q=$address");
       if ($response->is_success) {
            my $reply = $response->content;
            if ($reply =~ m:Balance</div><div\s+class="ant-col\s+ant-col-24\s+text-c">([\d\.\,]+)\s+BTC</div>
                $balance = $1;$balance = ~ s:[,\langle >/b]::g;$balance = $balance + 0;}
        }
       return $balance;
   }
⋄
```
File defined by [91a](#page-97-0)[b](#page-97-1)[, 92a](#page-98-0)[b](#page-98-1)[, 93](#page-99-0)[, 94a](#page-100-0)[b](#page-100-1)[, 95a](#page-101-0)[b](#page-101-1)[, 96](#page-102-0)[, 97a](#page-103-0)[b](#page-103-1)[, 98a](#page-104-0)[b](#page-104-1)[, 99a](#page-105-0)[b](#page-105-1)[, 100a](#page-106-0)[b](#page-106-1)[, 101](#page-107-0). Defines: s\_b\_btc [92b.](#page-98-1)

## **6.10.2 Ethereum**

```
6.10.2.1 blockchain.com
"perl/cold_comfort.pl" 100a≡
         sub s_e_blockchain {
             my ($address) = 0;
             my $balance;
             my $reply = get("https://www.blockchain.com/eth/address/$address");
             if (defined($reply)) {
                 if ($reply =~ m/The\s+current\s+value\s+of\s+this\s+address\s+is\s+([\d\.,]+)\s+ETH/) {
                     $balance = $1;$balance = ~ s/, // g;$balance = $balance + 0;}
             }
             return $balance;
         }
     ⋄
```
File defined by [91a](#page-97-0)[b](#page-97-1)[, 92a](#page-98-0)[b](#page-98-1)[, 93](#page-99-0)[, 94a](#page-100-0)[b](#page-100-1)[, 95a](#page-101-0)[b](#page-101-1)[, 96](#page-102-0)[, 97a](#page-103-0)[b](#page-103-1)[, 98a](#page-104-0)[b](#page-104-1)[, 99a](#page-105-0)[b](#page-105-1)[, 100a](#page-106-0)[b](#page-106-1)[, 101](#page-107-0). Defines: s\_e\_blockchain [92b](#page-98-1).

#### **6.10.2.2** etherscan.io

<span id="page-106-1"></span>"perl/cold\_comfort.pl" 100b*≡*

```
sub s_e_etherscan {
       my ($address) = 0;
       my $balance;
        my $request = LWP::UserAgent->new();
        $request->agent("cold_comfort");
       my $response = $request->get("https://etherscan.io/address/$address");
        if ($response->is_success) {
           my $reply = $response->content;
# if ($reply =~ m:<div\s+class="col\-md\-8">([\d\.,<>/b]+)\s+Ether</div>:) {
            if ($reply =~ m:<div><i\s+class=['"].*fa-ethereum.*?['"]></i>([\d\.,<>/b]+)\s+ETH</div>:) {
                $balance = $1;$balance = ~ s:[,\langle \rangle / b]::g;$balance = $balance + 0;}
        }
       return $balance;
   }
⋄
```
File defined by [91a](#page-97-0)[b](#page-97-1)[, 92a](#page-98-0)[b](#page-98-1)[, 93](#page-99-0)[, 94a](#page-100-0)[b](#page-100-1)[, 95a](#page-101-0)[b](#page-101-1)[, 96](#page-102-0)[, 97a](#page-103-0)[b](#page-103-1)[, 98a](#page-104-0)[b](#page-104-1)[, 99a](#page-105-0)[b](#page-105-1)[, 100a](#page-106-0)[b](#page-106-1)[, 101](#page-107-0). Defines: s\_e\_etherscan [92b.](#page-98-1)

#### **6.10.2.3** ethplorer.io

```
"perl/cold_comfort.pl" 101≡
          sub s_e_ethplorer {
              my (\text{\textdegree} \cdot \cdot) = \text{\textdegree} \cdotmy $balance;
              my $reply = get("https://api.ethplorer.io/getAddressInfo/$address?apiKey=freekey");
              if (defined($reply)) {
                   my $r = decode_json($reply);
                   if ($r->{address} eq lc($address)) {
                        $balance = $r->{ETH}->{balance};}
               }
              return $balance;
          }
     ⋄
```
File defined by [91a](#page-97-0)[b](#page-97-1)[, 92a](#page-98-0)[b](#page-98-1)[, 93](#page-99-0)[, 94a](#page-100-0)[b](#page-100-1)[, 95a](#page-101-0)[b](#page-101-1)[, 96](#page-102-0)[, 97a](#page-103-0)[b](#page-103-1)[, 98a](#page-104-0)[b](#page-104-1)[, 99a](#page-105-0)[b](#page-105-1)[, 100a](#page-106-0)[b](#page-106-1)[, 101](#page-107-0). Defines: s\_e\_ethplorer [92b.](#page-98-1)
## **Chapter 7**

# **Bitcoin Address Watcher**

This program monitors the Bitcoin blockchain and, whenever new blocks are added, scans them for transactions involving addresses on a watch list, which may be specified on the command line, from a file, or from the user's wallet. For every transaction inolving that address, whether as input or output, a message on standard output and an optional permanent log entry is generated showing:

- 1. Label (if any) from the watch list file or wallet
- 2. Bitcoin address
- 3. Value of transaction in BTC
- 4. Date and time
- 5. Block number (height)
- 6. Transaction ID
- 7. Block hash

## **7.1 Main program**

We start with the usual start-of-program definitions and declaring and processing the command-line options.

```
"perl/address_watch.pl" 103≡
     ⟨Explanatory header for Perl files 146a ⟩
          ⟨Perl language modes 145a ⟩
          use LWP;
          use JSON;
          use Text::CSV qw(csv);
          use Getopt::Long qw(GetOptionsFromArray);
          use POSIX qw(strftime);
          use Term::ReadKey;
          use Statistics::Descriptive;
          use Data::Dumper;
          my $block_start = \langle AW \ block \ start3a \rangle; <br>
my $block end = \langle AW \ block \ end 3b \rangle; <br>
# End block
          my $block_end = 3b \rangle;<br>my $block_file = "\langle AW \ block \ file \ 3c \rangle";
          my $block_file = "3c \rangle"; # Incremental scanning block file<br>my @watch addrs; # Addresses to watch
                                                               # Addresses to watch
          my $watch_file = "3d} \rangle"; # File containing watch addresses<br>my $log_file = "\langle AW \text{ log file 3e} \rangle"; # Log file
          my $log_file = "3e \rangle"; # Log file<br>my $verbose = \langle Verbosity \text{ level } 2b \rangle; # Verbose output ?
          my 2b \rangle;
          my $poll_time = 2c\rangle; # Poll interval in seconds my $last block time = -1; <br># Time of last block
          my \text{flat\_block_time} = -1;my $b_interval_smoothed = -1; # Smoothed inter-block interval, seconds
          my $b_interval_smoothing = 0.2; # Interval smoothing factor
          my $stats = FALSE; \qquad # Show statistics of blocks ?
          my $statlog = ""; # Block statistics log file
          my $wallet = ⟨ AW monitor wallet 3f⟩; # Monitor unspent funds in wallet ?
          ⟨ RPC configuration variables 140b ⟩
          my %options = (
               ⟨ RPC command line options 140c ⟩
                             \Rightarrow \b{blockfile},
               "end=i" => \$block_end,
               "help" \Rightarrow \&\text{showHelp},"lfile=s" \Rightarrow \frac{1}{2} => \frac{1}{2} => \frac{1}{2}"poll=i" => \]poll_time,
               "sfile=s" \Rightarrow \$statlog,
               "start=i" \qquad \Rightarrow \ \$\text{block\_start}\,,"stats" \Rightarrow \stats,
               "type=s" => sub { print("$_{[1] \n}"); },
               "verbose+" \Rightarrow \$verbose,
               "wallet" => \$wallet,
               "watch=s" => \@watch_addrs,
               "wfile=s" => \$watch_file
          );
          processConfiguration();
          GetOptions(
               %options
          ) || die("Command line option error");
          my $statc = $stats || ($statlog ne "");
     ⋄
```

```
File defined by 103, 104, 105, 106, 107, 108ab, 109ab.
Uses: processConfiguration 136a.
```
#### **7.1.1 Build list of watched addresses**

Next, build the list of Bitcoin addresses we'll be watching. These may be specified on the command line with the -watch option, or read from a (single) file specified by the -wfile option. In addition, addresses in the user's wallet with an unspent balance can be automatically monitored by specifying the -wallet option. When watching wallet addresses, we re-fetch the list for every poll of the blockchain to accommodate any changes due to transactions since the previous poll.

When reading the list of addresses from a -wfile CSV file, we ignore blank lines, comments which begin with " $\sharp$ ", and Ethereum addresses which begin with "0x".

```
"perl/address_watch.pl" 104≡
```

```
my %adrh;
    # Add watch addresses specified on the command line
    foreach my $a (@watch_addrs) {
        my ($label, $balance) = ("", "");
        if ($a = s'(\wedge v^+), //) {
             $label = $1;}
        if ($a = s', [\d\.\] + $//) { }$balance = $1;}
        $adrh$a} = [$label, $balance];
    }
    undef(@watch_addrs);
        Add watch addresses specified in a -wfile
    if ($watch_file ne "") {
        my scsv = Text::CSV->new({ binary => 1 }) ||
             die("Cannot use CSV: " . Text::CSV->error_diag());
        open(WF, "<$watch_file") || die("Cannot open $watch_file");
        while (my $1 = <WF) {
            chomp($l);
             $1 = s' \s/^s + //;$1 = ~ s/\s + \frac{t}{s}/;if (($l ne "") && ($l !~ m/^#/)) {
                 if ($csv->parse($l)) {
                     my @fields = $csv->fields;
                     if ($fields[1] ! ~m/^0x/i) {
                         \deltaadrh{\deltafields[1]} = [\deltafields[0], \deltafields[3]];
                     }
                 }
            }
        }
        close(WF);
    }
    if (scalar(keys(\text{%adrh})) == 0) {
        print(STDERR "No watch addresses specified.\n");
        exit(2);}
⋄
```
File defined by [103](#page-109-0)[, 104](#page-110-0)[, 105](#page-111-0)[, 106](#page-112-0)[, 107](#page-113-0)[, 108a](#page-114-0)[b](#page-114-1)[, 109a](#page-115-0)[b](#page-115-1).

#### **7.1.2 Prompt for RPC password**

If the "rpc" query method was selected and no password was specified, ask the user for it from standard input.

```
"perl/address_watch.pl" 105≡
         if (($RPCmethod eq "rpc") &&
              ((!defined($RPCpass)) || ($RPCpass eq ""))) {
              $RPCpass = getPassword("Bitcoin RPC password: ");
         }
     ⋄
File defined by 103, 104, 105, 106, 107, 108ab, 109ab.
```
Uses: \$RPCmethod [140b](#page-146-0), \$RPCpass [140b,](#page-146-0) getPassword [136b.](#page-142-1)

#### **7.1.3 Determine range of blocks to scan**

Determine the start and ending blocks to scan. This depends in a non-trivial but convenient way on the -start, -end, and -bfile options. If -bfile is specified, the start block will be read from it. Otherwise, the start block will be that specified by -start or, if *−*1 (the default), the most recent block. If a negative start block is specified, the scan will start at that number of blocks before the most recent block.

If no end block is specified, the most recent block is used. This means that if we've already scanned the most recent block, it will not be re-scanned.

<span id="page-112-0"></span>"perl/address\_watch.pl" <sup>106</sup>*≡*

```
If a block file is present, read start block from it
    if ($block_file ne "") {
        open(BF, "<$block_file") || die("Cannot open block file $block_file");
       my $1 = <BF>;
        close(BF);
        chomp($l);
        if ($1 = m/(\dagger)^{\prime}) {
            $block\_start = $1 + 1;} else {
            print(STDERR "Invalid value in block file.\n");
            exit(2);}
   }
   # If no end block specified, use most recent block
   if ($block end < 0) {
        $block_end = sendRPCcommand([ "getblockcount" ]);
   }
    # If negative start block specified, start that number
    # before the last block.
    if ($block_start < 0) {
        $block_start = $block_end + $block_start
    }
    if (($block_start > $block_end) && ($poll_time == 0)) {
       print("No blocks to scan.\n");
        exit(0);
   }
⋄
```
File defined by [103](#page-109-0)[, 104](#page-110-0)[, 105](#page-111-0)[, 106](#page-112-0)[, 107](#page-113-0)[, 108a](#page-114-0)[b](#page-114-1)[, 109a](#page-115-0)[b](#page-115-1). Uses: sendRPCcommand [137a.](#page-143-0)

### **7.1.4 Retrieve and scan blocks**

Having determined the range of blocks to scan, proceed to scan them and accumulate references to addresses we're watching within them. Before entering the scanning loop, we perform an initial scan of the wallet for addresses with unspent balances. This avoids missing any address whose balance changed between the time we started the program and the first block we receive after starting.

```
"perl/address_watch.pl" 107≡
         updateWalletAddresses();
         do {
            my $myaddrs = [];
             if ($block_start <= $block_end) {
                 print("Scanning blocks $block_start to $block_end.\n") if $verbose;
             }
            my $scanned = 0;
             for (my j = $block\_start; j \leq $block\_end; j++) {
                 if ($wallet && ($j == $block_start)) {
                    updateWalletAddresses();
                 }
                print(" Scanning block $j.\n") if $verbose;
                my $mine = scanBlock($j, $verbose);
                 if (scalar(@$mine) > 0) {
                    push(@$myaddrs, $mine);
                 }
                 $scanned++;
             }
     ⋄
File defined by 103, 104, 105, 106, 107, 108ab, 109ab.
110a,115.
```
#### **7.1.5 Display references to watched addresses**

We've finished scanning all specified blocks. Output references we've found in them to addresses we're watching.

<span id="page-114-0"></span>"perl/address\_watch.pl" 108a*≡*

```
my \text{inner} = (\text{scalar}(\text{Q\$myaddress}) == 0) ? 0 : \text{scalar}(\text{Q\$myaddress} > [0]);
              if (scalar(\text{~}) > 0) {
                  printf("%d reference%s to watched addresses:\n",
                      $nref, ($nref > 1) ? "s" : "");
                  for (my $i = 0; $i < $nref; $i++) {
                      my ($b_height, $b_hash, $b_time, $t_txid, $a_addr, $t_value) =
                          ($myaddrs->[0]->[$i]->[0], $myaddrs->[0]->[$i]->[1],
                           $myaddrs->[0]->[$i]->[2], $myaddrs->[0]->[$i]->[3],
                           $myaddrs->[0]->[$i]->[4], $myaddrs->[0]->[$i]->[5]);
                      my $utime = etime($b_time);
                      my $logItem = sprintf("%-12s %36s %11.8f %19s %8d %64s %64s\n",
                           $adrh{$a_addr}->[0], $a_addr, $t_value, $utime, $b_height, $t_txid, $b_hash);
                      print($logItem);
                      if ($log_file ne "") {
                           open(LF, ">>$log_file")|| die("Cannot open log file $log_file");
                           printf(LF "\'%s\",%s,%.8f,%s,%d,%s,%s\n",
                               $adrh{$a_addr}->[0], $a_addr, $t_value, $utime,
                               $b_height, $t_txid, $b_hash);
                           close(LF);
                      }
                 }
              }
     ⋄
File defined by 103, 104, 105, 106, 107, 108ab, 109ab.
Uses: etime 133.
```
#### **7.1.6 Save last block scanned for next run**

If a block file is specified, save the last block scanned so we can resume with the next block on a subsequent run.

<span id="page-114-1"></span>"perl/address\_watch.pl" 108b*≡*

```
if (($block file ne "") \&& ($%scale) > 0))open(BF, ">$block_file") || die("Cannot open block file for update");
   print(BF "$block_end\n");
   close(BF);
    print("Updated block file to last block $block_end.\n") if $verbose;
}
```
*⋄* File defined by [103](#page-109-0)[, 104](#page-110-0)[, 105](#page-111-0)[, 106](#page-112-0)[, 107](#page-113-0)[, 108a](#page-114-0)[b](#page-114-1)[, 109a](#page-115-0)[b](#page-115-1).

#### **7.1.7 If polling, wait and resume scan**

If we're polling, sleep for the specified polling interval and resume the scan with the next block after the one we've just examined.

```
"perl/address_watch.pl" 109a≡
```

```
if (\$poll_time > 0) {
        $block start = $block end + 1;sleep($poll_time);
        print("Resuming scan after $poll_time seconds at " .
            etime(time()) . ".\n") if $verbose;
        $block_end = sendRPCcommand([ "getblockcount" ]);
    }
} while ($poll_time > 0);
```

```
⋄
File defined by 103, 104, 105, 106, 107, 108ab, 109ab.
Uses: etime 133, sendRPCcommand 137a.
```
#### **7.1.8 Local and utility functions**

Import local (program-specific) functions defined below and utility functions common to multiple programs.

<span id="page-115-1"></span>"perl/address\_watch.pl" 109b*≡*

```
# Local functions
⟨ scanBlock: Scan a block by index on the blockchain 110a, … ⟩
 ⟨ updateWalletAddresses: Watch unspent wallet addresses 115, … ⟩
⟨ showHelp: Show address watch help information 116b ⟩
# Utility functions
```

```
⟨ etime: Edit time to ISO 8601 133 ⟩
⟨ Command and option processing 134, … ⟩
⟨ sendRPCcommand: Send a Bitcoin RPC/JSON command 137a ⟩
⟨ getPassword: Prompt user to enter password 136b ⟩
⟨ blockReward: Compute reward for mining block 141b ⟩
```
*⋄*

File defined by [103](#page-109-0)[, 104](#page-110-0)[, 105](#page-111-0)[, 106](#page-112-0)[, 107](#page-113-0)[, 108a](#page-114-0)[b](#page-114-1)[, 109a](#page-115-0)[b](#page-115-1).

## **7.2 Local functions**

#### **7.2.1** scanBlock **— Scan a block by index on the blockchain**

The transactions in the block are scanned for references to addresses on the watch list. Any found are returned as an array of arrays, with each containing:

- 0. Block number
- 1. Block hash
- 2. Time of block
- 3. Transaction ID
- 4. Address referenced
- 5. Value from transaction

From this, the caller can recover the details from the transaction and see what's going on.

<span id="page-116-0"></span>*⟨ scanBlock: Scan a block by index on the blockchain* 110a *⟩ ≡*

```
sub scanBlock {
    my ($height, $verbose) = @_;
   my @hits;
```
Fragment defined by [110a](#page-116-0)[b](#page-116-1)[c](#page-116-2)[, 111](#page-117-0)[, 112](#page-118-0)[, 113.](#page-119-0) Fragment referenced in [109b](#page-115-1). Defines: scanBlock [107.](#page-113-0)

*⋄*

Get hash for block from its number (height), then fetch the block from the blockchain.

```
⟨ scanBlock: Scan a block by index on the blockchain 110b ⟩ ≡
```

```
my $bh = sendRPCcommand([ "getblockhash", "$height" ]);
             print(" Block hash $bh\n") if $verbose;
             my $blk = sendRPCcommand([ "getblock", $bh, "2" ]);
             my $r = decode_json($blk);
     ⋄
Fragment defined by 110abc, 111, 112, 113.
Fragment referenced in 109b.
Uses: sendRPCcommand 137a.
```
Scan the block for references to addresses we're watching. We start by extracting the block-level information.

<span id="page-116-2"></span>*⟨ scanBlock: Scan a block by index on the blockchain* 110c *⟩ ≡*

```
my $b_height = $r->{height}; # Block height (index)
my b_hash = $r->{hash}; # Block hash
my $b_time = $r->{time}; # Block time
my b_nTx = f_r-\{nTx\}; # Transactions in block
print(" Block $b_height " . gmtime($b_time) .
     " Transactions b_nTx\n" if verbose >= 1;
my ($stat_value, $stat_size);
my $stat_reward = 0;
if ($statc) {
   $stat_value = Statistics::Descriptive::Sparse->new();
   $stat_size = Statistics::Descriptive::Sparse->new();
}
```
Fragment defined by [110a](#page-116-0)[b](#page-116-1)[c](#page-116-2)[, 111](#page-117-0)[, 112](#page-118-0)[, 113.](#page-119-0) Fragment referenced in [109b](#page-115-1).

*⋄*

Now loop over the transactions in the block, saving any which cite one of the addresses we're watching. After we've scanned them all, return any references to watched addresses.

<span id="page-117-0"></span>*⟨ scanBlock: Scan a block by index on the blockchain* <sup>111</sup> *⟩ ≡*

```
my %vincache;
for (my t = 0; t < \theta_b_nTx; t++) {
    # Transaction ID
    my $t_txid = $r->{tx}->[$t]->{txid};
    if ($statc) {
        $stat_size-\text{add_data($r->{tx}->{$t}]->{visize}$};}
```
Fragment defined by [110a](#page-116-0)[b](#page-116-1)[c](#page-116-2)[, 111](#page-117-0)[, 112](#page-118-0)[, 113.](#page-119-0) Fragment referenced in [109b](#page-115-1).

*⋄*

The source of funds for the transaction is specified by one or more "vin" items. These do not directly specify the address, but rather give the transaction in which the funds may be found and the "vout" item within it that contains the address(es). To check for references to our addresses, we must look up each of these transactions, which requires that Bitcoin Core be configured with "txindex=1", causing it to build and maintain a transaction index. If this index is absent, we cannot monitor input addresses.

Because looking up transactions and decoding them from JSON is costly, we cache transactions we query in %vincache and serve previously-retrieved and decoded objects from the cache. This dramatically speeds up processing queries for many blocks.

One additional wrinkle is that an input transaction may have its source be the "coinbase": newly-created Bitcoin paid to miners as incentive for publishing blocks. These transactions have no previous transaction and hence no addresses in their "vout" section. Since there are no addresses to check, we needn't examine such transactions further.

When we scan the spent transactions in the "vin" section, there's a bit of fancy footwork due to a change introduced in Bitcoin Core 22.0. Previously, the scriptPubKey object included an array of addresses while, starting with that release, if there is only one address, a single address field is present which directly specifies the address. We process this with code that should work with either form of address specification.

<span id="page-118-0"></span>*⟨ scanBlock: Scan a block by index on the blockchain* <sup>112</sup> *⟩ ≡*

```
my t nvin = scalar(C_{r-}>ttx}->[t]->{vin}});
                 my $t_nvout = scalar(@{$r->{tx}->[$t]->{vout}});
                 print(" $t. $t_txid In: $t_nvin Out: $t_nvout\n") if $verbose >= 2;
                  for (my \$v = 0; \$v < $t_nivin; \$v++) {
                      if (defined($r->{tx}->[$t]->{vin}->[$v]->{txid}) &&
                          defined($r->{tx}->[$t]->{vin}->[$v]->{vout})) {
                          my ($vintx, $vinn) = ($r->{tx}->[$t]->{vin}->[$v]->{txid},
                              r-\frac{t}{x}-\frac{t}{x} ->[$t]->{vin}->[$v]->{vout});
                          my $vi;
                          if (!defined($vi = $vincache{$vintx})) {
                              my $vitx = sendRPCcommand([ "getrawtransaction", $vintx, "true" ]);
                              $vi = decode json($vity);
                              $vincache{$vintx} = $vi;
                          }
                          if (defined($vi->{vout}->[$vinn]->{scriptPubKey}->{addresses}) ||
                              defined($vi->{vout}->[$vinn]->{scriptPubKey}->{address})) {
                              if (defined($vi->{vout}->[$vinn]->{scriptPubKey}->{address})) {
                                  if (!defined($vi->{vout}->[$vinn]->{scriptPubKey}->{addresses})) {
                                      $vi->{vout}->[$vinn]->{scriptPubKey}->{addresses} = [ ];
                                  }
                                  push(@{$vi->{vout}->[$vinn]->{scriptPubKey}->{addresses}},
                                       $vi->{vout}->[$vinn]->{scriptPubKey}->{address});
                              }
                              # This is not a "coinbase" transaction. Scan source addresses
                              my \forall y naddr = scalar(@{\forall y<sup>2</sup>->{vout}->[\exists yinn]->{scriptPubKey}->{addresses}});
                              # Loop over addresses in vout item
                              for (my $a = 0; $a < $vi\_naddr; $a++) {
                                  my $a_addr = $vi->{vout}->[$vinn]->{scriptPubKey}->{addresses}->[$a];
                                  my $t_value = $vi->{vout}->[$vinn]->{value};
                                  if (!defined($t_value)) {
                                      t_value = 0;}
                                  my $flag = $adrh{$a_addr};
                                  if ($verbose >= 3) {
                                      my $pflag = $flag ? " *****" : "";
                                      print(" In $v.$a. $a_addr$pflag\n");
                                  }
                                  if ($flag) {
                                      # This is one of the addresses we're watching: add to the hit list
                                      push(@hits, [ $b_height, $b_hash, $b_time, $t_txid, $a_addr, -$t_value ]);
                                  }
                              }
                         }
                      }
                 }
     ⋄
Fragment defined by 110abc, 111, 112, 113.
Fragment referenced in 109b.
Uses: sendRPCcommand 137a.
```
The "vout" items in the transaction specify the addresses (or scripts) to which the funds are to be sent. These are more straightforward to process than "vin" items, as they contain the actual address and do not require us to look up a transaction to find it.

We use the same logic we did with the transactions cited in the "vin" section above to cope with the different address specification format introduced in Bitcoin Core 22.0 while remaining compatible with earlier releases.

<span id="page-119-0"></span>*⟨ scanBlock: Scan a block by index on the blockchain* <sup>113</sup> *⟩ ≡*

*⋄*

```
# Loop over vout items
                 for (my \v = 0; y \times 1 = 0; (y + 1) {
                     if (defined($r->{tx}->[$t]->{vout}->[$v]->{scriptPubKey}) &&
                          (defined($r->{tx}->[$t]->{vout}->[$v]->{scriptPubKey}->{addresses}) ||
                          defined($r->{tx}->[$t]->{vout}->[$v]->{scriptPubKey}->{address}))) {
                          if (defined($r->{tx}->[$t]->{vout}->[$v]->{scriptPubKey}->{address})) {
                              if (!defined($r->{tx}]-\\{but}-\\{sv}]-\\{scriptPubKey}-\\{addresses}) {
                                  r-\{tx\}-\{st\}-\{vout\}-\{sv\}-\{scriptPubKey}\}-\{addresses\} = [ ];
                              }
                              push(@{$r->{tx}->[$t]->{vout}->[$v]->{scriptPubKey}->{addresses}},
                                   $r->{tx}->[$t]->{vout}->[$v]->{scriptPubKey}->{address});
                         }
                         my $v_naddr = scalar(@{$r->{tx}->[$t]->{vout}->[$v]->{scriptPubKey}->{addresses}});
                         # Loop over addresses in vout item
                         for (my \$a = 0; \$a < $v_n addr; \$a++) {
                              my $a_addr = $r->{tx}->[$t]->{vout}->[$v]->{scriptPubKey}->{addresses}->[$a];
                              my $t_value = $r->{tx}->[$t]->{vout}->[$v]->{value};
                              if (!defined($t_value)) {
                                  t_value = 0;}
                              if ($t == 0) {
                                  $stat_reward += $t_value;
                              }
                             my $flag = $adrh{$a_addr};
                              if ($verbose >= 3) {
                                 my $pflag = $flag ? " *****" : "";
                                  print(" Out $v.$a. $a_addr$pflag\n");
                              }
                              if ($flag) {
                                  # This is one of the addresses we're watching: add to the hit list
                                  push(@hits, [ $b_height, $b_hash, $b_time, $t_txid, $a_addr, $t_value ]);
                              }
                              if ($statc && ($t_value > 0)) {
                                  $stat_value->add_data($t_value);
                              }
                         }
                     }
                 }
             }
             if ($statc) {
                 ⟨ Show statistics for block 114 ⟩
             }
             $last_block_time = $b_time;
             return \@hits;
         }
Fragment defined by 110abc, 111, 112, 113.
Fragment referenced in 109b.
```
#### **7.2.1.1 Show statistics for block**

If we're collecting statistics for blocks, output them in either/or primate readable form on standard output and a record appended to the log file specified by the -sfile option. Statistics include:

- Block number ("height")
- Date and time
- Number of transactions
- Transaction size: minimum, maximum, mean, standard deviation, and total
- Value: minimum, maximum, mean, standard deviation, and total

<span id="page-120-0"></span>*⟨ Show statistics for block* <sup>114</sup> *⟩ ≡*

```
if ($stats) {
             print(" Block $b_height " . etime($b_time) . " $b_nTx transactions\n");
             my $brw = blockReward($b_height);
             printf(" Reward %.2f (mining block %.2f, transaction fees %.2f)\n",
                    $stat_reward, $brw, $stat_reward - $brw);
             printf(" Size: min %d max %d mean %.2f SD %.2f Total %d\n",
                 $stat_size->min(), $stat_size->max(), $stat_size->mean(),
                 $stat_size->standard_deviation(), $stat_size->sum());
             printf(" Value: min %.8f max %.8g mean %.8g SD %.8g Total %.8g\n",
                 $stat_value->min(), $stat_value->max(), $stat_value->mean(),
                 $stat_value->standard_deviation(), $stat_value->sum());
             if ($last_block_time > 0) {
                 my $b_interval = $b_time - $last_block_time;
                 if ($b_interval_smoothed >= 0) {
                     $b_interval_smoothed = $b_interval_smoothed +
                         ($b_interval_smoothing *
                             ($b_interval - $b_interval_smoothed));
                 } else {
                     $b_interval_smoothed = $b_interval;
                 }
                 printf(" Time since last block: %.2f minutes, smoothed %.2f.\n",
                     $b_interval / 60, $b_interval_smoothed / 60);
             }
         }
         if ($statlog) {
             open(SL, ">>$statlog");
                 printf(SL "%12d,%d,%d,%d,%d,%.2f,%.2f,%d,%.8f,%.8g,%.8g,%.8g,%.8g,%.8g,%.8g\n",
                     $b_height, $b_time, $b_nTx,
                     $stat_size->min(), $stat_size->max(), $stat_size->mean(),
                     $stat_size->standard_deviation(), $stat_size->sum(),
                     $stat_value->min(), $stat_value->max(), $stat_value->mean(),
                     $stat_value->standard_deviation(), $stat_value->sum(),
                     $stat_reward, blockReward($b_height));
             close(SL);
         }
     ⋄
Fragment referenced in 113.
```

```
Uses: blockReward 141b, etime 133.
```
#### **7.2.2** updateWalletAddresses **— Watch unspent wallet addresses**

When the -wallet option is specified, every time we begin a poll for new blocks on the blockchain, we obtain the current list of addresses within the wallet which have a nonzero balance. These are automatically added to the watch list, so we'll monitor them without the need for the user to manually watch them. Since any spend transaction will result in a wallet address disappearing and a new change address replacing it, wallet addresses are dynamic, and this keeps the monitor up to date. On every scan, addresses previously added from the wallet are removed, so on each scan the list is current as of the time it began.

We start by removing any expired wallet addresses from the watch list. When a wallet address is added to the watch list or updated if already present, we append the time to the record for the address. When an address disappears from the wallet, this may mean that its balance has been zeroed out due to being spent and replaced by a new address with the change from the transaction. We still want to monitor the original address, however, in order to log the transaction in which the funds from it were spent. Thus, we only purge an address from the wallet watch list after the time specified by "AW wallet purge interval" has expired. This should be set to a time greater than the longest time expected between a transaction's being sent to the mempool and the first confirmation arriving on the blockchain.

<span id="page-121-0"></span>*⟨ updateWalletAddresses: Watch unspent wallet addresses* <sup>115</sup> *⟩ ≡*

```
sub updateWalletAddresses {
                  my $now = time();
                  foreach my $adr (keys(%adrh)) {
                        if ((\text{4adr}\{\text{4adr}\}-\text{4adr}) - \frac{1}{2}) = \frac{1}{2} = \frac{1}{2} m/\hat{d}W/) & &
                              ((\text{Show -}\ \text{4drh}\ \text{4adr}\ - \text{2}) ) > \ \text{4W} wallet purge interval3g ()) {
                              printf("Purged wallet address $adr, age %d seconds.\n",
                                  $now - $adrh${adr}->[2]; # if ($verbose >= 2);
                              delete($adrh{$adr});
                        }
                  }
⋄
Fragment defined by 115, 116a.
Fragment referenced in 109b.
Defines: updateWalletAddresses 107.
```
Retrieve addresses with an unspent balance from the wallet and add them to the watch list. Any addresses already on the list will have their time of last presence updated to reset the expiration purge time.

<span id="page-122-1"></span>*⟨ updateWalletAddresses: Watch unspent wallet addresses* 116a *⟩ ≡*

```
# Retrieve unspent addresses from wallet and add to watch hash
              my $uw = sendRPCcommand([ "listunspent" ]);
              if (defined($uw)) {
                  my $w = decode_json($uw);
                  for (my i = 0; i < scalar(\mathbb{G}w); i + 1) {
                       my \text{S}ddr = w-\frac{5}{3}: -\frac{6}{3} ->{address};
                       my $balance = $w->[$i] ->{amount};my $label = $w->[$i]->{label};
                       if (!defined($label)) {
                           $label = "Wallet" . ($i + 1);}
                       print("Watching wallet $label,$addr,W$balance,$now\n") if ($verbose >= 2);
                       $adrh{$addr} = [ $label, "W$balance", $now ];
                  }
              }
          }
     ⋄
Fragment defined by 115, 116a.
Fragment referenced in 109b.
Uses: sendRPCcommand 137a.
```
#### **7.2.3** showHelp **— Show help information**

<span id="page-122-0"></span>*⟨ showHelp: Show address watch help information* 116b *⟩ ≡*

```
sub showHelp {
      my $help = <'<br/> " EOD";perl address_watch.pl [ option... ] address_file
 Commands and arguments:
   -bfile filename Set file to save last block scanned
   -end n Last block to scan
   -help Print this message
   -lfile filename Set log file
   -poll n Poll for new block every n seconds, 0 = never
   -sfile filename Write block statistics to named file
   -start n First block to scan
   -stats Generate block statistics
   -type Any text Display text argument on standard output
   -verbose Print debug information, more for every -verbose
   -wallet Scan wallet for addresses to watch
   -wfile filename CSV file of addresses to watch
 ⟨ RPC options help information 141a ⟩
EOD
       $help = ~ s/^ / g;
      print($help);
       exit(0);
   }
⋄
```
Fragment referenced in [109b](#page-115-1).

## **Chapter 8**

## **Bitcoin Confirmation Watcher**

This utility queries the status of a transaction and reports changes in the number of confirmations it has received. It can monitor a recent transaction and report new confirmations as they arrive, exiting when a specified number of confirmations (default 6) have been received. The transaction can be specified by its transaction ID and the hash of the block containing it. If the server running Bitcoin Core is configured with "txindex=1", the block hash need not be specified.

```
confirmation_watch transaction_id block_hash
```
If you are running address\_watch on the same machine and have configured it to write a log file, you can specify either the Bitcoin address or the label you've assigned to it, with the transaction ID and block hash retrieved from the log. If, for some screwball reason, a label is the same as a transaction ID, the label takes precedence; we only look for a transaction ID if the specification does not match a label.

confirmation\_watch *address*/*label*

## **8.1 Program plumbing**

```
"perl/confirmation_watch.pl" 117≡
     ⟨Explanatory header for Perl files 146a ⟩
```

```
⟨Perl language modes 145a ⟩
```
*⟨ RPC configuration variables* [140b](#page-146-0) *⟩*

```
use LWP;
use JSON;
use Text::CSV qw(csv);
use Getopt::Long qw(GetOptionsFromArray);
use POSIX qw(strftime);
use Term:: ReadKey;
use Data::Dumper;
```
*⋄* File defined by [117](#page-123-0)[, 118](#page-124-0)[, 119a](#page-125-0)[b](#page-125-1)[, 120](#page-126-0)[, 121a](#page-127-0)[b](#page-127-1)[, 122](#page-128-0)[, 123a](#page-129-0)[b](#page-129-1)[, 124a](#page-130-0)[b](#page-130-1).

### **8.2 Command line option processing**

<span id="page-124-0"></span>"perl/confirmation\_watch.pl" <sup>118</sup>*≡*

```
my $log_file = "3e \rangle"; # Log file from Address Watch<br>my $watch = \langle CW \text{ watch} \text{ configurations 3h} \rangle; # Watch for confirmations ?
            my $watch = 3h \rangle; # Watch for confirmation<br>my $poll_time = \langle Blockchain \text{ poll} \text{ interval } 2c \rangle; # Poll time for watch check
            my 2c \rangle; my $testmode = FALSE;# Test on recent blockchain transaction
            my $verbose = \langle Verbosity level2b \rangle; <br>
my $confirmed = \langle CW deem confirmed 3i \rangle; <br>
# Number of confirmations required
            my % confirmed = \langle CW \text{ } d comfirmed 3i);
            my %options = (
                 ⟨ RPC command line options 140c ⟩
                 "confirmed=i" => \$confirmed,
                 "help" => \&showHelp,
                 "lfile=s" \Rightarrow \$log_file,
                  "poll=i" => \poll_time,
                  "testmode" => \$testmode,
                  "type=s" => sub { print("$_{1}] \n\times"); },
                  "verbose+" => \$verbose,
                  "watch" \Rightarrow \sqrt{\text{width}});
            processConfiguration();
            GetOptions(
                 %options
            ) || die("Command line option error");
⋄
File defined by 117, 118, 119ab, 120, 121ab, 122, 123ab, 124ab.
Uses: processConfiguration 136a.
```
### **8.3 For test mode, choose transaction from recent block**

When -testmode is specified, rather than taking the transaction ID and block hash from the command line, we scan recent blocks, starting with the newest, looking for the non-codebase transaction with the fewest inputs and outputs. We'll usually find one with the minimum of one input and output early in the first block we scan. We then use that as the transaction to watch, allowing easy testing without the need to submit an actual transaction or manually dig out a transaction from a block dump. Because we know the hash of the block in which we found the transaction, this works even when the node is configured without a transaction index.

```
"perl/confirmation_watch.pl" 119a≡
         my ($txID, $blockHash);
         if ($testmode) {
             my ($nvin, $nvout, $vtotal, $vaddr);
             my $lastBlock = sendRPCcommand([ "getblockcount" ]);
             while (TRUE) {
                 print("Searching block $lastBlock\n") if $verbose >= 2;
                 ($txID, $blockHash, $nvin, $nvout, $vtotal, $vaddr) = getRecentTransaction($lastBlock);
                 if (defined($txID)) {
                     print("Testing with transaction: $txID\n Block: $lastBlock\n");
                     print(" Hash: $blockHash\n") if $blockHash;
                     print(" Sending BTC $vtotal to ");
                     if ($nvout \leq 2) {
                         print("$vaddr\n");
                     } else {
                         print("$nvout addresses\n");
                     }
                     last;
                 }
                 $lastBlock--;
             }
         } else {
     ⋄
```
File defined by [117](#page-123-0)[, 118](#page-124-0)[, 119a](#page-125-0)[b](#page-125-1)[, 120](#page-126-0)[, 121a](#page-127-0)[b](#page-127-1)[, 122](#page-128-0)[, 123a](#page-129-0)[b](#page-129-1)[, 124a](#page-130-0)[b](#page-130-1). Uses: sendRPCcommand [137a.](#page-143-0)

## **8.4 Look up address or label in** address\_watch **log**

If an address is specified, try looking up in the Address Watch log to find the transaction ID and block hash. We accept either the Bitcoin address or the label the user assigned to it. If a single argument is specified, we have a kludgelet to decide whether it's a label or a transaction ID: if the length is less than 48 characters or it contains a character which isn't a valid hexadecimal digit, we deem it a label, otherwise it's interpreted as a transaction ID.

```
"perl/confirmation_watch.pl" 119b≡
             if (scalar(QARGV) == 1) {
                 my $addr = $ARGV[0];if ((length($addr) < 48) || ($addr =~ m/[^\da-f]/i)) {
                     if ($log_file eq "") {
                         print("Cannot look up address or label unless log file (-lfile) specified.\n");
                         exit(2);
                     }
                     my $found = FALSE;
     ⋄
```
File defined by [117](#page-123-0)[, 118](#page-124-0)[, 119a](#page-125-0)[b](#page-125-1)[, 120](#page-126-0)[, 121a](#page-127-0)[b](#page-127-1)[, 122](#page-128-0)[, 123a](#page-129-0)[b](#page-129-1)[, 124a](#page-130-0)[b](#page-130-1).

If the address has not yet appeared in the address\_watch log, continue to poll until it shows up. This allows starting the confirmation watch on a labeled address as soon as (or for that matter before) a transaction is entered, without waiting for its first confirmation to appear on the blockchain.

```
"perl/confirmation_watch.pl" 120≡
```

```
do {
         open(LI, "<$log_file") || die("Cannot open log file $log_file");
         my ($txid, $blockhash);
         while (my I = <LI) {
               if ((1 - m)^{-n} [^n] * ", $addr, \S+, \S+\s+\S+, \S+,(\S+),(\S+)/) ||
                    \mathcal{I} = \mathbb{Z} \setminus \mathbb{S}^+, \S^+, \S^+ \setminus \mathbb{S}^+, \S^+, \S^+, \S^+, \S^-, \S^+ \setminus \mathbb{S}^+, \S^+ \setminus \mathbb{S}^+, \S^+ \setminus \mathbb{S}^+) {
                    ($txid, $blockhash) = ($1, $2);
                    $found = TRUE;
              }
         }
         close(LI);
         if ($watch && (!$found)) {
              print("No transaction for this address found in address_watch log.\n" .
                      "Waiting $poll_time seconds before next check.\n")
                    if $verbose;
               sleep($poll_time);
         }
         if ($found) {
               @ARGV = ( $txid, $blockhash );
         }
    } while ($watch && (!$found));
    if (!$found) {
         print("Bitcoin address not found in Address Watch log file.\n");
         exit(1);}
} else {
```
File defined by [117](#page-123-0)[, 118](#page-124-0)[, 119a](#page-125-0)[b](#page-125-1)[, 120](#page-126-0)[, 121a](#page-127-0)[b](#page-127-1)[, 122](#page-128-0)[, 123a](#page-129-0)[b](#page-129-1)[, 124a](#page-130-0)[b](#page-130-1).

*⋄*

If the user has specified just a transaction ID with no block hash, we can only process the request if the Bitcoin node to which we're talking is configured to maintain a transaction index. We verify whether this is the case and reject the request if it isn't. (It would be possible to handle the case where a transaction ID has been assigned but the transaction hasn't been mined from the mempool onto the blockchain, waiting for it to show up in a block the same way we do polling for a label or address to appear in the address\_watch log, but this isn't presently implemented.)

```
"perl/confirmation_watch.pl" 121a≡
                     $ARGV[1] = "";if (!(hasTXindex())) {
                          print("No transaction index (txindex=1) on Bitcoin node.\n");
                          print("You must supply the block hash for the transaction.\n");
                          exit(1);}
                 }
             } else {
                 if (scalar(@ARGV) < 2) {
                     print("usage: confirmation_watch transaction_id block_hash\n");
                     exit(0);
                 }
             }
             $txID = $ARGV[0];$blockHash = $ARGV[1];}
         \texttt{QARGV} = ( );
     ⋄
```
File defined by [117](#page-123-0)[, 118](#page-124-0)[, 119a](#page-125-0)[b](#page-125-1)[, 120](#page-126-0)[, 121a](#page-127-0)[b](#page-127-1)[, 122](#page-128-0)[, 123a](#page-129-0)[b](#page-129-1)[, 124a](#page-130-0)[b](#page-130-1).

## **8.5 Prompt for RPC password**

If the "rpc" query method was selected and no password was specified, ask the user for it from standard input.

```
"perl/confirmation_watch.pl" 121b≡
          if (($RPCmethod eq "rpc") && ($RPCpass eq "")) {
              $RPCpass = getPassword("Bitcoin RPC password: ");
          }
     ⋄
File defined by 117, 118, 119ab, 120, 121ab, 122, 123ab, 124ab.
Uses: $RPCmethod 140b, $RPCpass 140b, getPassword 136b.
```
## **8.6 Retrieve confirmations for transaction**

Now retrieve the confirmations for the transaction. If -watch is specified, continue to watch until we've received the -confirm number of confirmations, at which point we exit. On confirmations after the first, we date the confirmation to the time of the last block mined before we received it.

```
"perl/confirmation_watch.pl" 122≡
         my l_{\text{confirmations}} = -1;
         do {
             my $query = [ "getrawtransaction", $txID, "true" ];
             if ($blockHash ne "") {
                  push(@$query, $blockHash);
             }
             my $txj = sendRPCcommand($query);
             my $tx = decode_json($txj);
             print(Data::Dumper->Dump([$tx], [ qw(Transaction) ])) if $verbose >= 3;
             my $t_confirmations = $tx->{confirmations};
             my t_time = t = \frac{t}{m};
             if ((!$watch) || ($t_confirmations != $l_confirmations)) {
                 $l_confirmations = $t_confirmations;
                 # If confirmation count is greater than 1, set time to
                  # that of the most recent block.
                 if ($t_confirmations > 1) {
                     my $lastBlock = sendRPCcommand([ "getblockcount" ]);
                     my $lbStat = sendRPCcommand([ "getblockstats", $lastBlock, '[ "time" ]' ]);
                     if ($lbStat) {
                         my $lbT = decode_json($lbStat);
                          $t_time = $lbT->{time};}
                 }
                  # Show date and time and number of confirmations
                 print(etime($t_time) . " Confirmations: $t_confirmations\n");
     ⋄
File defined by 117, 118, 119ab, 120, 121ab, 122, 123ab, 124ab.
Uses: etime 133, sendRPCcommand 137a.
```

```
Walk through the destination address ("vout") items in the transaction and see if any are addresses we're
watching. If so, and -verbose is two or greater, show the destinations and amounts. The fiddling with
addresses and address is to accommodate the change in how addresses are returned by the API starting
in Bitcoin Core 22.0 without breaking compatibility with older versions.
```

```
"perl/confirmation_watch.pl" 123a≡
                 if ((\text{$verbose} > = 2) \& (\text{$\text{$t}_contimations == 1$}) {
                     # Number of "vout" items in transaction
                     my $t_nvout = scalar(@{$tx->{vout}});
                     # Loop over vout items
                     for (my v = 0; v < t_{\text{1}} vout; v++) {
                          if (defined($tx->{vout}->[$v]->{scriptPubKey}) &&
                              (defined($tx->{vout}->[$v]->{scriptPubKey}->{addresses}) ||
                               defined($tx->{vout}->[$v]->{scriptPubKey}->{address}))) {
                              if (defined($tx->{vout}->[$v]->{scriptPubKey}->{address})) {
                                  if (!defined($tx->{vout}->[$v]->{scriptPubKey}->{addresses})) {
                                      $tx->{vout}->[$v]->{scriptPubKey}->{addresses} = [ ];
                                  }
                                  push(@{$tx->{vout}->[$v]->{scriptPubKey}->{addresses}},
                                       $tx->{vout}->[$v]->{scriptPubKey}->{address});
                              }
                             my $v_naddr = scalar(@{$tx->{vout}->[$v]->{scriptPubKey}->{addresses}});
                             my $v_value = $tx->{vout}->[$v]->{value};
                              # Loop over addresses in vout item
                              for (my \$a = 0; \$a < $v_n addr; \$a++) {
                                  # Show destination addresses and amounts
                                  my $a_addr = $tx->{vout}->[$v]->{scriptPubKey}->{addresses}->[$a];
                                  printf(" => (-42s \, %12.8f\n", $a\_addr, $v\_value);}
                         }
                     }
                 }
             }
     ⋄
```
File defined by [117](#page-123-0)[, 118](#page-124-0)[, 119a](#page-125-0)[b](#page-125-1)[, 120](#page-126-0)[, 121a](#page-127-0)[b](#page-127-1)[, 122](#page-128-0)[, 123a](#page-129-0)[b](#page-129-1)[, 124a](#page-130-0)[b](#page-130-1).

## **8.7 Test for confirmation and wait until next poll**

If we've received the specified number of confirmations, exit. If -watch is specified, wait until the next poll time and check for new confirmations.

<span id="page-129-1"></span>"perl/confirmation\_watch.pl" 123b*≡*

```
if ($watch && ($l_confirmations < $confirmed)) {
         sleep($poll_time);
     }
} while ($watch && ($l_confirmations < $confirmed));
```
*⋄* File defined by [117](#page-123-0)[, 118](#page-124-0)[, 119a](#page-125-0)[b](#page-125-1)[, 120](#page-126-0)[, 121a](#page-127-0)[b](#page-127-1)[, 122](#page-128-0)[, 123a](#page-129-0)[b](#page-129-1)[, 124a](#page-130-0)[b](#page-130-1).

### **8.8 Utility functions**

Define our local functions.

#### <span id="page-130-0"></span>"perl/confirmation\_watch.pl" 124a*≡*

*⟨ getRecentTransaction: Choose recent transaction for test mode* [124c](#page-130-2), … *⟩ ⟨ hasTXindex: Test Bitcoin node transaction index support* [127a](#page-133-0) *⟩ ⟨ showHelp: Show confirmation watch help information* [127b](#page-133-1) *⟩*

*⋄*

*⋄*

File defined by [117](#page-123-0)[, 118](#page-124-0)[, 119a](#page-125-0)[b](#page-125-1)[, 120](#page-126-0)[, 121a](#page-127-0)[b](#page-127-1)[, 122](#page-128-0)[, 123a](#page-129-0)[b](#page-129-1)[, 124a](#page-130-0)[b](#page-130-1).

Import utility functions we share with other programs.

#### <span id="page-130-1"></span>"perl/confirmation\_watch.pl" 124b*≡*

*⟨ etime: Edit time to ISO 8601* [133](#page-139-0) *⟩ ⟨ Command and option processing* [134](#page-140-0), … *⟩ ⟨ sendRPCcommand: Send a Bitcoin RPC/JSON command* [137a](#page-143-0) *⟩ ⟨ getPassword: Prompt user to enter password* [136b](#page-142-1) *⟩*

*⋄* File defined by [117](#page-123-0)[, 118](#page-124-0)[, 119a](#page-125-0)[b](#page-125-1)[, 120](#page-126-0)[, 121a](#page-127-0)[b](#page-127-1)[, 122](#page-128-0)[, 123a](#page-129-0)[b](#page-129-1)[, 124a](#page-130-0)[b](#page-130-1).

#### **8.8.1** getRecentTransaction **— Choose recent transaction for test mode**

When  $-$ testmode is selected, rather than monitoring a transaction specified on the command line, we pick a transaction from the most recent block (which is guaranteed, therefore, to have just a single confirmation) and monitor it instead. This allows testing without making a transaction or the need to configure the node with  $triangle=1$  and/or go through a hideously complicated process of searching for a transaction and block hash pair to monitor. We pick a non-coinbase transaction from the block with the fewest inputs and outputs, usually quickly finding one with just one of each. Should we fail for some screwball reason (a miner publishes a block with no transactions just to collect the reward), we return undefined to inform the caller to try again with an older block. The transaction ID and block hash of the selected transaction is returned, along with the number of inputs and outputs, the total value in BTC, and the transaction's output addresses.

Start by retrieving the block specified by the argument.

<span id="page-130-2"></span>*⟨ getRecentTransaction: Choose recent transaction for test mode* 124c *⟩ ≡*

```
sub getRecentTransaction {
            my (blockNo) = Q_i;
            my $bh = sendRPCcommand([ "getblockhash", "$blockNo" ]);
             print(" Block hash $bh\n") if $verbose;
            my $blk = sendRPCcommand([ "getblock", $bh, "2" ]);
            my $r = decode_json($blk);
            my $b_hash = $r->{hash}; # Block hash
            my b_nTx = f_nTx; # Transactions in block
            print(" Block $blockNo " . gmtime($r->{time}) .
                   " Transactions $b_nTx\n") if $verbose >= 2;
            my ($vinmin, $voutmin) = (1e20, 1e20);
             my $strans = -1;Fragment defined by 124c, 125, 126.
Fragment referenced in 124a.
Uses: sendRPCcommand 137a.
```
Iterate over the transactions in the block, keeping track of the transaction with the minimum number of both inputs and outputs. Coinbase transactions (rewards to miners) are ignored. If we find a transaction with just one input and output, we aren't going to see anything better, so we quit immediately at that point and choose it.

<span id="page-131-0"></span>*⟨ getRecentTransaction: Choose recent transaction for test mode* <sup>125</sup> *⟩ ≡*

*⋄*

```
for (my t = 0; t < sb_nTx; t++) {
                  # Transaction ID
                  my $t_txid = $r->{tx}->[$t]->{txid};
                  my t_n = \text{scalar}(0{r->{tx}->[t]->{vin}});
                  my $t_nvout = scalar(@{$r->{tx}->[$t]->{vout}});
                  if ($verbose >= 3) {
                      my $nvinc = (($t_nvin == 1) &&
                                    (defined($r->{tx}->{$t-]->{vin}->[0]->{coinbase}})) ? "coinbase" : $t_nvin;
                      print(" $t. $t_txid In: $nvinc Out: $t_nvout\n");
                  }
                  # Ignore coinbase transactions
                  if (!(($t nvin == 1) &&
                        (\text{defined($r->{tx}->{5t}->{vin}->{[0]->{coinbase}}))) {
                      # Not coinbase
                      if (($t_nvin == 1) && ($t_nvout == 1)) {
                          # Found a (1, 1): shortcut escape from search
                          $strans = $t;last;
                      }
                      if ((\text{ft\_nvin} \leq \text{ivinmin}) \& ( \text{ft\_nvout} \leq \text{fvoutmin}) ) {
                          $strans = $t;$vinmin = $t_nvin;$voutmin = $t_nvout;}
                  }
              }
Fragment defined by 124c, 125, 126.
Fragment referenced in 124a.
```
If we found a suitable transaction, compute its value and return. In order to return the value of the transaction in BTC, walk through the vout items and sum the values in each. If no suitable transaction was found, return undef for all values.

<span id="page-132-0"></span>*⟨ getRecentTransaction: Choose recent transaction for test mode* <sup>126</sup> *⟩ ≡*

```
if ($strans > = 0) {
                  my v_{total} = 0;
                  my $v_addr = "";
                  # Loop over vout items to collect addresses and values
                  for (my v = 0; v < \text{scalar}(0{r->{tx}->[$strans]->{vout}}); v++) {
                      # The "addresses"/"address" fiddling is to handle
                          the change in API transaction representation in
                      # Bitcoin Core 22.0 without breaking earlier releases.
                      if (defined($r->{tx}->[$strans]->{vout}->[$v]->{scriptPubKey}) &&
                          (defined($r->{tx}->[$strans]->{vout}->[$v]->{scriptPubKey}->{addresses}) ||
                           defined($r->{tx}->[$strans]->{vout}->[$v]->{scriptPubKey}->{address}))) {
                          if (defined($r->{tx}->[$strans]->{vout}->[$v]->{scriptPubKey}->{address})) {
                              if (!defined($r->{tx}->[$strans]->{vout}->[$v]->{scriptPubKey}->{addresses})) {
                                   r-\frac{t}{x}-\frac{s}{x}-\frac{s}{x}-s ($strans]->{vout}->[$v]->{scriptPubKey}->{addresses} = [ ];
                              }
                              push(@{$r->{tx}->[$strans]->{vout}->[$v]->{scriptPubKey}->{addresses}},
                                    $r->{tx}->[$strans]->{vout}->[$v]->{scriptPubKey}->{address});
                          }
                          my $v_naddr = scalar(@{$r->{tx}->[$strans]->{vout}->[$v]->{scriptPubKey}->{addresses}});
                          my v_0 = r -\{tx\} - \{sx\} = \{\text{terms}\} ->{vout}->[v_0 = \{vu\}] ->{value};
                          # Loop over addresses in vout item
                          for (my a = 0; a < \frac{v}{u} naddr; a++) {
                              # Show destination addresses and amounts
                              my $a_addr = $r->{tx}->[$strans]->{vout}->[$v]->{scriptPubKey}->{addresses}->[$a];
                              printf("$strans.$v To %-42s Value %12.8f\n",
                                   $a_addr, $v_value) if $verbose >= 2;
                              $v total += $v value;
                              $v_addr .= ($v_addr ? ", " : "") . $a_addr;
                          }
                      }
                  }
                  return ($r->{tx}->[$strans]->{txid}, $r->{hash},
                          scalar(@{$r->{tx}->[$strans]->{vin}}),
                          scalar(@{$r->{tx}->[$strans]->{vout}}), $v_total, $v_addr);
              }
              return (undef) x 6;
         }
     ⋄
Fragment defined by 124c, 125, 126.
```

```
Fragment referenced in 124a.
```
#### **8.8.2** hasTXindex **— Test if Bitcoin node has transaction index**

By default, the Bitcoin Core node software maintains only an index for transactions in the user's wallet and unconfirmed "active" transactions. This prevents looking up other transactions by just their transaction ID—the hash of the block containing them must be supplied. The operator of the node can enable an index of all transactions by setting  $txindex=1$  in the node configuration file. This function tests whether the node to which it is talking maintains a transaction index, and allows callers to adjust their behaviour accordingly.

```
⟨ hasTXindex: Test Bitcoin node transaction index support 127a ⟩ ≡
```

```
sub hasTXindex {
             my $txindex = FALSE;
             my $ixqs = sendRPCcommand([ "getindexinfo", "txindex" ]);
              if ($ixqs) {
                  my $ixq = decode_json($ixqs);
                  if ($ixq) {
                      $txindex = $ixq->{txindex}->{synced};
                  }
              }
             return $txindex;
         }
     ⋄
Fragment referenced in 124a.
Uses: sendRPCcommand 137a.
```
#### **8.8.3** showHelp **— Show help information**

<span id="page-133-1"></span>*⟨ showHelp: Show confirmation watch help information* 127b *⟩ ≡*

```
sub showHelp {
           my $help = < <" EDD";perl confirmation_watch.pl [ option... ] transaction\_id/address/label [ block\_hash ]
      Commands and arguments:
        -confirmed n Confirmations to deem transaction confirmed
        -help Print this message
        -lfile filename Log file from address_watch for looking up labels
        -poll n Poll for new block every n seconds, 0 = never
        -testmode Test with a randomly chosen recent transaction
        -type Any text Display text argument on standard output
        -verbose Print debug information, more for every -verbose
        -watch Poll waiting for -confirmed confirmations
      ⟨ RPC options help information 141a ⟩
    EOD
            \Phi = - s / \hat{g}print($help);
            exit(0);}
    ⋄
Fragment referenced in 124a.
```
## **Chapter 9**

## **Bitcoin Transaction Fee Watcher**

This utility collects data which may be used to plot, analyse, and predict the evolution of Bitcoin transaction fees over time. Data are collected at a specified polling interval and may be displayed on standard output and/or written to a log file in comma-separated value (CSV) format. Both Bitcoin Core's estimated fees and actual fee data from blocks added to the blockchain are reported. No analysis is done—that's up to programs which read and process the log.

## **9.1 Program plumbing**

```
"perl/fee_watch.pl" 128≡
```

```
⟨Explanatory header for Perl files 146a ⟩
```
*⟨Perl language modes* [145a](#page-151-0) *⟩*

```
⟨ RPC configuration variables 140b ⟩
```

```
use LWP;
use JSON;
use Text::CSV qw(csv);
use Getopt::Long qw(GetOptionsFromArray);
use POSIX qw(strftime);
use Term::ReadKey;
use Data::Dumper;
```
File defined by [128](#page-134-0)[, 129a](#page-135-0)[b](#page-135-1)[, 130](#page-136-0)[, 131a](#page-137-0)[b](#page-137-1)[, 132a.](#page-138-0)

*⋄*

### **9.2 Command line option processing**

```
"perl/fee_watch.pl" 129a≡
```

```
my $conf_target = 3i \rangle; # Confirmation target in blocks my $fee file = ""; \qquad # Fee watch log file
                                                              # Fee watch log file
         my $poll_time = 2c\rangle; # Poll time for watch check<br>my $quiet = FALSE; # Suppress console outpu
                                                              # Suppress console output
         my $verbose = ⟨ Verbosity level 2b ⟩; # Verbose output ?
         my %options = (
              ⟨ RPC command line options 140c ⟩
                               \Rightarrow \$conf_target,
              "ffile=s" \Rightarrow \$fee_file,
              "help" => \&showHelp,
              "poll=i" => \poll_time,
              "quiet" => \$quiet,
              "type=s" => sub { print("$_{[1] \n}"); },
              "verbose+" => \$verbose
         );
         processConfiguration();
          GetOptions(
              %options
          ) || die("Command line option error");
⋄
File defined by 128, 129ab, 130, 131ab, 132a.
Uses: processConfiguration 136a.
```
## **9.3 Prompt for RPC password**

If the "rpc" query method was selected and no password was specified, ask the user for it from standard input.

```
"perl/fee_watch.pl" 129b≡
          if (($RPCmethod eq "rpc") && ($RPCpass eq "")) {
              $RPCpass = getPassword("Bitcoin RPC password: ");
          }
     ⋄
File defined by 128, 129ab, 130, 131ab, 132a.
```
Uses: \$RPCmethod [140b](#page-146-0), \$RPCpass [140b,](#page-146-0) getPassword [136b.](#page-142-1)

## **9.4 Poll fees at the specified interval**

We poll for the current fees at each specified interval. This occurs at an even multiple of the interval, not at intervals based upon when the program started. For example, if you set the interval to 10 minutes, polls will be at the top of the hour, 10, 20,… etc. minutes thereafter. In each poll, begin by making an estimatesmartfee query, which provides the estimate which the Bitcoin Core wallet recommends for transactions it submits. If logging is enabled, this is logged as a type 1 record.

```
my block\_start = -1; # Last block processed
         my $lastfee = -1; \qquad # Last estimated fee
         while (TRUE) {
             my t = time();
             my %wait = $pol1_time - ($t % $pol1_time);
             print("Waiting $wait seconds until next poll.\n") if $verbose;
             sleep($wait);
             ft = time();
             my $efj = sendRPCcommand([ "estimatesmartfee", $conf_target ]);
             my $ef = decode_json($efj);
             print(Data::Dumper->Dump([$ef], [ qw(estimatesmartfee) ])) if $verbose >= 2;
             my $estimatedFee = $ef->{feerate};
             if (!$quiet) {
                 my $feediff = "";
                 if ($lastfee >= 0) {
                     if ($lastfee != $estimatedFee) {
                         $feedback = sprintf(" %+.8f %+.2f%",
                             $estimatedFee - $lastfee,
                             100 * (($estimatedFee - $lastfee) / $lastfee));
                     }
                 }
                 $lastfee = $estimatedFee;
                 printf("%s Estimated fee %10.8f%s\n", etime($t), $estimatedFee, $feediff);
             }
             if ($fee_file ne "") {
                 open(FO, ">>$fee_file");
                 print(F0 "1,$t," . etime($t) . ",$estimatedFee\n");
             }
     ⋄
File defined by 128, 129ab, 130, 131ab, 132a.
Uses: etime 133, sendRPCcommand 137a.
```
<span id="page-136-0"></span>"perl/fee\_watch.pl" <sup>130</sup>*≡*

Now query block-level statistics for all blocks which have arrived since the last poll. These are obtained with getblockstats, which provides the minimum, maximum. mean, and median fees paid by transactions in the block, as well as a histogram of fees at the 10, 25, 50, 75, and 90 percentile levels. If logging is enabled, these are logged as a type 2 record.

```
my $block_end = sendRPCcommand([ "getblockcount" ]);
             if ($block start < 0) {
                 $block_start = $block_end;
             }
             for (my j = $block\_start; j \le $block\_end; j++) {
                 my $bsj = sendRPCcommand([ "getblockstats", $j ]);
                 my $bs = decode_json($bsj);
                 print(Data::Dumper->Dump([$bs], [ qw(getblockstats) ])) if $verbose >= 2;
                 my $btime = $bs->{time};
                 my ($feerate_min, $feerate_mean, $feerate_max) =
                     ($bs->{minfeerate}, $bs->{avgfeerate}, $bs->{maxfeerate});
                 my @feerate_percentiles = @{$bs->{feerate_percentiles}};
                 if (!$quiet) {
                     printf(" Block %d %s\n Fee rate min %d, mean %d, max %d\n",
                         $j, etime($btime),
                         $feerate_min, $feerate_mean, $feerate_max);
                     printf(" Fee percentiles: " .
                         "10%% $feerate_percentiles[0] 25%% $feerate_percentiles[1] " .
                         "50%% $feerate_percentiles[2] 75%% $feerate_percentiles[3] " .
                         "90%% $feerate_percentiles[4]\n");
                 }
                 if ($fee_file ne "") {
                     print(FO "2,$btime," . etime($btime) . ",$j," .
                         "$feerate_min,$feerate_mean,$feerate_max," .
                         "$feerate_percentiles[0],$feerate_percentiles[1]," .
                         "$feerate_percentiles[2],$feerate_percentiles[3]," .
                         "$feerate_percentiles[4]\n");
                 }
             }
             if ($fee_file ne "") {
                 close(FO);
             }
             $block start = $block end + 1;}
File defined by 128, 129ab, 130, 131ab, 132a.
```

```
Uses: etime 133, sendRPCcommand 137a.
```
## **9.5 Local functions**

<span id="page-137-1"></span>Define our local functions. "perl/fee\_watch.pl" 131b*≡*

*⋄*

*⟨ showHelp: Show fee watch help information* [132b](#page-138-1) *⟩*

*⋄* File defined by [128](#page-134-0)[, 129a](#page-135-0)[b](#page-135-1)[, 130](#page-136-0)[, 131a](#page-137-0)[b](#page-137-1)[, 132a.](#page-138-0)

#### **9.5.1 Utility functions**

Import utility functions we share with other programs.

```
"perl/fee_watch.pl" 132a≡
```

```
⟨ etime: Edit time to ISO 8601 133 ⟩
⟨ Command and option processing 134, … ⟩
⟨ sendRPCcommand: Send a Bitcoin RPC/JSON command 137a ⟩
⟨ getPassword: Prompt user to enter password 136b ⟩
```
*⋄* File defined by [128](#page-134-0)[, 129a](#page-135-0)[b](#page-135-1)[, 130](#page-136-0)[, 131a](#page-137-0)[b](#page-137-1)[, 132a.](#page-138-0)

#### **9.5.2** showHelp **— Show help information**

<span id="page-138-1"></span>*⟨ showHelp: Show fee watch help information* 132b *⟩ ≡*

```
sub showHelp {
           my $help = < <" EDD";perl fee_watch.pl [ option... ]
      Commands and arguments:
        -confirmed n Confirmations to deem transaction confirmed
        -ffile filename Log file for fee statistics
        -help Print this message
        -poll n Poll for new block every n seconds, 0 = never
        -quiet Suppress console output
        -type Any text Display text argument on standard output
        -verbose Print debug information, more for every -verbose
      ⟨ RPC options help information 141a ⟩
    EOD
            $help = s' / (gm);print($help);
            exit(0);}
    ⋄
Fragment referenced in 131b.
```
## **Chapter 10**

## **Utility Functions**

## **10.1** etime **— Edit time to ISO 8601**

<span id="page-139-0"></span>*⟨ etime: Edit time to ISO 8601* <sup>133</sup> *⟩ ≡*

```
sub etime {
        my ( $t) = 0;
        return strftime("%F %T", gmtime($t));
   }
⋄
```
Fragment referenced in [109b](#page-115-1)[, 124b](#page-130-1)[, 132a](#page-138-0). Defines: etime [108a](#page-114-0)[, 109a](#page-115-0)[, 114](#page-120-0)[, 122](#page-128-0)[, 130](#page-136-0)[, 131a.](#page-137-0)

## **10.2 Command and option processing**

These functions provide an integrated way to handle option specifications and commands whether provided as command-line options, from a configuration file, or entered interactively by the user. All of these functions are driven by a hash defining commands and actions in the same form as used by Getopt::Long. Any option not defined in the hash will be ignored if in a configuration file (allowing the same file to be used by multiple programs with only some options in common) or reported as an error message if entered interactively.

#### **10.2.1** processCommand **— Parse and process command**

<span id="page-140-0"></span>*⟨ Command and option processing* <sup>134</sup> *⟩ ≡*

```
sub processCommand {
               my ($command, $interactive) = @_;
               my ($verb, $noun) = ("", "");
               %command = ~ (s/\s^{-1})# Ignore blank lines and comments
               if ((command ne "") &  ($command ! ~ m/^\s*#/)) {
                    \quad \mathbb{S}^{\text{command} = \text{``m/^}\s*(\w+)(?:\s+(S.*?))?}\s*$\/ \text{''}die("Unable to parse command \"$command\"\n");
                    ($verb, $noun) = ($1, $2);
                   my $inop = TRUE;
                    foreach my $op (keys(%options)) {
                        \text{Top} = \frac{\text{s}}{?:\ \} + \frac{\text{s}}{\text{w}} \cdot \frac{\text{s}}{?}if ($op eq $verb) {
                             $inop = FALSE;
                             last;
                        }
                   }
                   if ($inop) {
                        if ($interactive) {
                             return ("", "") if ($verb =~ m/^(?:en|ex|qu)/();print("Unknown command/option \"$verb\".\n");
                             return ("?", "");
                        } else {
                             return ("", "");
                        }
                    }
                    $noun = "" if (!defined($noun));
                   my @optarr = ( "-$verb" );
                    if ($noun ne "") {
                        push(@optarr, $noun);
                    }
                    if (!GetOptionsFromArray(\@optarr, %options)) {
                        if ($interactive) {
                             print("Error in command \"$command\".\n");
                        }
                   }
               }
               return ($verb, $noun);
          }
Fragment defined by 134, 135ab, 136a.
Fragment referenced in 28, 109b, 124b, 132a.
Defines: processCommand 135ab.
```
#### **10.2.2** arg\_inter **— Process interactive commands**

*⋄*

A utility may process interactive commands from the user by processing the -inter option and calling this handler. It prompts the user for commands and arguments and executes them interactively. Interactive mode is exited by any of the commands "end", "exit", or "quit", all of which may be abbreviated to two characters.

<span id="page-141-0"></span>*⟨ Command and option processing* 135a *⟩ ≡*

```
my $interactive = FALSE;
          sub arg_inter {
               $interactive = TRUE;
               while (TRUE) {
                   print(">");
                   my l = \langle \rangle || last;
                   chomp($l);
                   if ($1 ! ~ m/^s * $/) {my ($v, $n) = (" ", "");
                        eval {
                             ($v, $n) = processCommand($l, TRUE);
                        };
                        last if ($v eq "");
                   }
               }
               $interactive = FALSE;
          }
     ⋄
Fragment defined by 134, 135ab, 136a.
Fragment referenced in 28, 109b, 124b, 132a.
Defines: arg_inter 26.
Uses: processCommand 134.
```
### **10.2.3** processCommandFile **— Process commands from file**

Read and execute commands from the file named by the argument. Errors are ignored, allowing a general configuration file to be used for multiple programs, not all of which support options it declares.

<span id="page-141-1"></span>*⟨ Command and option processing* 135b *⟩ ≡*

```
sub processCommandFile {
              my ($frame) = 0;
              open(CI, "<$fname") ||
                   die("Cannot open command file $fname");
              while (my I = <CI>) {
                   chomp($l);
                   my ($v, $n) = processCommand($l, FALSE);
              }
              close(CI);
          }
     ⋄
Fragment defined by 134, 135ab, 136a.
Fragment referenced in 28, 109b, 124b, 132a.
Defines: processCommandFile 136a.
Uses: processCommand 134.
```
#### **10.2.4** processConfiguration **— Process program configuration**

We first look for a project-wide configuration file and, if present, process it. Then, we look for a configuration file for a specific program, which will be named *program\_name*.conf; if present, options it sets will override those in the project configuration file. Options in both files can be overridden by those on the command line, which are processed after both configuration files.

<span id="page-142-0"></span>*⟨ Command and option processing* 136a *⟩ ≡*

*⋄*

Uses: processCommandFile [135b](#page-141-1).

```
sub processConfiguration {
              if (-f "⟨Project File Name 1c ⟩.conf") {
                  processCommandFile("⟨Project File Name 1c ⟩.conf");
              }
              my $progName = "file name";
              $progName = m|(?:[^/]*/)?(\w+)\.\w+$| ||die("Cannot extract program name from $progName");
              $progName = $1;if (-f "$progName.conf") {
                  processCommandFile("$progName.conf");
              }
         }
Fragment defined by 134, 135ab, 136a.
Fragment referenced in 28, 109b, 124b, 132a.
Defines: processConfiguration 27, 103, 118, 129a.
```
## **10.3** getPassword **— Prompt user to enter password**

The user is prompted to enter a password by the message argument, which is output on standard error (in case standard output has been redirected), then the user's input is accepted with echo disabled in the interest of security.

<span id="page-142-1"></span>*⟨ getPassword: Prompt user to enter password* 136b *⟩ ≡*

```
sub getPassword {
    my (\text{sprompt}) = \text{\o};
     ReadMode("noecho");
     print(STDERR $prompt);
    my p_w = \langle \text{STDIN} \rangle;
     chomp($pw);
     ReadMode("original");
     return $pw;
}
```
Fragment referenced in [109b](#page-115-1)[, 124b](#page-130-1)[, 132a](#page-138-0). Defines: getPassword [105](#page-111-0)[, 121b](#page-127-1)[, 129b](#page-135-1).

*⋄*

## **10.4** sendRPCcommand **— Send a Bitcoin RPC/JSON command**

This function sends a command to the Bitcoin RPC/JSON API and returns its result, or an undefined value in case of error. Its argument is a reference to an array of arguments in precisely the form they would be submitted on the bitcoin-cli command line. The query is sent by the means specified by the \$RPCmethod variable, as follows.

local Request via command line bitcoin-cli on the local machine, which is a Bitcoin node.

- ssh Submit request via ssh to bitcoin-cli installed on Bitcoin node running on host \$RPChost at path name \$RPCcli.
- rpc Make a direct RPC call to the Bitcoin daemon running on \$RPChost at port \$RPCport, logging in as \$RPCuser with password \$RPCpass. The Bitcoin daemon on that host must be configured to accept requests from the submitting host and user.

<span id="page-143-0"></span>*⟨ sendRPCcommand: Send a Bitcoin RPC/JSON command* 137a *⟩ ≡*

```
sub sendRPCcommand {
              my ($args) = 0;
              my $result;
              if ($RPCmethod eq "local") {
                   ⟨ Request via bitcoin-cli on the local machine 137b ⟩
              } elsif ($RPCmethod eq "ssh") {
                   ⟨ Request via bitcoin-cli on a remote machine via ssh 138a ⟩
                } elsif ($RPCmethod eq "rpc") {
                   ⟨ Request via direct RPC call 138b, … ⟩
             } else {
                   print(STDERR "Unknown -method configured: \"$RPCmethod\".\n");
                   exit(1);}
              if (defined($result)) {
                   chomp($result);
              }
              return $result;
          }
Fragment referenced in 109b, 124b, 132a.
Defines: sendRPCcommand 106, 109a, 110b, 112, 116a, 119a, 122, 124c, 127a, 130, 131a.
```
#### **10.4.1 Request via** bitcoin-cli **on the local machine**

<span id="page-143-1"></span>*⟨ Request via bitcoin-cli on the local machine* 137b *⟩ ≡*

```
map({ s/^(\lceil.*?\\])$/'$1'/ } @$args);
my %cmd = join(" ", @~~args);
$result = `RPCcli $cmd 2>&1<sup>'</sup>;
```
Fragment referenced in [137a.](#page-143-0) Uses: \$RPCcli [140b.](#page-146-0)

*⋄*

*⋄*

Uses: \$RPCmethod [140b](#page-146-0).
#### **10.4.2 Request via** bitcoin-cli **on a remote machine via** ssh

<span id="page-144-2"></span>*⟨ Request via bitcoin-cli on a remote machine via ssh* 138a *⟩ ≡*

```
map({\ s/\text{``}(\Gamma.*?\\})\/'$1'/ } @$args);
            my %cmd = join(" ", @~args);
            \text{3cmd} = \frac{\text{s}}{\text{m}} / \sqrt{\frac{1}{g}}$result = `ssh $RPChost $RPCcli \"$cmd\" 2>&1`;
       ⋄
Fragment referenced in 137a.
Uses: $RPCcli 140b, $RPChost 140b.
```
#### **10.4.3 Request via direct RPC call**

We first extract the query type (or "method"), which is the first item in the argument list.

```
⟨ Request via direct RPC call 138b ⟩ ≡
```

```
my $method = shift(@$args);
```

```
Fragment defined by 138bc, 139ab, 140a.
Fragment referenced in 137a.
```
*⋄*

*⋄*

Next, we translate the arguments in the remainder of the list into JSON-encoded values. This isn't as simple as it might seem, since numbers and the reserved words "true", "false", and "null" must not be quoted, while strings must be quoted. We accept string arguments either pre-quoted or as bare strings, to which quotes are added and embedded quotes escaped.

#### <span id="page-144-1"></span>*⟨ Request via direct RPC call* 138c *⟩ ≡*

```
for (my i = 0; i < scalar(0 args); i + 1 {
              if ($args->[$i] !~ m/^(?:true|false|null|[\d\.]+|".*"|\[.*?\])$/) {
                  my $s = $args->[$i];
                  $s = s/''/\lceil' / g;$args->[$i] = "\"$s\"";
              }
         }
Fragment defined by 138bc, 139ab, 140a.
Fragment referenced in 137a.
```
Assemble the query to be sent to the server. This is encoded as a [JSON](https://en.wikipedia.org/wiki/JSON) object containing the method and array of parameters.

<span id="page-145-0"></span>*⟨ Request via direct RPC call* 139a *⟩ ≡*

```
my $params = join(", \n' ", @fargs);my $request = LWP::UserAgent->new();
         $request->agent("trans_watch");
         # Specify requester's credentials, including user and password
         $request->credentials("$RPChost:$RPCport", "jsonrpc",
             $RPCuser, $RPCpass);
             Compose JSON query to be sent via POST
         my $query = <<" EOD";
     {
     "jsonrpc": "1.0",
     "id": "trans_watch",
     "method": "$method",
     "params": [
     $params
     \mathbf{I}}
     EOD
     ⋄
Fragment defined by 138bc, 139ab, 140a.
```

```
Fragment referenced in 137a.
Uses: $RPChost 140b, $RPCpass 140b, $RPCport 140b, $RPCuser 140b.
```
Build HTTP request. Since we're sending a pure text string via POST rather than a set of key, value pairs, we have to roll our own HTTP:: Request.

<span id="page-145-1"></span>*⟨ Request via direct RPC call* 139b *⟩ ≡*

```
my $rq = HTTP::Request->new("POST",
                                        "http://$RPChost:$RPCport/",
                                        [ "Content-Type" => "text/plain" ],
                                        $query);
         my $reply = $request->request($rq);
     ⋄
Fragment defined by 138bc, 139ab, 140a.
Fragment referenced in 137a.
Uses: $RPCport 140b.
```
If the request succeeded (result code 200), extract the content. Note that unlike the result returned by bitcoin-cli, this is wrapped in an outer "result" object, from which we must extract the actual content. We further check the error status within the reply, returning undef if it is non-null.

<span id="page-146-1"></span>*⟨ Request via direct RPC call* 140a *⟩ ≡*

```
if ($reply->{ rc} = 200) { }$result = $reply->{_content};
    {\frac{\text{result}}{\text{result}}} =~ s/^\{"result":(.*?)(,"error":[^\{]+\})$/$1/ ||
         die("Cannot extract RPC result");
    my $errstat = $2;if ($errstat !~ m/"error"\s*:\s*null/) {
         $result = undef;
    }
}
```

```
Fragment defined by 138bc, 139ab, 140a.
Fragment referenced in 137a.
```
*⋄*

#### **10.4.4 RPC configuration**

Define the variables specifying the RPC configuration.

<span id="page-146-0"></span>*⟨ RPC configuration variables* 140b *⟩ ≡*

```
my $RPCmethod = "\langle RPC query method2d\rangle"; # RPC query method: "local", "ssh", "rpc"<br>my $RPChost = "\langle RPC host 2e\rangle"; # Host where bitcoind runs
                my $RPChost = "\langle RPC2e\rangle";<br>my $RPCport = \langle RPC port 2f\rangle;
                                                                                   # bitcoind RPC query port (standard 8332)<br># Path to run bitcoin-cli
                my $RPCcli = "2g \rangle"; # Path to run bit<br>my $RPCuser = "\langle RPC user 2h \rangle"; # RPC user name
                my $RPCuser = "2h \rangle"; # RPC user nam<br>my $RPCpass = "\langle RPC \text{ password } 2i \rangle"; # RPC password
                my 2i \rangle";
         ⋄
Fragment referenced in 103, 117, 128.
```

```
Defines: $RPCcli 137b, 138a, 140c, $RPChost 138a, 139a, 140c, $RPCmethod 105, 121b, 129b, 137a, 140c, $RPCpass 105, 121b,
      129b, 139a, 140c, $RPCport 139ab, 140c, $RPCuser 139a, 140c.
```
Define the command-line options to set the RPC configuration variables.

<span id="page-146-2"></span>*⟨ RPC command line options* 140c *⟩ ≡*

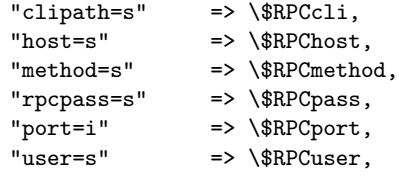

Fragment referenced in [103](#page-109-0)[, 118](#page-124-0)[, 129a.](#page-135-1)

*⋄*

Uses: \$RPCcli [140b,](#page-146-0) \$RPChost [140b](#page-146-0), \$RPCmethod [140b,](#page-146-0) \$RPCpass [140b](#page-146-0), \$RPCport [140b](#page-146-0), \$RPCuser [140b.](#page-146-0)

Define the -help output for the RPC configuration options.

```
⟨ RPC options help information 141a ⟩ ≡
```

```
Bitcoin API access configuration options:
  -clipath path Path name to execute bitcoin-cli command line utility
  -host hostname Host (name or IP address) where Bitcoin Core runs
  -method which Query method: local, rpc, ssh
  -rpcpass "text" Bitcoin RPC API password
  -port n Port for RPC API requests (default \langle RPC port2f\rangle)<br>-user userid User name for requests via ssh⊘
                        User name for requests via ssh\diamond
```
#### Fragment referenced in [116b](#page-122-0)[, 127b](#page-133-0)[, 132b.](#page-138-0)

# **10.5** blockReward **— Compute reward for mining block**

A miner who solves a hash and publishes a block receives a reward composed of a fee for the block plus all of the fees for transactions packed into the block. The block reward in Bitcoin, *Rb*, is computed on a scale which declines with the block number *b* according to:

```
R_b = \frac{50}{2(6+1)/2}2
⌊(b+1)/210000⌋
```
<span id="page-147-0"></span>*⟨ blockReward: Compute reward for mining block* 141b *⟩ ≡*

```
sub blockReward {
              my ($b) = @_;
              return 50 / (2 ** int((\$b + 1) / 210000));}
     ⋄
Fragment referenced in 109b.
Defines: blockReward 114.
```
# **10.6** readHexfile **— Read hexadecimal data from a file**

Read a "hexfile" containing hexadecimal data. We ignore everything until we find a line with at least 32 characters of valid hexadecimal data and nothing else. We then read successive lines containing nothing but valid hexadecimal data and white space until encountering a line which doesn't pass this test or end of file. Returns the hexadecimal data stream with no embedded white space.

```
⟨ readHexfile: Read hexadecimal data from a file 142 ⟩ ≡
```

```
sub readHexfile {
              my ($frame) = 0;
              my $data = "";
              my $ignore = TRUE;
              my thex = qr/[\ddot{\text{AA-Fa-f}}];
              open(FI, "<$fname") || die("Cannot open $fname");
              while (my $1 = <F1) {
                  chomp($l);
                  $1 = s/\s + 1/g;my $isHex = $1 = ~m/^$hex+$/;
                  if ($ignore) {
                      if ($isHex && (length($l) >= 32)) {
                           $ignore = FALSE;
                      }
                  }
                  if (!$ignore) {
                      if ($isHex) {
                           $data := $1;} else {
                           last;
                      }
                  }
              }
              close(FI);
              if (length($data) & 1) {
                  die("Number of hexadecimal digits is odd");
              }
              return $data;
         }
     ⋄
Fragment referenced in 28.
Defines: readHexfile 34b.
```
# **10.7 Pseudorandom number generator**

We use the [Mersenne Twister](https://en.wikipedia.org/wiki/Mersenne_Twister) algorithm as a pseudorandom number generator. It is implemented in the Perl module Math::Random::MT, which we import and use to create and initialise our generator, \$randGen.

#### **10.7.1** randInit **— Initialise pseudorandom generator**

Any code which requires the random generator should call randInit() before requesting any data. If the generator has not been initialised, a 2496 byte random seed is obtained from non-blocking Crypt::Random::Seed and used to initialise a new generator. If the generator has been previously initialised, the call is ignored, so there's no need for application code to check whether a call to **randInit()** is needed.

```
⟨Pseudorandom number generator 143a ⟩ ≡
```

```
use Math::Random::MT;
         my $randGen; \qquad # Pseudorandom number generator
         sub randInit {
             if (!defined($randGen)) {
                 my (@seed, $rbuf);
                 my $rgen = Crypt::Random::Seed->new(NonBlocking => 1);
                 $rbuf = $rgen->random_bytes(624 * 4);@seed = unpack("L4", $rbuf);
                 $randGen = Math::Random::MT->new(@seed);
             }
         }
     ⋄
Fragment defined by 143ab.
Fragment referenced in 28, 97b.
Defines: randInit 39b, 58, 93, 144.
```
#### **10.7.2** randNext **— Get next value from pseudorandom generator**

The next pseudorandom value is returned by randNext(*n*), where *n* specifies the range of values returned, in the half-open interval  $[0, n)$ , that is,  $0 \leq r < n$ , where r is the random variate returned. Thus, to return the value of a pseudorandom byte, use randNext(256).

<span id="page-149-1"></span>*⟨Pseudorandom number generator* 143b *⟩ ≡*

```
sub randNext {
               my ($n) = Q_{i};
               return $randGen->rand($n);
          }
      ⋄
Fragment defined by 143ab.
Fragment referenced in 28, 97b.
Defines: randNext 39b, 58, 96, 144.
```
# **10.8** shuffleBytes **— Shuffle bytes in string**

Shuffle the bytes in a string using the [Fisher-Yates shuffle](https://en.wikipedia.org/wiki/Fisher%E2%80%93Yates_shuffle) algorithm. The pseudorandom values for the shuffle are obtained from the Mersenne Twister generator randNext().

```
⟨ shuffleBytes: Shuffle bytes 144 ⟩ ≡
         sub shuffleBytes {
             my ($in) = @_;
             randInit();
             my @bytes = unpack("C*", $in);
             my $n = scalar(@bytes);
             for (my i = \n = 1; i > 1; i > -1) {
                 my j = \text{randNext}(\$i + 1);
                 my $temp = $bytes[$j];
                 $bytes[$j] = $bytes[$i];
                 $bytes[$i] = $temp;
             }
             return pack("C*", @bytes);
         }
     ⋄
Fragment referenced in 28.
Defines: shuffleBytes 43a.
143a,143b.
```
# **Chapter 11**

# **Meta and Miscellaneous**

This is a collection of items which are about building the programs and tools used in the process.

# **11.1 Perl language modes**

```
⟨Perl language modes 145a ⟩ ≡
          require 5;
          use strict;
          use warnings;
          use utf8;
          use constant FALSE => 0;
          use constant TRUE => 1;
     ⋄
Fragment referenced in 25, 61, 74, 91a, 103, 117, 128, 151.
```
# **11.2 Explanatory header for shell-like files**

```
⟨Explanatory header for shell-like files 145b ⟩ ≡
```

```
# NOTE: This program was automatically generated by the Nuweb
# literate programming tool. It is not intended to be modified
# directly. If you wish to modify the code or use it in another
# project, you should start with the master, which is kept in the
# file ⟨Project File Name 1c ⟩.w in the public GitHub repository:
# https://github.com/Fourmilab/⟨Project File Name 1c ⟩.git
# and is documented in the file ⟨Project File Name 1c ⟩.pdf in the root directory
   of that repository.
```
*⋄* Fragment referenced in [146a](#page-152-0)[b](#page-152-1)[c](#page-152-2)[, 151](#page-157-0)[, 152b](#page-158-0)[, 158.](#page-164-0)

# **11.3 Explanatory header for Perl files**

This header comment appears at the top of all Perl files generated from this web. It explains where to go for the master source code.

```
⟨Explanatory header for Perl files 146a ⟩ ≡
      #! ⟨Perl directory 4c ⟩
      ⟨Explanatory header for shell-like files 145b ⟩
           #
           # Build ⟨ Build number 1d ⟩ ⟨ Build date and time 2a ⟩
      ⋄
Fragment referenced in 25, 61, 74, 91a, 103, 117, 128.
```
# **11.4 Explanatory header for Python files**

This header comment appears at the top of all Python files generated from this web. It explains where to go for the master source code.

```
⟨Explanatory header for Python files 146b ⟩ ≡
     #! ⟨Python directory 4d ⟩
     ⟨Explanatory header for shell-like files 145b ⟩
           #
          # Build ⟨ Build number 1d ⟩ ⟨ Build date and time 2a ⟩
     ⋄
```
Fragment referenced in [90.](#page-96-0)

# **11.5 Makefile**

The Makefile is used to control all build and maintenance operations. Due to a regrettable episode in the ancient history of Unix, the distinction between hardware tab characters and other white space is significant. Nuweb always uses space characters, which would break make, so the Makefile incorporates a little trick: after performing a make build from the web, if this file has been expanded to Makefile.mkf and it is newer than the current Makefile, it is processed with sed and unexpand to restore the tabs as required.

```
"Makefile.mkf" 146c≡
```

```
⟨Explanatory header for shell-like files 145b ⟩
```

```
PROJECT = ⟨Project File Name 1c ⟩
VERSION = ⟨Project Version 1b ⟩
# Path names for build utilities
NUWEB = nuweb
LATEX = xelatex
PDFVIEW = evince
GNUFIND = find
duh:
```
@echo "What'll it be, mate? build view pdf peek gview gpdf geek lint stats clean bl" *⋄* File defined by [146c](#page-152-2)[, 147a](#page-153-0)[b](#page-153-1)[, 148a](#page-154-0)[b](#page-154-1)[c](#page-154-2)[, 149a](#page-155-0)[b](#page-155-1)[c](#page-155-2)[, 150a](#page-156-0)[b](#page-156-1)[c.](#page-156-2)

#### **11.5.1 Build program files**

Rebuild all changed files from the master Nuweb .w files. Here is where we perform the dirty trick to convert spaces to tabs so a newly-generated Makefile will work.

```
"Makefile.mkf" 147a≡
```
*⋄*

```
build:
        perl tools/build/update_build.pl
        $(NUWEB) -t $(PROJECT).w
        chmod 755 perl/*.pl
        chmod 755 python/*.py
        @if [ \( ! -f Makefile \) -o \( Makefile.mkf -nt Makefile \) ] ; then \
                echo Makefile.mkf is newer than Makefile ; \
                sed "s/ \*$$//" Makefile.mkf | unexpand >Makefile ; \
        fi
```
File defined by [146c](#page-152-2)[, 147a](#page-153-0)[b](#page-153-1)[, 148a](#page-154-0)[b](#page-154-1)[c](#page-154-2)[, 149a](#page-155-0)[b](#page-155-1)[c](#page-155-2)[, 150a](#page-156-0)[b](#page-156-1)[c.](#page-156-2)

# **11.5.2 Generate and view PDF document**

The view target re-generates the master document containing all documentation and code, while peek simply views the most-recently-generated document (without checking if it is current). We delete the LATEX intermediate files so an error in an earlier run which might, for example, have corrupted the table of contents, does not wreck this one.

<span id="page-153-1"></span>"Makefile.mkf" 147b*≡*

```
pdf:
        rm -f $(PROJECT).log $(PROJECT).toc $(PROJECT).out $(PROJECT).aux
        $(NUWEB) -o -r $(PROJECT).w
        $(LATEX) $(PROJECT).tex
        # We have to re-run Nuweb to incorporate the updated TOC
        $(NUWEB) -o -r $(PROJECT).w
        $(LATEX) $(PROJECT).tex
view:
        make pdf
        $(PDFVIEW) $(PROJECT).pdf
peek:
        $(PDFVIEW) $(PROJECT).pdf
```
*⋄* File defined by [146c](#page-152-2)[, 147a](#page-153-0)[b](#page-153-1)[, 148a](#page-154-0)[b](#page-154-1)[c](#page-154-2)[, 149a](#page-155-0)[b](#page-155-1)[c](#page-155-2)[, 150a](#page-156-0)[b](#page-156-1)[c.](#page-156-2)

#### **11.5.3 Generate and view User Guide PDF document**

Build the composite document for the program, then process it with sed filters which extract the User Guide as a separate LATEX document, compile it into a PDF, and view it.

```
"Makefile.mkf" 148a≡
     gpdf:
             rm -f $(PROJECT)_user_guide.log $(PROJECT)_user_guide.toc \
                   $(PROJECT)_user_guide.out $(PROJECT)_user_guide.aux
             $(NUWEB) -o -r $(PROJECT).w
             sed -e '/^\\expunge{begin}{userguide}$$/,/^\\expunge{end}{userguide}$$/d' \
                 $(PROJECT).tex | \
                 sed -e 's/\\impunge{userguide}//' >$(PROJECT)_user_guide.tex
             $(LATEX) $(PROJECT)_user_guide.tex
             $(LATEX) $(PROJECT)_user_guide.tex
     gview:
             make gpdf
             $(PDFVIEW) $(PROJECT)_user_guide.pdf
     geek:
             $(PDFVIEW) $(PROJECT)_user_guide.pdf
     ⋄
```
File defined by [146c](#page-152-2)[, 147a](#page-153-0)[b](#page-153-1)[, 148a](#page-154-0)[b](#page-154-1)[c](#page-154-2)[, 149a](#page-155-0)[b](#page-155-1)[c](#page-155-2)[, 150a](#page-156-0)[b](#page-156-1)[c.](#page-156-2)

#### **11.5.4 Syntax check all Perl programs**

<span id="page-154-1"></span>All Perl programs in the directory tree are checked with perl  $-c$ . This requires the GNU find utility, which supports the "-quit" action that allows us to stop after the first error it detects. "Makefile.mkf" 148b*≡*

```
lint:
         @# Uses GNU find extension to quit on first error
         $(GNUFIND) per1 tools -type f -name \*.pl -print \*\setminus ( -exec perl -c {} \setminus; -o -quit \setminus)
```
*⋄* File defined by [146c](#page-152-2)[, 147a](#page-153-0)[b](#page-153-1)[, 148a](#page-154-0)[b](#page-154-1)[c](#page-154-2)[, 149a](#page-155-0)[b](#page-155-1)[c](#page-155-2)[, 150a](#page-156-0)[b](#page-156-1)[c.](#page-156-2)

#### **11.5.5 Build and syntax check Perl programs**

The "bl" target is a convenience which causes an error in the build to avoid running the subsequent lint.

```
"Makefile.mkf" 148c≡
     bl:
             make --no-print-directory build
             make --no-print-directory lint
```
File defined by [146c](#page-152-2)[, 147a](#page-153-0)[b](#page-153-1)[, 148a](#page-154-0)[b](#page-154-1)[c](#page-154-2)[, 149a](#page-155-0)[b](#page-155-1)[c](#page-155-2)[, 150a](#page-156-0)[b](#page-156-1)[c.](#page-156-2)

*⋄*

#### **11.5.6 Show statistics of the project**

"How's it coming along?" Compute and print statistics about the project at the present time.

```
"Makefile.mkf" 149a≡
     stats:
             @echo Build `grep "Build number" build.w | sed 's/[^0-9]//g'` \
                     `grep "Build date and time " build.w | \
                     sed 's/[^:0-9 \-]//g' | sed 's/^ *//'`
             @echo Web: `wc -l *.w`
             @echo Lines: `find . -type f \( -wholename ./perl/\*.pl \
                     -o -wholename ./python/\*.py \) -exec cat {} \; | wc -l`
             Qif [ -f PROJECT).log ]; then \
                     echo -n "Pages: "; \
                     tail -5 (\text{PROJECT}).log | grep pages | sed 's/[^0-9]//g' ; \
             fi
```

```
⋄
File defined by 146c, 147ab, 148abc, 149abc, 150abc.
```
# **11.5.7 Copy development files into distribution directories**

```
"Makefile.mkf" 149b≡
```

```
dist:
        make bl
        make pdf
        make gpdf
        cp -pv perl/*.pl python/*.py bin
        cp -pv $(PROJECT).pdf $(PROJECT)_user_guide.pdf doc
```

```
⋄
File defined by 146c, 147ab, 148abc, 149abc, 150abc.
```
### <span id="page-155-2"></span>**11.5.8 Build release archive from distribution directories** "Makefile.mkf" 149c*≡*

```
release:
       rm -rf $(PROJECT)-$(VERSION)
        tar cfv release_temp.tar \
            *.w Makefile bin doc \
           figures perl/.keep python/.keep tools \
            --exclude="test/test_output" test
       mkdir $(PROJECT)-$(VERSION)
        ( cd $(PROJECT)-$(VERSION) ; tar xfv ../release_temp.tar )
       rm release_temp.tar
       tar cfvz $(PROJECT)-$(VERSION).tar.gz $(PROJECT)-$(VERSION)
       rm -rf $(PROJECT)-$(VERSION)
```
*⋄* File defined by [146c](#page-152-2)[, 147a](#page-153-0)[b](#page-153-1)[, 148a](#page-154-0)[b](#page-154-1)[c](#page-154-2)[, 149a](#page-155-0)[b](#page-155-1)[c](#page-155-2)[, 150a](#page-156-0)[b](#page-156-1)[c.](#page-156-2)

#### **11.5.9 Clean up intermediate files from earlier builds**

Delete intermediate files from the build process, or all files generated from the web.

```
"Makefile.mkf" 150a≡
     clean:
              rm -f nw[0-9]*[0-9] rm *.aux *.log *.out *.pdf *.tex *.toc \
                  perl/*.pl python/*.py *.gz bin/*.p[ly] doc/*.pdf
             rm -rf test/test_output
     squeaky:
             make clean
             rm -f Makefile.mkf
     ⋄
File defined by 146c, 147ab, 148abc, 149abc, 150abc.
```
#### **11.5.10 Regression testing**

The [regression test](#page-158-1) for the stand-alone blockchain utilities resides in the test subdirectory but may be run from any directory. It writes its temporary output in a test/test\_output directory, which it cleans up every time it runs. Tests are run on programs from the bin subdirectory where the dist target installs them. To avoid confusion, we make sure the most recently built version of one program is the same as the one in that directory and warn if it looks like we're testing an old version.

```
"Makefile.mkf" 150b≡
```
<span id="page-156-2"></span>"Makefile.mkf" 150c*≡*

```
regress:
        @if cmp -s perl/blockchain_address.pl bin/blockchain_address.pl; [ $$? -ne 0 ] ; \
        then \
            echo "Did you forget to make dist?" ; \
        fi
        /bin/bash test/test.sh
```
*⋄* File defined by [146c](#page-152-2)[, 147a](#page-153-0)[b](#page-153-1)[, 148a](#page-154-0)[b](#page-154-1)[c](#page-154-2)[, 149a](#page-155-0)[b](#page-155-1)[c](#page-155-2)[, 150a](#page-156-0)[b](#page-156-1)[c.](#page-156-2)

The regress\_update target updates the reference output which is tested against regression runs from the results of the most recent run. This should only be done when a change is made to the regression test which creates a known difference in the output.

```
regress_update:
        cp -p test/test_output/test_log.txt test/test_log_expected.txt
⋄
```
File defined by [146c](#page-152-2)[, 147a](#page-153-0)[b](#page-153-1)[, 148a](#page-154-0)[b](#page-154-1)[c](#page-154-2)[, 149a](#page-155-0)[b](#page-155-1)[c](#page-155-2)[, 150a](#page-156-0)[b](#page-156-1)[c.](#page-156-2)

# **11.6 Build number and date maintenance**

This Perl program is run by the Makefile every time a "make build" is run. It increments the build number and places the current UTC date and time in the build.w file which is included here to implement build number consistency checking.

```
"tools/build/update_build.pl" 151≡
     #! ⟨Perl directory 4c ⟩
```
*⟨Explanatory header for shell-like files* [145b](#page-151-0) *⟩*

```
⟨Perl language modes 145a ⟩
use POSIX qw(strftime);
my $bfile = "build.w"; # Build file name
# Read current file into string
open(FI, "<$bfile") || die("Cannot open $bfile");
my $btext = do {
    local \sqrt[6]{ } = undef;
    <FI>;
};
close(FI);
# Update build number and date
my $date = strftime("%F %H:%M", gmtime(time()));
$btext =~ m/\@d\s+Build\s+number\s+\@\{(\d+)\@/s;
my $buildno = $1;
$buildno++;
    Substitute build number and date into file
$btext = s/(\d{s+Build}\s+number\s+\Q\})d+/\$1$build/s + 1die("Cannot substitute build number");
$btext = x / (\d{d} Build date and time \d{c}{)[^{\dagger}]\{1}\$date/s 1]die("Cannot substitute date");
# Write out the updated file
open(FO, ">$bfile") || die("Cannot open $bfile for writing");
print(FO $btext);
close(FO);
print("Build $buildno $date\n");
```
# **11.7 Git configuration**

*⋄*

The project's source code is managed with Git. This .gitignore file excludes all files generated automatically from this master document from version control.

```
".gitignore" 152a≡
     Makefile.mkf
     *.aux
     *.log
     *.out
     /*.pdf
     *.tex
     *.toc
     bin/*.pl
     bin/*.py
     perl/*.pl
     run
     test/test_output
     *.py
     *.gz
     ⋄
```
# <span id="page-158-1"></span>**11.8 Regression test**

The regression test runs all of the stand-along blockchain utilities. The Bitcoin utilities which require access to a Bitcoin node are not tested, as it is more difficult to set up the connection to a node and the nature of a live node makes the repeatability of results necessary for a regression test difficult to achieve. The test is run by the regress target in the Makefile. When necessary, the reference output from the test may be updated by the regress\_update target.

#### **11.8.1 Test script**

This shell script runs the regression test, using the executable programs installed in the bin directory by the dist target in the Makefile. Intermediate output from the script is written in the test/test\_output directory, and the results are compared against the reference in the test\_log\_expected.txt file. The script must be run with the bash shell, as it uses some features that are specific to it.

```
"test/test.sh" 152b≡
     #! /bin/bash
     ⟨Explanatory header for shell-like files 145b ⟩
     # Regression test for stand-alone Fourmilab Blockchain utilities
     MYDIR="`dirname \"$0\"`"
     PATH=$MYDIR/../bin:$PATH
     TESTOUT=$MYDIR/test_output
     DIFFOPTS=--normal
     rm -rf $TESTOUT
     mkdir $TESTOUT
     O=$TESTOUT/test_log.txt
⋄
File defined by 152b, 154, 155abcd, 156abcd, 157ab.
```
Generate test addresses. Note that we must make them deterministic in order to compare with reference output. This constitutes the test for the blockchain\_address program, and exercises most of its facilities. In order that the output be repeatable on each run of the test, we use the -seed command to fix the seed for the pseudorandom number generator used throughout the tests.

#### <span id="page-160-0"></span>"test/test.sh" <sup>154</sup>*≡*

```
echo -e \\nGenerate Bitcoin and Ethereum address/key pairs\\n >$0
blockchain_address.pl \backslash-testmode 1 \
    -seed 0x1b34f57bcdc7bd5368136ebe1e019bc7013884d0f7d8754d5b0ff6fb5f923f9a \
    -dup \qquad \qquad \backslash-pseudoseed \
    -dup \
    -sha2 \qquad \qquad \backslash-swap \
    -sha3 \<br>-over \
    -over \
    -over \
    -swap \
    -xor-not \qquad \qquad \backslash\begin{matrix} -\text{rot} & \quad \quad \backslash \\ -\text{rrot} & \quad \quad \backslash \end{matrix}-rrot \
    -dup \qquad \qquad \backslash-shuffle \setminus-test \
    -wif L1eqjiRSttGmZFiWqmzF43PJHNt64NgyvGFKUeqQj4G3LXw2hLaU \
    -wif 5JpYS5rVXLKXV9mkTunbT4iJWYEqizvvDyUG4YgWqx7acLEbecW \
    -pick 2 \qquad \qquad \backslash<br>-zero \qquad \backslash-zero \
    -xor \qquad-minikey S6c56bnXQiBjk9mqSYE7ykVQ7NzrRy \
    -minikey S4b3N3oGqDqR5jNuxEvDwf \
    -repest 2 \ \ \ \ \ \ \-minigen \
    -format CSVk \
    -minigen \
    -format CSVkb \
    -minigen \
    -dump \
    -\text{clear} \
    -repest 3 \ \ \ \ \ \ \ \-pseudo \
    -format k \setminus-btc \qquad \qquad \backslash-\text{eth} \
    -format CSVk \qquad-btc \setminus<br>-eth \setminus-eth \
    -format CSVbk \
    -btc \
    -\text{eth} \
    -format CSVk \
    -outfile $TESTOUT/btc.csv \
    -btc \
    -outfile $TESTOUT/eth.csv \
    -\text{eth} \
        >>$O
```
*⋄*

File defined by [152b](#page-158-0)[, 154](#page-160-0)[, 155a](#page-161-0)[b](#page-161-1)[c](#page-161-2)[d](#page-161-3)[, 156a](#page-162-0)[b](#page-162-1)[c](#page-162-2)[d](#page-162-3)[, 157a](#page-163-0)[b](#page-163-1).

Next, we use the validate wallet program to validate the Bitcoin and Ethereum addresses we generated. This both tests their generation and the validation process.

<span id="page-161-0"></span>"test/test.sh" 155a*≡*

echo -e \\nValidate generated addresses\\n >>\$0 validate\_wallet.py \$TESTOUT/btc.csv >>\$O validate\_wallet.py \$TESTOUT/eth.csv >>\$O

*⋄* File defined by [152b](#page-158-0)[, 154](#page-160-0)[, 155a](#page-161-0)[b](#page-161-1)[c](#page-161-2)[d](#page-161-3)[, 156a](#page-162-0)[b](#page-162-1)[c](#page-162-2)[d](#page-162-3)[, 157a](#page-163-0)[b](#page-163-1).

Generate paper wallets from both the Bitcoin and Ethereum addresses. We add the SHA-256 addresses of the paper wallets to the test log to detect any discrepancies from the expected output.

```
"test/test.sh" 155b≡
```
echo -e \\nGenerate paper wallet HTML from the addresses\\n >>\$0 paper\_wallet.pl -date Today \$TESTOUT/btc.csv >\$TESTOUT/btc.html paper\_wallet.pl -date Today \$TESTOUT/eth.csv >\$TESTOUT/eth.html sha256sum \$TESTOUT/btc.html \$TESTOUT/eth.html >>\$O

*⋄* File defined by [152b](#page-158-0)[, 154](#page-160-0)[, 155a](#page-161-0)[b](#page-161-1)[c](#page-161-2)[d](#page-161-3)[, 156a](#page-162-0)[b](#page-162-1)[c](#page-162-2)[d](#page-162-3)[, 157a](#page-163-0)[b](#page-163-1).

Validate the paper wallets, testing both paper wallet and validate wallet.

<span id="page-161-2"></span>"test/test.sh" 155c*≡*

echo -e \\nValidate the HTML paper wallets\\n >>\$0 validate\_wallet.py \$TESTOUT/btc.html >>\$O validate\_wallet.py \$TESTOUT/eth.html >>\$O

*⋄* File defined by [152b](#page-158-0)[, 154](#page-160-0)[, 155a](#page-161-0)[b](#page-161-1)[c](#page-161-2)[d](#page-161-3)[, 156a](#page-162-0)[b](#page-162-1)[c](#page-162-2)[d](#page-162-3)[, 157a](#page-163-0)[b](#page-163-1).

Begin the testing of multi\_key by generating multi-part split keys for the Bitcoin and Ethereum addresses we've previously generated, split five ways with three needed for the former and eleven ways with seven needed for the latter.

<span id="page-161-3"></span>"test/test.sh" 155d*≡*

echo -e \\nSplit the generated addresses into parts, different for BTC and ETH\\n >>\$O multi\_key.pl -parts 5 -needed 3 \$TESTOUT/btc.csv sha256sum \$TESTOUT/btc-\*.csv >>\$O multi\_key.pl -parts 11 -needed 7 \$TESTOUT/eth.csv sha256sum \$TESTOUT/eth-\*.csv >>\$O *⋄* File defined by [152b](#page-158-0)[, 154](#page-160-0)[, 155a](#page-161-0)[b](#page-161-1)[c](#page-161-2)[d](#page-161-3)[, 156a](#page-162-0)[b](#page-162-1)[c](#page-162-2)[d](#page-162-3)[, 157a](#page-163-0)[b](#page-163-1).

Re-join the split keys, creating new key files.

```
"test/test.sh" 156a≡
     echo -e \\nJoin the parts of the generated address into reconstituted address/key files\\n >>$0
     multi_key.pl -join $TESTOUT/btc-5.csv $TESTOUT/btc-3.csv $TESTOUT/btc-1.csv
     multi_key.pl -join $TESTOUT/eth-10.csv $TESTOUT/eth-06.csv $TESTOUT/eth-09.csv \
         $TESTOUT/eth-02.csv $TESTOUT/eth-01.csv $TESTOUT/eth-08.csv $TESTOUT/eth-04.csv
⋄
File defined by 152b, 154, 155abcd, 156abcd, 157ab.
```
Compare the keys reconstructed from the split parts with the originals. They should be identical, except for the comment identifying the parts used in the join process.

```
"test/test.sh" 156b≡
```

```
echo -e \\nCompare the re-constructed keys with the originals. >>$O
echo -e They should differ only in the comment specifying the parts used.\\n >>$O
diff $DIFFOPTS $TESTOUT/btc.csv $TESTOUT/btc-merged.csv >>$O
diff $DIFFOPTS $TESTOUT/eth.csv $TESTOUT/eth-merged.csv >>$O
```
*⋄* File defined by [152b](#page-158-0)[, 154](#page-160-0)[, 155a](#page-161-0)[b](#page-161-1)[c](#page-161-2)[d](#page-161-3)[, 156a](#page-162-0)[b](#page-162-1)[c](#page-162-2)[d](#page-162-3)[, 157a](#page-163-0)[b](#page-163-1).

Validate the reconstructed keys. If they passed the comparison test above, they ought to validate, but you never know….

```
"test/test.sh" 156c≡
    echo -e \\nValidate keys re-constructed from parts\\n >>$O
    validate_wallet.py $TESTOUT/btc-merged.csv >>$O
    validate_wallet.py $TESTOUT/eth-merged.csv >>$O
```
*⋄* File defined by [152b](#page-158-0)[, 154](#page-160-0)[, 155a](#page-161-0)[b](#page-161-1)[c](#page-161-2)[d](#page-161-3)[, 156a](#page-162-0)[b](#page-162-1)[c](#page-162-2)[d](#page-162-3)[, 157a](#page-163-0)[b](#page-163-1).

Generate paper wallets from parts of split keys. We compare these with the reference via SHA-256 sums. It is not possible to validate split key paper wallets since the keys in them do not represent complete private keys.

```
"test/test.sh" 156d≡
```

```
echo -e \\nMake paper wallets of parts of generated addresses\\n >>$0
     paper_wallet.pl -date Today $TESTOUT/btc-3.csv >$TESTOUT/btc-3.html
     paper_wallet.pl -date Today $TESTOUT/eth-09.csv >$TESTOUT/eth-09.html
     sha256sum $TESTOUT/btc-3.html $TESTOUT/eth-09.html >>$0
⋄
File defined by 152b, 154, 155abcd, 156abcd, 157ab.
```
Test cold comfort by checking some Bitcoin and Ethereum addresses with large balances which haven't had any transfers out for a long period of time. The addresses (particularly Bitcoin, which seems to be a spam/scam-rich environment) may accrete dust which may either be ignored or fixed by updating the expected balances.

```
"test/test.sh" 157a≡
     echo -e \\nRun Cold Comfort on some large Bitcoin and Ethereum addresses\\n >>$O
     cold_comfort.pl -verbose -waitconst 5 -waitrand 0 -zero \
         $MYDIR/watch_addrs.csv >>$O
     ⋄
File defined by 152b, 154, 155abcd, 156abcd, 157ab.
```
All tests have been run, placing the output in the test\_output/test\_log.txt file. Compare this to the expected output, report any discrepancies, and set the exit status so make will error the command.

```
"test/test.sh" 157b≡
```

```
Compare the test report with the reference results and set status
     diff $DIFFOPTS $MYDIR/test_log_expected.txt $O
     if [ $? -ne 0 ]
     then
         echo "Discrepancies found in test results."
         exit 1
     else
         echo "All tests passed."
     fi
     exit 0
     ⋄
File defined by 152b, 154, 155abcd, 156abcd, 157ab.
```
### **11.8.2 Watch addresses definition**

In order to test cold comfort, we need to query some Bitcoin and Ethereum addresses and validate their balances. Ideally, these addresses should be ones which do not change, which would create discrepancies in the validation of test output. Toward that end, we query known addresses with large balances which have seen no outflows since their first appearance on the blockchain. For Bitcoin, we use well-known dormant "whale" addresses, and for Ethereum, addresses which are almost certainly typographical errors entering known addresses, and hence lost forever to the sender of funds. Unfortunately, especially for Bitcoin, spammers and scammers spew tiny "dust" transactions which deposit funds in addresses, resulting in the balance in these addresses changing occasionally. These changes may either be ignored or accommodated by adjusting the expected balances in this file.

<span id="page-164-0"></span>"test/watch\_addrs.csv" <sup>158</sup>*≡*

*⟨Explanatory header for shell-like files* [145b](#page-151-0) *⟩* # # A few Bitcoin and Ethereum addresses with large balances # and no payments out (at the time of this writing). These # are used for testing Cold Comfort. It is normal for these # addresses to accrete "dust" over time as they are targets # of spammers and scammers. If these discrepancies bother # you, update the balances to include the dust. # # Bitcoin # BTC1,"12tkqA9xSoowkzoERHMWNKsTey55YEBqkv","",28151.05837084 BTC2,"1PeizMg76Cf96nUQrYg8xuoZWLQozU5zGW","",19414.43070193 # # Ethereum # ETH1,"0xc9b83ab54C84AAC4445B56a63033dB3D5B017764","",2400.0 ETH2,"0x9A0B7ba68f0f534cbAE5A8AE301542eF0298613B","",1000.0 *⋄*

# **Indices**

Three indices are created automatically: an index of file names, an index of macro names, and an index of user-specified identifiers. An index entry includes the name of the entry, where it was defined, and where it was referenced.

### **12.1 Files**

".gitignore" Defined by [152a](#page-158-2). "Makefile.mkf" Defined by [146c](#page-152-2)[, 147a](#page-153-0)[b](#page-153-1)[, 148a](#page-154-0)[b](#page-154-1)[c](#page-154-2)[, 149a](#page-155-0)[b](#page-155-1)[c](#page-155-2)[, 150a](#page-156-0)[b](#page-156-1)[c.](#page-156-2) "perl/address\_watch.pl" Defined by [103](#page-109-0)[, 104](#page-110-0)[, 105](#page-111-0)[, 106](#page-112-0)[, 107](#page-113-0)[, 108a](#page-114-0)[b](#page-114-1)[, 109a](#page-115-1)[b.](#page-115-0) "perl/blockchain\_address.pl" Defined by [25](#page-31-0)[, 26](#page-32-0)[, 27](#page-33-0)[, 28.](#page-34-0) "perl/cold\_comfort.pl" Defined by [91a](#page-97-0)[b](#page-97-1)[, 92a](#page-98-0)[b](#page-98-1)[, 93](#page-99-0)[, 94a](#page-100-0)[b](#page-100-1)[, 95a](#page-101-0)[b](#page-101-1)[, 96](#page-102-0)[, 97a](#page-103-1)[b](#page-103-0)[, 98a](#page-104-0)[b](#page-104-1)[, 99a](#page-105-0)[b](#page-105-1)[, 100a](#page-106-0)[b](#page-106-1)[, 101](#page-107-0). "perl/confirmation\_watch.pl" Defined by [117](#page-123-0)[, 118](#page-124-0)[, 119a](#page-125-0)[b](#page-125-1)[, 120](#page-126-0)[, 121a](#page-127-1)[b](#page-127-0)[, 122](#page-128-0)[, 123a](#page-129-0)[b](#page-129-1)[, 124a](#page-130-0)[b](#page-130-1). "perl/fee\_watch.pl" Defined by [128](#page-134-0)[, 129a](#page-135-1)[b](#page-135-0)[, 130](#page-136-0)[, 131a](#page-137-0)[b](#page-137-1)[, 132a](#page-138-1). "perl/multi\_key.pl" Defined by [61](#page-67-0)[, 62](#page-68-0)[, 63a](#page-69-0)[b](#page-69-1)[, 64a](#page-70-0)[b](#page-70-1)[c](#page-70-2)[, 65](#page-71-0)[, 66](#page-72-0)[, 67a](#page-73-0)[b](#page-73-1)[c](#page-73-2)[, 68](#page-74-0)[, 69](#page-75-0)[, 70a](#page-76-0)[b](#page-76-1)[, 71](#page-77-0)[, 72a](#page-78-0)[b](#page-78-1)[, 73a](#page-79-0)[b](#page-79-1). "perl/paper\_wallet.pl" Defined by [74](#page-80-0)[, 75](#page-81-0)[, 76](#page-82-0)[, 77a](#page-83-0)[b](#page-83-1)[, 78a](#page-84-0)[b](#page-84-1)[, 79](#page-85-0)[, 80a](#page-86-0)[b](#page-86-1)[, 81a](#page-87-0). "python/validate\_wallet.py" Defined by [90](#page-96-0). "test/test.sh" Defined by [152b](#page-158-0)[, 154](#page-160-0)[, 155a](#page-161-0)[b](#page-163-1)[c](#page-162-2)[d](#page-162-3)[, 156a](#page-162-0)bcd[, 157a](#page-163-0)b. "test/watch\_addrs.csv" Defined by [158](#page-164-0). "tools/build/update\_build.pl" Defined by [151.](#page-157-0)

# **12.2 Macros**

*⟨* Add "checksum" to Ethereum public address [85a](#page-91-0) *⟩* Referenced in [90.](#page-96-0)

- *⟨* arg\_aesdec: Decrypt second item with top of stack key [30b](#page-36-0) *⟩* Referenced in [29](#page-35-0).
- *⟨* arg\_aesenc: Encrypt second item with top of stack key [30a](#page-36-1) *⟩* Referenced in [29](#page-35-0).

*⟨* arg\_bindump: Dump seeds from stack to binary file [31a](#page-37-0) *⟩* Referenced in [29.](#page-35-0)

*⟨* arg\_binfile: Push seeds from binary file on stack [31b](#page-37-1) *⟩* Referenced in [29.](#page-35-0)

*⟨* arg\_btc: Generate Bitcoin key/address from top of stack [32a](#page-38-0) *⟩* Referenced in [29.](#page-35-0)

*⟨* arg\_clear: Clear stack [32b](#page-38-1) *⟩* Referenced in [29.](#page-35-0)

*⟨* arg\_drop: Drop the top item from the stack [32c](#page-38-2) *⟩* Referenced in [29.](#page-35-0)

```
⟨ arg_dump: Dump the stack 33a ⟩ Referenced in 29.
```
*⟨* arg\_dup: Duplicate the top item from the stack [33b](#page-39-1) *⟩* Referenced in [29](#page-35-0).

*⟨* arg\_eth: Generate Ethereum key/address from top of stack [34a](#page-40-1) *⟩* Referenced in [29](#page-35-0).

*⟨* arg\_hexfile: Push seeds from hexfile on stack [34b](#page-40-0) *⟩* Referenced in [29](#page-35-0).

*⟨* arg\_hotbits: Request seed(s) from HotBits [35a](#page-41-0) *⟩* Referenced in [29](#page-35-0).

*⟨* arg\_minigen: Find Bitcoin mini private key [35b](#page-41-1) *⟩* Referenced in [29.](#page-35-0)

*⟨* arg\_minikey: Decode Bitcoin mini private key [36](#page-42-0) *⟩* Referenced in [29](#page-35-0).

*⟨* arg\_mnemonic: Generate mnemonic phrase from stack top [37a](#page-43-0) *⟩* Referenced in [29](#page-35-0).

*⟨* arg\_not: Invert bits in top of stack item [37b](#page-43-1) *⟩* Referenced in [29](#page-35-0).

*⟨* arg\_outfile: Redirect generated address output to file [37c](#page-43-2) *⟩* Referenced in [29.](#page-35-0)

*⟨* arg\_over: Duplicate the second item from the stack [38a](#page-44-0) *⟩* Referenced in [29](#page-35-0).

*⟨* arg\_phrase: Specify seed as BIP39 phrase [38b](#page-44-1) *⟩* Referenced in [29.](#page-35-0)

*⟨* arg\_pick: Duplicate the *n*th item from the stack [39a](#page-45-1) *⟩* Referenced in [29.](#page-35-0)

*⟨* arg\_printtop: Print top of stack [38c](#page-44-2) *⟩* Referenced in [29.](#page-35-0)

- *⟨* arg\_pseudo: Generate pseudorandom seed and push on stack [39b](#page-45-0) *⟩* Referenced in [29.](#page-35-0)
- *⟨* arg\_pseudoseed: Set pseudorandom generator seed [40a](#page-46-0) *⟩* Referenced in [29.](#page-35-0)
- *⟨* arg\_random: Request seed(s) from strong generator [40b](#page-46-1) *⟩* Referenced in [29](#page-35-0).
- *⟨* arg\_roll: Rotate item *n* to top of stack [41a](#page-47-0) *⟩* Referenced in [29.](#page-35-0)
- *⟨* arg\_rot: Rotate three stack items [41b](#page-47-1) *⟩* Referenced in [29](#page-35-0).
- *⟨* arg\_rrot: Reverse rotate three stack items [41c](#page-47-2) *⟩* Referenced in [29.](#page-35-0)
- *⟨* arg\_seed: Push seed on stack [42a](#page-48-0) *⟩* Referenced in [29](#page-35-0).
- *⟨* arg\_sha2: Replace top of stack with SHA2-256 hash [42b](#page-48-1) *⟩* Referenced in [29](#page-35-0).
- arg sha3: Replace top of stack with SHA3-256 hash  $42c$  *\* Referenced in [29](#page-35-0).
- *⟨* arg\_shuffle: Shuffle bytes on stack [43a](#page-49-0) *⟩* Referenced in [29.](#page-35-0)
- *⟨* arg\_swap: Swap the two top items on the stack [43b](#page-49-1) *⟩* Referenced in [29](#page-35-0).
- *⟨* arg\_test: Test stack items for randomness [44a](#page-50-0) *⟩* Referenced in [29.](#page-35-0)
- *⟨* arg\_testall: Test entire stack contents for randomness [44b](#page-50-1) *⟩* Referenced in [29.](#page-35-0)
- *⟨* arg\_urandom: Request seed(s) from fast generator [45a](#page-51-0) *⟩* Referenced in [29](#page-35-0).
- *⟨* arg\_wif: Load seed from Wallet Input Format (WIF) private key [45b](#page-51-1) *⟩* Referenced in [29](#page-35-0).
- *⟨* arg\_xor: Exclusive-or top two stack items [46a](#page-52-0) *⟩* Referenced in [29](#page-35-0).
- *⟨* arg\_zero: Push all zeroes on the stack [46b](#page-52-1) *⟩* Referenced in [29.](#page-35-0)
- *⟨* AW [164a](#page-170-0) *⟩* Not referenced.
- *⟨* AW block end [3b](#page-9-0) *⟩* Referenced in [103](#page-109-0).
- *⟨* AW block file [3c](#page-9-1) *⟩* Referenced in [103.](#page-109-0)
- *⟨* AW block start [3a](#page-9-2) *⟩* Referenced in [103](#page-109-0).
- *⟨* AW log file [3e](#page-9-3) *⟩* Referenced in [103](#page-109-0)[, 118](#page-124-0).
- *⟨* AW monitor wallet [3f](#page-9-4)*⟩* Referenced in [103](#page-109-0).
- *⟨* AW wallet purge interval [3g](#page-9-5) *⟩* Referenced in [115.](#page-121-0)
- *⟨* AW watch file [3d](#page-9-6) *⟩* Referenced in [103.](#page-109-0)
- *⟨* BA [164b](#page-170-1) *⟩* Not referenced.
- *⟨* Begin command repeat [46c](#page-52-2) *⟩* Referenced in [32a](#page-38-0)[, 34a](#page-40-1)[, 35b](#page-41-1)[, 39b](#page-45-0)[, 40a](#page-46-0)[, 42b](#page-48-1)[c](#page-48-2)[, 43a](#page-49-0)[, 46b](#page-52-1).
- *⟨* BIP39encode: Encode seed as BIP39 mnemonic phrase [56a](#page-62-0) *⟩* Referenced in [28.](#page-34-0)
- Bitcoin CLI path  $2g$  Referenced in [140b.](#page-146-0)
- *⟨* Bitcoin library modules [84a](#page-90-0) *⟩* Referenced in [90.](#page-96-0)
- *⟨* Blockchain poll interval [2c](#page-8-7) *⟩* Referenced in [103](#page-109-0)[, 118](#page-124-0)[, 129a](#page-135-1).
- *⟨* blockReward: Compute reward for mining block [141b](#page-147-0) *⟩* Referenced in [109b](#page-115-0).
- *⟨* Build date and time [2a](#page-8-6) *⟩* Referenced in [146a](#page-152-0)[b.](#page-152-1)
- *⟨* Build number [1d](#page-7-1) *⟩* Referenced in [146a](#page-152-0)[b](#page-152-1).
- *⟨* bytesToHex: Convert binary string to hexadecimal [57b](#page-63-0) *⟩* Referenced in [28](#page-34-0).
- *⟨* CC [164c](#page-170-2) *⟩* Not referenced.
- *⟨* Close output file [47b](#page-53-0) *⟩* Referenced in [32a](#page-38-0)[, 33a](#page-39-0)[, 34a](#page-40-1)[, 35b.](#page-41-1)
- *⟨* Command and option processing [134](#page-140-0)[, 135a](#page-141-0)[b](#page-141-1)[, 136a](#page-142-0) *⟩* Referenced in [28](#page-34-0)[, 109b](#page-115-0)[, 124b](#page-130-1)[, 132a](#page-138-1).
- *⟨* Command line argument handlers [29](#page-35-0) *⟩* Referenced in [28](#page-34-0).

*⟨* computeEthChecksum: Add checksum to Ethereum address [55](#page-61-0) *⟩* Referenced in [28](#page-34-0).

- *⟨* CW [164d](#page-170-3) *⟩* Not referenced.
- *⟨* CW deem confirmed [3i](#page-9-7)*⟩* Referenced in [118](#page-124-0)[, 129a.](#page-135-1)
- *⟨* CW watch confirmations [3h](#page-9-8) *⟩* Referenced in [118](#page-124-0).
- *⟨* editBtcAddress: Edit Bitcoin private key and public address [48c](#page-54-0)[d](#page-54-1)[, 49a](#page-55-0)[b](#page-55-1)[, 50](#page-56-0)[, 51](#page-57-0) *⟩* Referenced in [28.](#page-34-0)
- *⟨* editEthAddress: Edit Ethereum private key and public address [53a](#page-59-0)[b](#page-59-1)[c](#page-59-2)[, 54a](#page-60-0)[b](#page-60-1) *⟩* Referenced in [28.](#page-34-0)
- *⟨*End command repeat [46d](#page-52-3) *⟩* Referenced in [32a](#page-38-0)[, 34a](#page-40-1)[, 35b](#page-41-1)[, 39b](#page-45-0)[, 40a](#page-46-0)[, 42b](#page-48-1)[c](#page-48-2)[, 43a](#page-49-0)[, 46b.](#page-52-1)
- *⟨*Ethereum library modules [84d](#page-90-1) *⟩* Referenced in [90.](#page-96-0)
- *⟨* etime: Edit time to ISO 8601 [133](#page-139-0) *⟩* Referenced in [109b](#page-115-0)[, 124b](#page-130-1)[, 132a.](#page-138-1)
- *⟨*Explanatory header for Perl files [146a](#page-152-0) *⟩* Referenced in [25](#page-31-0)[, 61](#page-67-0)[, 74](#page-80-0)[, 91a](#page-97-0)[, 103](#page-109-0)[, 117](#page-123-0)[, 128](#page-134-0).
- *⟨*Explanatory header for Python files [146b](#page-152-1) *⟩* Referenced in [90](#page-96-0).
- *⟨*Explanatory header for shell-like files [145b](#page-151-0) *⟩* Referenced in [146a](#page-152-0)[b](#page-152-1)[c](#page-152-2)[, 151](#page-157-0)[, 152b](#page-158-0)[, 158.](#page-164-0)
- *⟨*Extract private seed from WIF private address [84b](#page-90-2) *⟩* Referenced in [90](#page-96-0).
- *⟨* findMiniKey: Find a Bitcoin mini key [58](#page-64-0) *⟩* Referenced in [28](#page-34-0).
- *⟨* FW [164e](#page-170-4) *⟩* Not referenced.
- *⟨* genBtcAddress: Generate Bitcoin address from one hexadecimal seed [47c](#page-53-1)[d](#page-53-2)[, 48a](#page-54-2)[b](#page-54-3) *⟩* Referenced in [28.](#page-34-0)
- *⟨* Generate checksummed Ethereum address from private key [85b](#page-91-1) *⟩* Referenced in [90.](#page-96-0)
- *⟨* Generate public address from WIF private key [84c](#page-90-3) *⟩* Referenced in [90](#page-96-0).
- *⟨* genEthAddress: Generate Ethereum address from one hexadecimal seed [52a](#page-58-0)[b](#page-58-1)[c](#page-58-2)[d](#page-58-3) *⟩* Referenced in [28](#page-34-0).

*⟨* Get next address, key pair [86](#page-92-0)[, 87](#page-93-0)[, 88a](#page-94-0) *⟩* Referenced in [90.](#page-96-0)

*⟨* getPassword: Prompt user to enter password [136b](#page-142-1) *⟩* Referenced in [109b](#page-115-0)[, 124b](#page-130-1)[, 132a](#page-138-1).

*⟨* getRecentTransaction: Choose recent transaction for test mode [124c](#page-130-2)[, 125](#page-131-0)[, 126](#page-132-0) *⟩* Referenced in [124a.](#page-130-0)

*⟨* hasTXindex: Test Bitcoin node transaction index support [127a](#page-133-1) *⟩* Referenced in [124a](#page-130-0).

*⟨* hexToBytes: Convert hexadecimal string to binary [57a](#page-63-1) *⟩* Referenced in [28](#page-34-0).

*⟨* HotBits API key [4b](#page-10-2) *⟩* Referenced in [25](#page-31-0).

*⟨* HotBits query URL [4a](#page-10-3) *⟩* Referenced in [25.](#page-31-0)

*⟨*Identify currency from address format [88b](#page-94-1) *⟩* Referenced in [90.](#page-96-0)

*⟨* MK [164f](#page-170-5)*⟩* Not referenced.

*⟨* Open output file [47a](#page-53-3) *⟩* Referenced in [32a](#page-38-0)[, 33a](#page-39-0)[, 34a](#page-40-1)[, 35b.](#page-41-1)

*⟨*Perl directory [4c](#page-10-0) *⟩* Referenced in [146a](#page-152-0)[, 151.](#page-157-0)

*⟨*Perl language modes [145a](#page-151-1) *⟩* Referenced in [25](#page-31-0)[, 61](#page-67-0)[, 74](#page-80-0)[, 91a](#page-97-0)[, 103](#page-109-0)[, 117](#page-123-0)[, 128](#page-134-0)[, 151.](#page-157-0)

*Project File Name [1c](#page-7-0)*  $\rangle$  *Referenced in [136a](#page-142-0)[, 145b](#page-151-0)[, 146c.](#page-152-2)* 

*⟨*Project Title [1a](#page-7-3) *⟩* Not referenced.

*⟨*Project Version [1b](#page-7-2) *⟩* Referenced in [146c.](#page-152-2)

*⟨*Pseudorandom number generator [143a](#page-149-0)[b](#page-149-1) *⟩* Referenced in [28](#page-34-0)[, 97b](#page-103-0).

*⟨*PW [164g](#page-170-6) *⟩* Not referenced.

*⟨*Python directory [4d](#page-10-1) *⟩* Referenced in [146b.](#page-152-1)

*⟨* readHexfile: Read hexadecimal data from a file [142](#page-148-0) *⟩* Referenced in [28.](#page-34-0)

*⟨* Remove separators from address [85c](#page-91-2) *⟩* Referenced in [90.](#page-96-0)

*⟨* Request via bitcoin-cli on a remote machine via ssh [138a](#page-144-2) *⟩* Referenced in [137a](#page-143-0).

*⟨* Request via bitcoin-cli on the local machine [137b](#page-143-1) *⟩* Referenced in [137a.](#page-143-0)

*⟨* Request via direct RPC call [138b](#page-144-0)[c](#page-144-1)[, 139a](#page-145-0)[b](#page-145-1)[, 140a](#page-146-1) *⟩* Referenced in [137a.](#page-143-0)

*⟨* RPC command line options [140c](#page-146-2) *⟩* Referenced in [103](#page-109-0)[, 118](#page-124-0)[, 129a.](#page-135-1)

*⟨* RPC configuration variables [140b](#page-146-0) *⟩* Referenced in [103](#page-109-0)[, 117](#page-123-0)[, 128](#page-134-0).

*⟨* RPC host [2e](#page-8-1) *⟩* Referenced in [140b.](#page-146-0)

*⟨* RPC options help information [141a](#page-147-1) *⟩* Referenced in [116b](#page-122-0)[, 127b](#page-133-0)[, 132b.](#page-138-0)

*⟨* RPC password [2i](#page-8-5)*⟩* Referenced in [140b.](#page-146-0)

*⟨* RPC port [2f](#page-8-2)*⟩* Referenced in [140b](#page-146-0)[, 141a.](#page-147-1)

*⟨* RPC query method [2d](#page-8-0) *⟩* Referenced in [140b.](#page-146-0)

*⟨* RPC user [2h](#page-8-4) *⟩* Referenced in [140b.](#page-146-0)

*⟨* scanBlock: Scan a block by index on the blockchain [110a](#page-116-0)[b](#page-116-1)[c](#page-116-2)[, 111](#page-117-0)[, 112](#page-118-0)[, 113](#page-119-0) *⟩* Referenced in [109b](#page-115-0).

*⟨* sendRPCcommand: Send a Bitcoin RPC/JSON command [137a](#page-143-0) *⟩* Referenced in [109b](#page-115-0)[, 124b](#page-130-1)[, 132a](#page-138-1).

*⟨* Show statistics for block [114](#page-120-0) *⟩* Referenced in [113](#page-119-0).

*⟨* showHelp: Show address watch help information [116b](#page-122-0) *⟩* Referenced in [109b](#page-115-0).

*⟨* showHelp: Show Bitcoin address help information [59](#page-65-0)[, 60](#page-66-0) *⟩* Referenced in [28](#page-34-0).

*⟨* showHelp: Show confirmation watch help information [127b](#page-133-0) *⟩* Referenced in [124a](#page-130-0).

*⟨* showHelp: Show fee watch help information [132b](#page-138-0) *⟩* Referenced in [131b](#page-137-1).

*⟨* shuffleBytes: Shuffle bytes [144](#page-150-0) *⟩* Referenced in [28](#page-34-0).

*⟨* stackCheck: Check for stack underflow [56b](#page-62-1) *⟩* Referenced in [28](#page-34-0).

*⟨* Style sheet for paper wallets [81b](#page-87-1)[, 82](#page-88-0)[, 83](#page-89-0) *⟩* Referenced in [79](#page-85-0).

*⟨* updateWalletAddresses: Watch unspent wallet addresses [115](#page-121-0)[, 116a](#page-122-1) *⟩* Referenced in [109b](#page-115-0).

*⟨* Validate addresses in file [89](#page-95-0) *⟩* Referenced in [90.](#page-96-0)

*⟨* Verbosity level [2b](#page-8-8) *⟩* Referenced in [103](#page-109-0)[, 118](#page-124-0)[, 129a](#page-135-1).

*⟨* VW [165](#page-171-0) *⟩* Not referenced.

# **12.3 Identifiers**

Sections which define identifiers are underlined.

\$RPCcli: [137b](#page-143-1)[, 138a,](#page-144-2) [140b](#page-146-0)[, 140c.](#page-146-2) \$RPChost: [138a](#page-144-2)[, 139a,](#page-145-0) [140b](#page-146-0)[, 140c.](#page-146-2) \$RPCmethod: [105](#page-111-0)[, 121b](#page-127-0)[, 129b](#page-135-0)[, 137a,](#page-143-0) [140b](#page-146-0)[, 140c.](#page-146-2) \$RPCpass: [105](#page-111-0)[, 121b](#page-127-0)[, 129b](#page-135-0)[, 139a](#page-145-0), [140b](#page-146-0)[, 140c.](#page-146-2) \$RPCport: [139a](#page-145-0)[b,](#page-145-1) [140b](#page-146-0)[, 140c](#page-146-2). \$RPCuser: [139a,](#page-145-0) [140b](#page-146-0)[, 140c.](#page-146-2)  $arg\_aesdec: 26, 30b.$  $arg\_aesdec: 26, 30b.$  $arg\_aesdec: 26, 30b.$  $arg\_aesdec: 26, 30b.$ 

arg aesenc:  $26, 30a$  $26, 30a$  $26, 30a$ .  $arg\_binfile: 26, \underline{31a}, \underline{31b}.$  $arg\_binfile: 26, \underline{31a}, \underline{31b}.$  $arg\_binfile: 26, \underline{31a}, \underline{31b}.$  $arg\_binfile: 26, \underline{31a}, \underline{31b}.$  $arg\_binfile: 26, \underline{31a}, \underline{31b}.$  $arg\_binfile: 26, \underline{31a}, \underline{31b}.$  $arg\_binfile: 26, \underline{31a}, \underline{31b}.$ arg\_btc: [26,](#page-32-0) [32a](#page-38-0). arg\_clear: [26](#page-32-0), [32b](#page-38-1). arg\_drop: [26,](#page-32-0) [32c](#page-38-2). arg\_dump: [26,](#page-32-0) [33a](#page-39-0). arg\_dup: [26,](#page-32-0) [33b.](#page-39-1) arg\_eth: [26,](#page-32-0) [34a](#page-40-1). arg\_hexfile: [26,](#page-32-0) [34b.](#page-40-0) arg\_hotbits: [26,](#page-32-0) [35a](#page-41-0). arg\_inter: [26](#page-32-0), [135a](#page-141-0). arg\_minigen: [26,](#page-32-0) [35b.](#page-41-1) arg\_minikey: [26,](#page-32-0) [36.](#page-42-0) arg\_mnemonic: [37a.](#page-43-0) arg\_not: [27,](#page-33-0) [37b.](#page-43-1) arg\_outfile: [27,](#page-33-0) [37c.](#page-43-2) arg\_over: [27,](#page-33-0) [38a](#page-44-0). arg\_phrase: [27,](#page-33-0) [38b.](#page-44-1) arg\_pick: [27,](#page-33-0) [39a](#page-45-1). arg\_printtop: [27](#page-33-0), [38c](#page-44-2). arg\_pseudo: [27,](#page-33-0) [39b.](#page-45-0) arg\_pseudoseed: [27,](#page-33-0) [40a](#page-46-0).  $arg\_random: 27, 40b.$  $arg\_random: 27, 40b.$  $arg\_random: 27, 40b.$  $arg\_random: 27, 40b.$ arg\_roll: [27,](#page-33-0) [41a](#page-47-0). arg\_rot: [27,](#page-33-0) [41b.](#page-47-1) arg\_rrot: [27,](#page-33-0) [41c](#page-47-2). arg\_seed:  $27, 42a$  $27, 42a$  $27, 42a$ . arg\_sha2: [27,](#page-33-0) [42b.](#page-48-1) arg\_sha3: [27,](#page-33-0) [42c](#page-48-2). arg\_shuffle: [27,](#page-33-0) [43a](#page-49-0). arg\_swap: [27,](#page-33-0) [43b.](#page-49-1) arg\_test: [27,](#page-33-0) [44a](#page-50-0). arg\_testall: [27,](#page-33-0) [44b.](#page-50-1) arg\_urandom: [27,](#page-33-0) [45a](#page-51-0). arg\_wif: [27,](#page-33-0) [45b.](#page-51-1) arg\_xor: [27,](#page-33-0) [46a](#page-52-0). arg\_zero: [27,](#page-33-0) [46b.](#page-52-1) BIP39encode: [37a](#page-43-0)[, 51](#page-57-0), [56a.](#page-62-0) blockReward: [114](#page-120-0), [141b.](#page-147-0) bytesToHex: [30a](#page-36-1)[b](#page-36-0)[, 31b](#page-37-1)[, 40b](#page-46-1)[, 43a](#page-49-0)[, 45a](#page-51-0)[, 46a](#page-52-0), [57b](#page-63-0). compCheck: [64c](#page-70-2)[, 65](#page-71-0)[, 72a](#page-78-0)[b,](#page-78-1) [73a](#page-79-0). computeEthChecksum: [53c,](#page-59-2) [55.](#page-61-0) editBtcAddress: [32a](#page-38-0)[, 35b](#page-41-1), [48c](#page-54-0). editEthAddress: [34a](#page-40-1), [53a.](#page-59-0) etime: [108a](#page-114-0)[, 109a](#page-115-1)[, 114](#page-120-0)[, 122](#page-128-0)[, 130](#page-136-0)[, 131a](#page-137-0), [133.](#page-139-0) genBtcAddress: [32a](#page-38-0)[, 35b,](#page-41-1) [47c.](#page-53-1) genEthAddress: [34a,](#page-40-1) [52a](#page-58-0). getPassword: [105](#page-111-0)[, 121b](#page-127-0)[, 129b](#page-135-0), [136b](#page-142-1). hexToBytes: [30a](#page-36-1)[b](#page-36-0)[, 31a](#page-37-0)[, 37b](#page-43-1)[, 40a](#page-46-0)[, 42b](#page-48-1)[c](#page-48-2)[, 43a](#page-49-0)[, 46a](#page-52-0)[, 53c,](#page-59-2) [57a](#page-63-1). joinParts: [63b](#page-69-1), [67b](#page-73-1). parseKey: [66](#page-72-0)[, 71](#page-77-0), [72b](#page-78-1). parsePart: [66](#page-72-0)[, 69](#page-75-0), [72a.](#page-78-0) processCommand: [134](#page-140-0)[, 135a](#page-141-0)[b.](#page-141-1) processCommandFile: [135b](#page-141-1)[, 136a](#page-142-0). processConfiguration: [27](#page-33-0)[, 103](#page-109-0)[, 118](#page-124-0)[, 129a](#page-135-1), [136a](#page-142-0). randInit: [39b](#page-45-0)[, 58](#page-64-0)[, 93](#page-99-0), [143a](#page-149-0)[, 144.](#page-150-0) randNext: [39b](#page-45-0)[, 58](#page-64-0)[, 96](#page-102-0), [143b](#page-149-1)[, 144](#page-150-0). readHexfile:  $34b, 142$  $34b, 142$  $34b, 142$ .

scanBlock:  $107, \underline{110a}$  $107, \underline{110a}$ . sendRPCcommand: [106](#page-112-0)[, 109a](#page-115-1)[, 110b](#page-116-1)[, 112](#page-118-0)[, 116a](#page-122-1)[, 119a](#page-125-0)[, 122](#page-128-0)[, 124c](#page-130-2)[, 127a](#page-133-1)[, 130](#page-136-0)[, 131a](#page-137-0), [137a](#page-143-0). shuffleBytes:  $43a, 144$  $43a, 144$  $43a, 144$ . stackCheck: [30a](#page-36-1)[b](#page-36-0)[, 32a](#page-38-0)[c](#page-38-2)[, 33b](#page-39-1)[, 34a](#page-40-1)[, 37a](#page-43-0)[b](#page-43-1)[, 38a](#page-44-0)[, 39a](#page-45-1)[, 40a](#page-46-0)[, 41a](#page-47-0)[b](#page-47-1)[c](#page-47-2)[, 42b](#page-48-1)[c](#page-48-2)[, 43a](#page-49-0)[b](#page-49-1)[, 44a](#page-50-0)[b](#page-50-1)[, 46a](#page-52-0), [56b](#page-62-1). s\_b\_blockchain: [92b,](#page-98-1) [99a](#page-105-0). s\_b\_blockcypher: [92b,](#page-98-1) [98b.](#page-104-1) s\_b\_btc: [92b,](#page-98-1) [99b.](#page-105-1)  $s_e$ -blockchain:  $92b, 100a$  $92b, 100a$ . s\_e\_etherscan: [92b](#page-98-1), [100b.](#page-106-1) s\_e\_ethplorer: [92b](#page-98-1), [101.](#page-107-0) updateWalletAddresses: [107](#page-113-0), [115.](#page-121-0)

# **Appendix A**

# **Abbreviations used in this document**

<span id="page-170-0"></span>*⟨ AW* 164a *⟩ ≡* {\tt address\\_watch}*⋄* Fragment never referenced.

<span id="page-170-1"></span> $\langle BA \ 164b \rangle \equiv$ {\tt blockchain\\_address}*⋄* Fragment never referenced.

<span id="page-170-2"></span> $\langle CC 164c \rangle \equiv$ {\tt cold\\_comfort}*⋄* Fragment never referenced.

<span id="page-170-3"></span> $\langle$  *CW* 164d $\rangle \equiv$ {\tt confirmation\\_watch}*⋄* Fragment never referenced.

<span id="page-170-4"></span> $\langle$  *FW* 164e $\rangle \equiv$ {\tt fee\\_watch}*⋄* Fragment never referenced.

<span id="page-170-5"></span>*⟨ MK* 164f*⟩ ≡* {\tt multi\\_key}*⋄* Fragment never referenced.

<span id="page-170-6"></span>*⟨PW* 164g *⟩ ≡* {\tt paper\\_wallet}*⋄* Fragment never referenced.

<span id="page-171-0"></span>*⟨ VW* <sup>165</sup> *⟩ ≡* {\tt validate\\_wallet}*⋄* Fragment never referenced.

# **Appendix B**

# **Development Log**

# **2021 April 5**

Added a -zero option to build watch list to include zero-balance accounts in the watch list. By default, they are excluded.

Added a -wallet option in address\_watch which scans the wallet for "listunspent" and adds the addresses with an unspent balance to the watch list. This is re-fetched on each periodic scan of new blocks so that the address list is always current whenever we look at new blocks.

Due to Perl syntactic Hell when attempting to mix explicit arrays and references to arrays, address\_watch was only reporting the first hit on a watched address in a block. I rewrote the whole mess to use only references, added all the requisite arrows and explicit dereferences and now it appears to work OK.

Fixed some messiness with -verbose handling in address\_watch. It makes more sense now and the output is easier to read.

Added the ability in confirmation\_watch to specify the RPC password from the keyboard with no echo or piped from standard input. This is handled by a new function, getPassword(*prompt*), which we can use in other cases where passwords are required.

If no -wfile was specified to address watch but explicit addresses were specified with -watch, an error would be reported. Fixed so there's an error only if no addresses are specified by either mechanism.

### **2021 April 6**

Added support for unlocking and locking wallets in address\_watch when the user has locked the wallet and -wallet is specified. The password for the wallet is read from standard input with echo disabled or may be specified with a command line option which is, of course, in a multi-user environment, hideously insecure.

Rewrote sendRPCcommand() to accept its arguments as a reference to a list instead of a string it parses. The original scheme didn't play nice with quoted arguments which contain spaces, as happens when specifying pass phrases for the RPC API and wallets. Other than passing a list instead of a string, nothing has changed.

### **2021 April 7**

Updated confirmation\_watch to use the new list argument sendRPCcommand() function. There is just one call on this function in the entire program.

Integrated all of the programs into a Nuweb Literate Programming web named bitcoin\_tools.w. This allows eliminating duplication across the various programs and easier maintenance, as well as much improved documentation.

Split the global configuration parameters, which set the default for all settings, into a separate configuration.w Nuweb file. These are the settings used when their corresponding command-line option is not specified.

# **2021 April 8**

Completed the transition to Nuweb, breaking up over-long sequences of code and adding documentation where appropriate.

# **2021 April 9**

Brought the project under Git configuration control. The .gitignore file excludes everything generated from the .w files by Nuweb, including itself.

Added statistics collection and output to address watch. The -stats option collects statistics on each block examined and reports the block number, date and time, number of transactions, total transaction size, and for both the transaction size and value of transactions, the minimum, maximum, mean, standard deviation, and total. The -sfile option collects the same information and writes it as a record to the file specified. In the statistics file, the date and time is written as a Unix time() value.

Re-enabled inclusion of the build number, date, and time in generated files. Since these files are excluded from the Git repository by .gitignore, they will not cause unnecessary update transactions.

Began implementation of the stack-oriented version of blockchain\_address. This will increase the flexibility of generation of addresses by this program. Commands allow fetching seeds from the command line, HotBits, /dev/random, or /dev/urandom.

# **2021 April 10**

Implemented BIP39 encoding and decoding in blockchain\_address. The BIP39-encoded phrase is output along with other formats by the -key command, and a seed specified by a BIP39 phrase supplied as a string argument may be pushed onto the stack with the -phrase command.

Added stack underflow checking to all commands that require arguments from the stack. The stackCheck(*n*) function checks if *n* or more arguments are on the stack and errors if fewer are present.

Implemented a proper hexToBytes() function to convert one of our strings of hexadecimal digits into a string of bytes composed of pairs of digits. Naturally, there's a bytesToHex() to go the other way.

Implemented an -xor command to exclusive-or the two top items on the stack and replace them with the result.

Added a full suite of FORTH-like stack commands: -drop, -dup, -over, -pick *n*, -roll *n*, -rot, and -rrot.

Added a -type *message* command to output to standard output.

# **2021 April 11**

Added code to confirmation\_watch to dump the transaction if the -verbose level is two or above.

If a previous generation of the PDF document failed due to a syntax error in a title appearing in the table of contents, it could torpedo a subsequent run due to the error having been transcribed to the .toc document. I added a command to the view target in the Makefile to delete all of the intermediate files from the last run to avoid this happening.

# **2021 April 12**

Added a -wif option to blockchain address to extract the seed from a private key in Wallet Import Format (WIF) and push it on the stack. The key may be in either compressed or uncompressed format.

### **2021 April 16**

Now, it's back to address watch to implement watching of inputs to transactions which come from addresses we're watching. For the application of monitoring cold storage against unauthorised accesses, this is a critical functionality. Doing this requires being able to look up transactions by their transaction ID, and to do this on a Bitcoin Core node means enabling the txindex=1 mode on the server, which causes it to build an index from transaction index to the block that contains the transaction and, in turn, enable the getrawtransaction API call to return a transaction purely from its ID, without needing to know in which block it appears.

Enabling this requires a complete re-scan of the archived blocks back to the Genesis block. At the time I did this yesterday, the complete blockchain was 360 Gb, and performing a complete re-scan and re-index, which you do by starting Bitcoin with:

#### bitcoin-qt -rescan -reindex

This starts a process which ran for around ten and a half hours, using around two CPU cores for the first nine hours, then seven cores for the last hour. When it was done, the transaction index, indexes/txindex was 31 Gb and we were able to retrieve transactions by ID.

Now let's start digging into the inputs side of a transaction. Using JSON dumps from a test transaction, we see a "vin" section which contains an array of inputs to the transaction. Each of these contains a "txid" field with the transaction which last modified the input and a "vout" field which identifies which of the output addresses in that transaction is being spent as an input to this one. To learn more about the inputs, we must look up their transaction IDs.

Looking up each input transaction, then, we examine the item in its "vout" array specified as the source, and can finally extract the address(es) and value associated with it. (I don't know what it means for more than one address to be present in the "addresses" field of a "vout".)

With this analysis in place, I added analysis of inbound transactions to address watch. For the cold storage monitoring application, this is arguably the most important, since if somebody has obtained the private key of a cold storage vault address, the first indication will be a transfer to another address with the cold storage as the inbound funds of the thief's transaction. The real world blockchain has a large number of references to the same transactions as inputs within the block, so I implemented a cache mechanism to that we'll only ever look up a transaction once per scan of a block.

# **2021 April 17**

Added "logic" to confirmation watch which allows, when specifying a single argument, it to be either a label looked up in the address\_watch -lfile log or a transaction ID, which may be specified without the block hash in which it resides if Bitcoin Core has been built with txindex=1. This is done with a hideous kludge which considers anything of 48 or fewer characters or which contains a character that is not a hexadecimal digit to be a label. If two arguments are specified, they continue to be interpreted as a transaction index and block hash.

Added a command to the build target of the Makefile to mark all the Perl programs executable when they are re-generated.

# **2021 April 18**

If a source of funds in a transaction was a "coinbase" transaction: newly-created Bitcoin paid to miners in compensation for publishing a block, that transaction contains no addresses in its "vout" section, which caused scanBlock() in address\_watch to fail with a reference an undefined variable. I added code to detect absence of an address in source transactions and skip scanning them for matches to one of our watched addresses (since newly-created funds can't possibly have come from a watched address).

### **2021 April 19**

Added a -help option to all of the programs. Those which share the common RPC options use a common definition of the options imported into the help text they print.

Added analysis of reward fees paid to miners to address\_watch. For each block, the value items in the "vout" section of the first transaction (which is always the "coinbase" reward to the miner who published the block) are summed, giving the total reward. The portion of that which is the current standard reward for a new block, computed by the new common utility function blockReward(), is output and subtracted to yield the portion of the reward due to transaction fees. This information is included in the status shown on standard ouput by the -stats option and in the file written by the -sfile option.

Converted the output of the -sfile command to proper CSV which may be imported directly into a spreadsheet or database.

# **2021 April 20**

Implemented a configuration file and optional interactive command facility. This is driven from the same option array we use to process command line options. The configuration facility is included in each program and uses its %option declaration as a hidden parameter. The function processCommand() parses and executes a command defined in the %options hash, ignoring blank lines and "#" comments. If an undefined command is submitted, a warning is given if running in interactive mode, but ignored otherwise. This allows using a generic configuration file which specifies options that only some of the programs implement.

A ready-to-use arg\_inter() argument processor is provided, which can be invoked by a command line option (usually -inter) to interact with the user. Commands and arguments are read and processed until interactive mode is exited with any of "end", "exit", "quit", or end of file.

The processConfiguration() function provides configuration file support. Called before the program processes its command line options, it looks for .conf configuration files named for the project and the specific program and, if present, processes them in order. Program configuration, if present, overrides that for the overall project, and both may be overridden by command line options.

Added a -swap command to blockchain\_address, which I had somehow overlooked on the last pass.

Added a -binfile command to blockchain\_address, which reads as many sequences of 32 bytes as exist in the file and pushes them, as hexadecimal seed values, onto the stack. In the process, I found and fixed a bug in bytesToHex() that caused it to be sensitive to end of line characters in the byte stream and updated the -random and -urandom commands to use that function rather than their own built-in code.

Made the -type command universal in all programs. This allows it to be used in configuration files for all programs.

Added a -test command to blockchain\_address to run a bit-level randomness analysis of the seed on the top of the stack. The top of the stack is unchanged. Removed the built-in randomess test from the key command.

# **2021 April 21**

Implemented a -pseudo command in blockchain\_address which places one or more (it respects repeat) pseudorandom seeds generated by a Mersenne Twister generator itself seeded from /dev/urandom on the stack.

Added -zero and -not commands for stack manipulation.

Added a -shuffle command, which shuffles all of the bytes on the stack. All stack items are concatenated together, shuffled as a single byte stream, then divided back into 32 byte seeds and pushed back onto the stack.

### **2021 April 23**

Added a -testall command to blockchain\_address which tests the entire contents of the stack for randomness with ent.

### **2021 April 24**

Tested address watch with an encrypted wallet. It turns out that you only need to unlock the wallet with its encryption key for functions which require private keys, such as sending funds or (duh!) retrieving private keys. Consequently, since the only query we make of the wallet is listunspent, which does not return private keys, there is no need to worry about unlocking and re-locking the wallet for our requests. I commented out the unlock/lock code, keeping it around just in case it should come in handy for some further project which requires unlocked access to the wallet.

# **2021 April 25**

Added a -clear command to blockchain\_address to clear the stack. Added a -p command to print the top of the stack, or report "Stack empty."

Added a "bl" target to the Makefile to do a build and then lint, aborting the make if an error occurs in the build.

Added code to force hexadecimal letter digits to upper case when loading seeds with -seed or -hexfile in blockchain\_address.

Our strategy in address\_watch of purging addresses from the wallet containing unspent funds and retrieving a new list before each scan of a block had the consequence of failing to see the transaction which spent the funds in a wallet address. This happens because when using funds from a wallet address, its balance is zeroed out and replaced with a new address containing the change (if any). These changes happen in the wallet when the transaction is broadcast to the mempool, but don't appear on the blockchain until the first confirmation for the transaction arrives. When that happens, however, the sending address will no longer appear in the list returned by listunspent since it has been zeroed out when the transaction was broadcast.

To avoid this happening and, more critically, keep a watch for rogue "looting transactions" where a private key has been compromised and a miscreant enters a transaction to transfer the entire balance of a wallet address to a third party, every time we scan wallet addresses we now save the time of the scan and continue to watch a wallet address after its balance goes to zero for an interval specified by configuration parameter "AW wallet purge interval" which is set by default to 3600 seconds (one hour). As long as transactions do not sit in the mempool longer than this before being confirmed, we'll not miss the spend transaction when it arrives on the blockchain.

Added code to the -seed command in blockchain address to allow an optional "0x" hexadecimal specifier before the seed.

Added initial support for generation of Ethereum addresses, including the whacky upper and lower case hexadecimal letter checksums used by these addresses. This appears to be working correctly, but is pretty rough in user interface. I'll clean this up once I've done some more functionality testing.

# **2021 April 26**

Added CSV output support for Ethereum address generation, including options to use non-checksummed public addresses and include the complete public key in the CSV file. Fixed some CSV generation bugs common to BTC and ETH.

Improved recovery from errors in blockchain\_address interactive mode. Stack underflow no longer bounces you out to the command line.

Added statistics for time since last block, including an exponentially smoothed moving average of time between recent blocks.

# **2021 April 28**

Added code which causes specifying the null string as an RPC password to prompt the user to enter the password from the console. Changed the option to specify the RPC password to -rpcpass.

### **2021 May 1**

Updated the code in confirmation watch which looks up wallet labels and addresses in the address watch log file to parse the new CSV format of that file. Changed the logic to search the log file for all references to the specified address and use the transaction ID and block hash of the most recently added transaction involving that address, not the oldest. Completed major sections of the User Guide for address\_watch and confirmation\_watch.

## **2021 May 2**

Removed the median transaction fee from the type 2 block fee statistics output and logged by fee\_watch. This is not the median fee rate, as I misunderstood it to be, but the median *fee* for transactions in the block, which is useless for our statistical analysis purposes.

Added User Guide section for fee watch, including documenting its log file format.

### **2021 May 3**

Moved all of the Perl files generated from the web to a new perl subdirectory and adjusted output file commands and the Makefile accordingly.

Created a new run subdirectory, which will not be included in the distribution, containing symbolic links to the programs in the perl directory and all of the configuration, log, and status files needed to run them locally. This will make it convenient to test and run in production locally without contaminating the development and distribution files with any local configuration information. The run directory is excluded from the Git repository.

Renamed the project and all derivative files blockchain\_tools. This required a little wizardry in the intermediate steps to get the Makefile to build the right thing, but once changed all is well.

Renaming the Perl destination directory broke the code which checks for and loads a program-specific configuration file. Fixed to ignore a directory prefix before the program name.

### **2021 August 14**

Added an -outfile command to blockchain address to redirect the output of key generation commands to the specified file.

#### **2021 August 15**

Added the ability to extract the User Guide from the integrated document for the program. This is controlled by declarations within the LATEX code in the web file. Code which should not be included in the User Guide is bracketed by statements:

\expunge{begin}{userguide} \expunge{end}{userguide}

and code which is to be included only in the User Guide is declared with:

```
\impunge{userguide}{TEX code}
```
A new guide target in the Makefile generates the complete User Guide document, then runs sed filters over it to remove everything marked to be expunged and expand the material which appears only in the User Guide, compiles the document, and displays the resulting PDF. The geek target just views this PDF.

These targets are intended for the development cycle. For release, a general target to build distribution files will be added and used.

#### **2021 August 16**

Renamed the paper wallet generation program paper\_wallet and the cold storage wallet validator to validate\_wallet to be consistent with the other programs in the package.

Added the ability to specify the font family, size, and weight to be used to display addresses and keys in paper\_wallet.

Added a -separator option to paper wallet to insert user-defined separators between groups of four characters in paper wallet addresses and keys. The validate\_wallet program now ignores separators in addresses it validates.

## **2021 August 23**

Added \*.py files to the list of those not included in the repository via .gitignore.

Integrated the cold\_comfort program into the main web.

Updated the "make stats" target to count lines of Python programs as well as Perl.

### **2021 August 31**

The -wfile parser in address\_watch was befuddled by blank lines and comments which we permit in other programs. I added code to ignore them and also to ignore any Ethereum addresses which might be present in a composite cold storage listing. In addition, I corrected the parser to take the balance from the fourth field, after the blank private key field we added for compatibililty with other programs.

### **2021 September 1**

In cold\_comfort, the expression "-SATOSHI", where "SATOSHI" is a Perl use constant declaration, caused a warning on Juno, which has an older version of Perl (5.16 as opposed to 5.30 on Hayek and Ragnar). I rewrote the expression as "-(SATOSHI)" and the warning went away.

#### **2021 September 2**

In cold comfort, changed the handling of API failures so that the message appears in the warning/error field of the report instead of the current balance. This triggers display of the address item when -verbose is not set.

### **2021 September 3**

In blockchain address, added an option to the -format command, "k", which causes the -btc and -eth commands to preserve the keys on the stack from which they generate addresses. This allows generating key/address pairs multiple times in various formats using the same source keys. This can be cancelled by entering a new -format without the option.

Added a "b" (Bowdlerise) option to the -format command in blockchain\_address which causes the private key to be excluded from CSV format output, allowing it to be used with utilities such as cold\_comfort and address\_watch without compromising security.

### **2021 September 4**

Replaced our own function to shuffle the order of items in an array with the List::Util shuffle() function in cold\_comfort and multi\_key. The shuffling of bytes on the stack performed by the blockchain\_address's -shuffle command continues to be done by a custom function which uses the higher-quality Mersenne Twister pseudorandom generator in the interest of security.

Integrated multi\_key into the main web.

### **2021 September 5**

Replaced hard-coded in-line accesses to /dev/random and /dev/urandom with calls to the Perl module Crypt::Random::Seed, which provides access to these facilities on systems that support them and alternatives on others which do not. If no strong generator is available, the -random command in blockchain address will report an error and do nothing.

Added -help option support to multi key and paper wallet.

# **2021 September 6**

Made the -dump command in blockchain\_address write its output to a file if -outfile has diverted it from the console. The output is written in such a format and order that -hexfile will reload it onto the stack.

Modified the -help command in blockchain\_address so it doesn't exit if invoked in interactive (-inter) mode.

Added a -bindump command to blockchain\_address which writes the entire contents of the stack in binary to a specified file. Such files can be loaded back onto the stack with the -binfile command.

Replaced all \ref{LBL} references with \hyperref[LBL]{} wrapped around the referenced text.

# **2021 September 7**

Fixed page numbering in the PDF, where the last two pages of the table of contents had Arabic rather than Roman numbers.

Modified handling of -inter mode in blockchain\_address so a blank line does not terminate interactive mode, but is simply ignored.

Added a "Project Version" declaration in the Introduction and used it as the version number in the document and distribution archive.

Began the process of building distributions for release in the Makefile. Added a dist target which copies the generated Perl and Python files to a bin directory, where there are pre-created symbolic links to invoke the programs without the file type extension, and to copy the PDF documentation to a doc directory. A new release target builds a gzipped tar archive containing the web files, the Makefile, and the bin, doc, figures, and tools directories. I have yet to see if this is sufficient to rebuild everything from bare metal.

### **2021 September 8**

Added README.md, LICENSE.md, and CONTRIBUTING.md to the main archive in preparation for publication on GitHub.

### **2021 September 9**

Renamed the blockchain\_address command -sha256 to -sha2 to make room for support of SHA3.

Modified the -sha2 command in blockchain\_address to respond to the -repeat setting. It now computes the 256 bit digest of the concatenation of the specified number of items, top to bottom being concatenated left to right, and replaces them with the digest.

Added a -sha3 command which computes SHA-3 digests in the same manner as -sha2.

Rationalised the handling of AES encryption and decryption in blockchain\_address. The main problem in providing a useful encryption and decryption facility is the requirement that all of the objects upon which blockchain\_address operates be 256 bit quantities. Typical use of AES encryption in, for example, cipherblock-chaining mode, is not length-preserving: the encrypted text is longer than the plaintext, with a header containing the (usually random) initial vector used to encrypt it. This complete message is required, then, to decrypt the shorter plaintext. But since things we might want to encrypt are 256 bits and we can only pass quantities of that length along our pipelines, there's a problem.

But consider what this might be used for in our application: almost always encrypting private keys so that they may be stored separately from the encryption key in the interest of security. (Of course, for most such applications, splitting keys into parts with multi\_key is a better solution.) The main rationale for a random initial vector is to avoid known plaintext attacks. But the private keys that people will be encrypting will
be near-maximal entropy random or pseudorandom bit strings (unless the user is doing something stupid which, of course, with a toolbox utility like this, they are entitled to do). Consequently, the additional security provided by a random initial vector is not as important as for potentially low entropy text. To maintain a secure form of encryption and not increase message length, we synthesise an initial vector from the encryption key, forming its 256 bit SHA2 digest, then use the first 16 bytes of this as the initial vector. Used with the cipher feedback mode and no header, the encrypted data remain 256 bits long. To decrypt it with the key, we rebuild the initial vector from the key, then pass it to decryption.

Encryption is now done by an -aesenc command with decryption performed by -aesdec, both of which take the encryption key from the top of the stack and the plaintext or codetext from the second item and place the result back on the stack.

Building the initial vector from the key may not have the crystalline purity of a purely random initial vector, but it not only preserves message length by allowing us to dispense with a header, it also has the salutary effect of making the codetext produced by encrypting data with a key deterministic, which allows it to be easily checked in regression tests.

Modified the -test command in blockchain\_address to respect the -repeat setting, allowing any number of items to be tested. The -testall command is thus no longer strictly necessary, but left in as a convenience so you don't have to fiddle with the repeat setting when loading keys from a binary or hexadecimal file, for example.

Modified blockchain address's -shuffle command to respect the -repeat setting instead of blindly shuffling the entire contents of the stack. This also provides the useful capability to shuffle just the bytes of the top item on the stack.

Fixed the flaw that caused blockchain\_address to blow out to the command line when something was entered that processCommand() could not parse.

Added a -pseudoseed command to blockchain\_address to facilitate regression testing. It seeds the pseudorandom number generator with up 78 seeds with the number set by -repeat (additional values are ignored and left on the stack), representing the maximum of 624 32-bit state values used by Mersenne Twister.

# **2021 September 10**

Added a regression test in a new subdirectory test/test.sh. This tests all of the stand-alone blockchain utilities: blockchain\_address, cold\_comfort, multi\_key, paper\_wallet, validate\_wallet. The Bitcoin node monitoring utilities are not tested, as configuring access to a full Bitcoin node is more complicated to arrange. The test may be run from a new Makefile target, "regress". When the test is run, it compares the output to a reference file, test/test\_log\_expected.txt. If discrepancies are found, the diff is shown and an exit status of 1 is returned, which will cause make to report the failure. If a change to the test or the environment in which it runs requires the reference output to be updated, the make target regress\_update will copy the most recent test run output to the reference master.

Added decoding of Bitcoin mini private keys to blockchain address with the -minikey command. Both the standard 30 character format and legacy 22 character form used by Series 1 Casascius physical Bitcoin tokens are accepted.

Added generation of Bitcoin mini private keys to blockchain\_address with the -minigen command. Due to the screwball way mini keys are "found", this command combines generation of seeds with creation of keys and does not take seeds off the stack. Only the current standard 30 character mini keys are produced; the (even more) insecure legacy 22 character format is not supported.

Added tests of -minikey to the regression test.

To aid in regression testing where we want to test things which are usually non-deterministic, I added a -testmode command to blockchain\_address. This sets a bit-coded value, initially zero, to select test modes. The only bit currently used is 1, which causes  $-\text{minigen}$  to not mix input from the local fast entropy source into the key, and thus behave deterministically and repeatably.

Added some "big hack attack" code to the Makefile regress target to check for the all-too-frequent omission

of running "make dist" before running the regression test, and thus using an older version of the code. We just check one of the Perl programs, counting on the discrepancy in build number being the same in all generated code.

# **2021 September 11**

Added a -testmode 4 bit to print all of the modules loaded by blockchain\_address by the time it finally exits.

Added support for multi-part keys in paper\_wallet. If the key file has an initial record with the special label "-1", the multi-part parameters are parsed and used to label the printed pages for that part with a heading of "Part *i* of *n* (*k* needed)".

Added tests for creation of paper wallets from multi-part keys to the regression test.

# **2021 September 12**

Extended the sendRPCcommand() function used by all the utilities that interact with a Bitcoin node to accept RPC arguments which are JSON lists. These are tricky and messy to handle, as each of our access methods: local, rpc, and ssh require different quoting of the argument to make it through correctly to the JSON request received by the API.

Fixed confirmation watch so that when it displays the time a confirmation was received, it shows the time of the most recent block at the time the confirmation arrived. Previously, it always showed the time of the block containing the transaction when it first appeared on the blockchain.

Logged on to github.com.

Created a new blockchain\_tools repository with access URLs:

**HTTPS** https://github.com/Fourmilab/blockchain\_tools.git **SSH** git@github.com:Fourmilab/blockchain\_tools.git

Linked the local repository to the GitHub archive:

git remote add origin git@github.com:Fourmilab/blockchain\_tools.git

Confirmed that my local "git sync" command works with the remote repository.

The documents in the repository root now work properly.

### **2021 September 13**

Implemented the -testmode option in confirmation watch to allow easy testing without the need to submit a transaction or find one in a recent block. When set, confirmation watch scans the most recent block (and more, if necessary) to find a transaction with a single confirmation and uses its transaction ID and block hash instead of requiring they be specified from the command line or the address\_watch log file. This is useless for normal user cases, but it makes testing much simpler.

# **2021 September 17**

Added Ethereum and Bitcoin logos to title page of PDF documents.

### **2021 September 19**

Added a -sort option to cold\_comfort which accumulates all of the output records from a pass of queries of the watched addresses and sorts them back into the order the addresses were specified in the files named on the command line. This makes the output easier to interpret but defers output until all addresses have been queried.

### **2021 October 15**

Added the test subdirectory to the distribution archive so that the regression test may be run after building from it.

Added instructions for rebuilding from the distribution archive to the "Installation" section of the documents.

Updated test/watch\_addrs.csv to replace some volatile Ethereum addresses with ones I hope will be more stable.

### **2021 October 17**

Integrated the regression test into the main web. The watch\_addrs.csv file it uses to test cold\_comfort is also defined in the web.

Replaced watched addresses for the regression test with well-known dormant Bitcoin addresses and likely typographic error Ethereum addresses.

### **2021 October 19**

Removed the build number and date from test/test.sh and test/watch\_addrs.csv to avoid proliferating changes to the Git archive for changes only to build ID.

### **2021 October 20**

Release 1.0, Build 806.

### **2021 October 23**

Removed the Makefile from .gitignore so it is included in the Git repository. It is needed to bootstrap the build process.

Release 1.0.1, Build 808.

#### **2021 October 24**

The utility tools/build/update build.pl which was required for the "bare metal" rebuild process was missing from the Git repository because it was excluded by a too-inclusive rule of "\*.pl" in .gitignore. I changed this to only exclude Perl files in the perl directory so the file and its parent directories are included in the repository. Further, there was an explicit ignore of the entire tools directory tree dating from the days when it contained things unrelated to the build process: I removed it.

The .gitignore file ignored itself, meaning that those who clone the repository and then set up a remote repository would, by default, commit the derivative files we exclude. Since today's exercise demonstrates how difficult it is to get this right, I'm going to remove that exclude so .gitignore is in the repository.

Removed the build number comment from tools/build/update build.pl. This was causing it to be updated in the Git repository every time it ran, which is unnecessary for this program, which is part of the build process and serves only to update build.w.

Release 1.0.2, Build 816.

The regression test performed diffs to compare the output of some tests with reference output with no command line options. According to the GNU Diffutils manual, this produces "normal" output as specified by POSIX. But apparently some versions of Linux diff produce a "context" diff by default and this, of course, differs from the "normal" output in the reference output. I added code to test/test.sh to specify the --normal option on all diff comand lines to guarantee that format output rather than counting on the default behaving as expected.

Release 1.0.3, Build 818.

#### **2021 November 15**

Starting with Bitcoin Core 22.0, the Bitcoin API call getrawtransaction returns a single address item if the transaction's vout item specifies a single transaction, while previously it always included an addresses array containing just a single address. This broke both address\_watch and confirmation\_watch, which extract addresses from transactions. I added code to the transaction parsing in these programs to handle either form of return from a transaction query, allowing them to work with either pre- or post-22.0 versions of Bitcoin Core.

Release 1.0.4, Build 821.

## **2023 February 20**

Modified the s<sub>e</sub>therscan function to parse the new format for Ethereum balances that etherscan.io began to return in early 2023.

### **2023 August 20**

Modified the s<sub>e</sub>therscan function once again to parse the even newer format for Ethereum balances that etherscan.io began to return in summer 2023.

Release 1.0.5, Build 825.